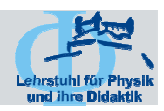

# **Es werde Licht**

us-Maximilians UNIVERSITÄT WÜRZBURG

# **Schüler-Experimentierlabor zum Thema Optik (Schwerpunkt: Erarbeitung)**

Schriftliche Hausarbeit im Rahmen der ersten Staatsprüfung für das Lehramt an Realschulen

> **Eingereicht von Verena Roth im März 2009 am Lehrstuhl für Physikdidaktik**

**Betreut von Prof. Dr. Thomas Trefzger und AR Matthias Völker.** 

# **Überraschung und Verwunderung sind der Anfang des Begreifens und Verstehens.**

**(José Ortega y Gasset**)

# **Inhaltsverzeichnis**

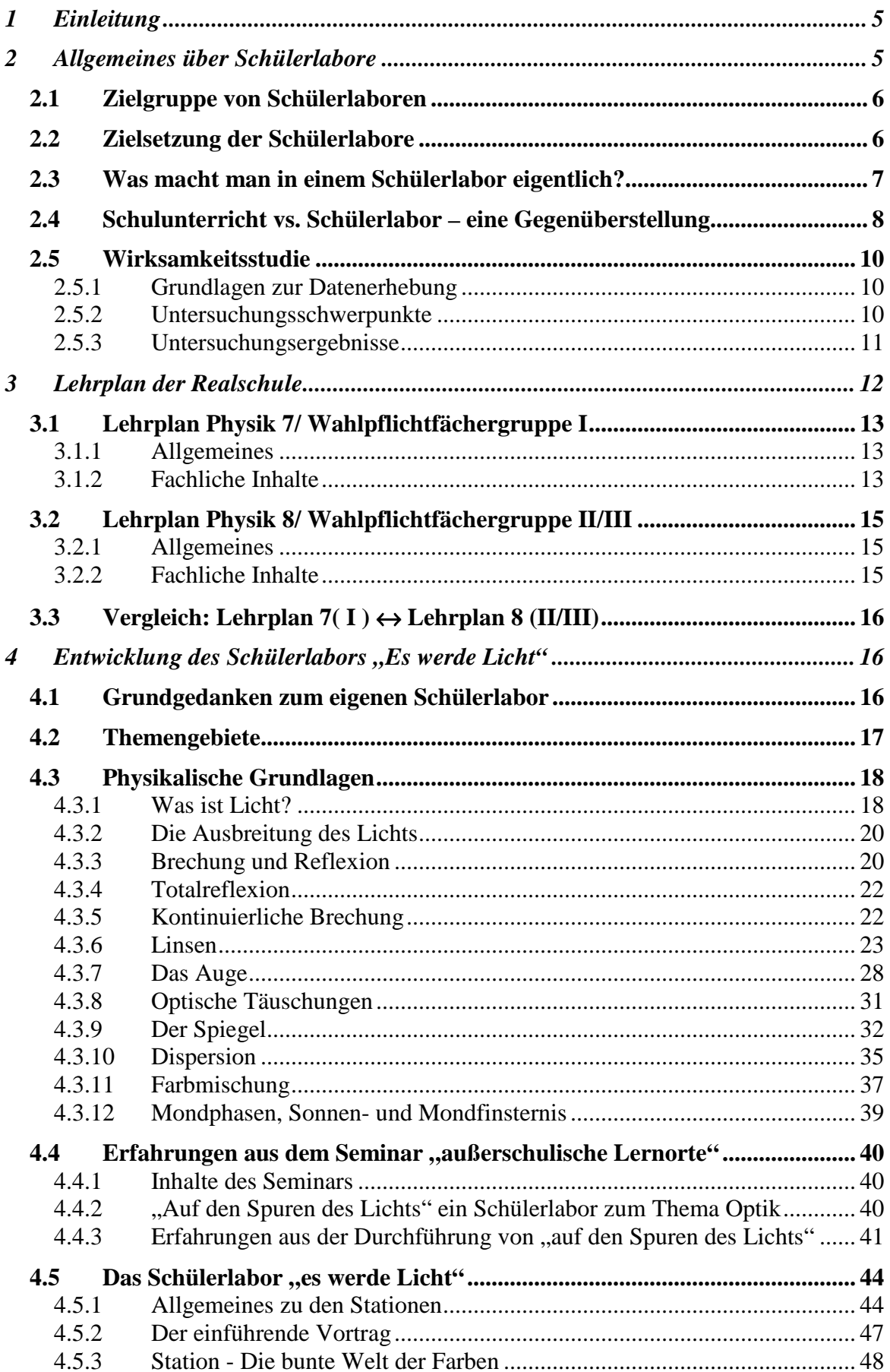

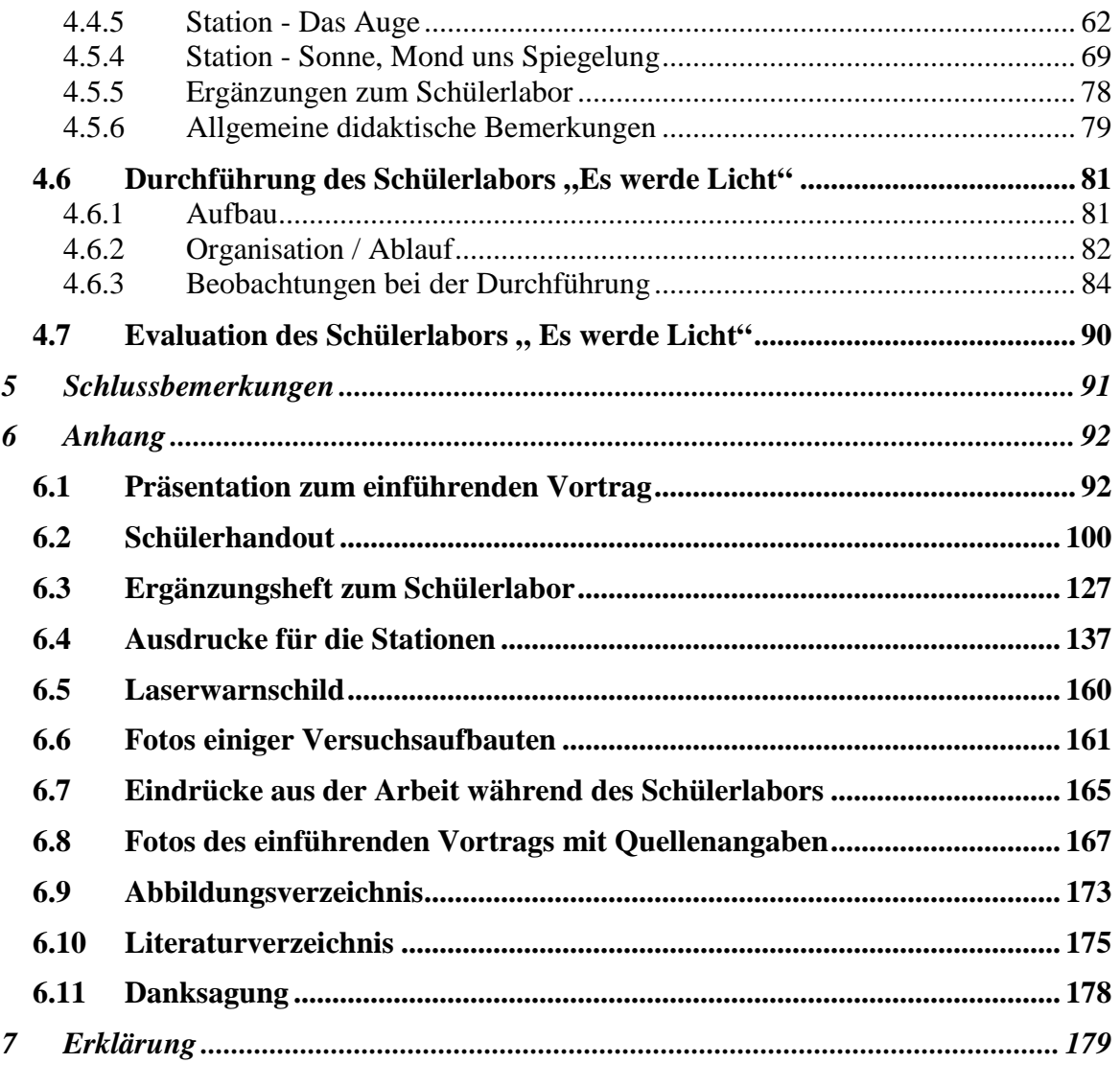

### **1 Einleitung**

Überraschung und Verwunderung sind der Anfang des Begreifens und Verstehens (José Ortega y Gasset).

Dieses Zitat kann man als Leitspruch für diese Arbeit sehen. Es wird versucht, ein Schülerlabor zu entwickeln, bei dem die SchülerInnen durch Verwunderung und Überraschung angetrieben werden, sich mit optischen Phänomenen zu beschäftigen und diese zu verstehen. Gerade im Fach Physik ist es meist sehr schwierig die SchülerInnen für die jeweiligen Inhalte zu begeistern. Deshalb ist solch ein Schülerlabor eine gute Möglichkeit das Interesse der SchülerInnen für physikalische Sachverhalte zu wecken.

Im Vergleich zur Lehrerausbildung an der Universität, die im Allgemeinen sehr theoretisch abläuft, ist diese Arbeit sehr praktisch angelegt. Hier erproben SchülerInnen das erarbeitete direkt bei einem Besuch an der Universität Würzburg und man bekommt so direkten Kontakt zu den SchülerInnen.

Diese Arbeit ist ein Teil einer zweigliedrigen Aufgabenstellung. In diesem Part der Arbeit geht es um die Konzeption eines Schülerlabors zum Themenbereich Optik. Dieses wird hauptsächlich für die siebte Jahrgangstufe der Realschulen konzipiert.

Im zweiten Teil der Aufgabenstellung geht es um die Evaluation des konzipierten Schülerlabors. Dieser Teil der Arbeit wird von meinem Kommilitonen Max Kilian übernommen.

## **2 Allgemeines über Schülerlabore**

Für die meisten SchülerInnen sind naturwissenschaftliche Fächer, vor allem aber Physik und Chemie die reinsten Horrorfächer. Zum einen finden sie diese langweilig und uninteressant, zum anderen sehr schwierig. Dementsprechend schlecht sind auch die Leistungen der deutschen SchülerInnen in diesem Bereich, was die jüngsten Studien zum internationalen Bildungsvergleich leider bestätigen. 1 Dieses Desinteresse, das in machen Fällen sogar in eine Phobie mündet, wirkt sich schließlich auch auf die Studien- und Berufswahl der Schulabgänger aus, so dass in diesem Fachbereich meist ein Mangel an Nachwuchskräften herrscht.

Um diesem Defizit entgegenzuwirken und das Interesse der Jugendlichen an Naturwissenschaft und Technik zu wecken und zu fördern, sind während der letzten Jahre in Deutschland mehr als 200 Schülerlabore entstanden. Diese außerschulischen Lernorte

<sup>&</sup>lt;sup>1</sup> Vgl. Engeln, Forschen wie in der echten Wissenschaft, S.70

werden von verschiedensten Einrichtungen wie Universitäten, Forschungseinrichtungen, Science Centern, Museen und der Industrie angeboten und gefördert.<sup>2</sup>

#### **2.1 Zielgruppe von Schülerlaboren**

Wie der Name Schülerlabor schon anklingen lässt, sind die Hauptadressaten der verschiedensten Lernlabors natürlich SchülerInnen. Hier finden sich alle Altersstufen, vom Erstklässer, manchmal sogar schon Vorschulkinder, bis zum Abiturienten und alle Schularten wieder. Jedoch besuchen hauptsächlich Gymnasiasten die Schülerlabore. Meist findet der Besuch im Klassenverband, in Verbindung mit dem regulären Unterricht in Begleitung des Fachlehrers oder auch während einer Klassenfahrt mit dem Klassenlehrer statt. Es kommt aber auch vor, dass SchülerInnen, die in klassen- , wenn nicht sogar jahrgangsübergreifenden Arbeits- oder Projektgruppen arbeiten, in diesem Zusammenhang ein Schülerlabor besuchen. Ob dies möglich ist, hängt sehr vom jeweiligen Schülerlabor ab, da sich eine Vielzahl der Schülerlabore auf ein Themengebiet und eine Altersklasse spezialisiert sind. So gibt es Schülerlabore, die hauptsächlich GrundschülerInnen willkommen heißen, oder eben für Sekundarstufe I oder Sekundarstufe II ausgelegt sind.

Aber nicht nur SchülerInnen experimenitieren in den Laboren. Die Schülerlabore bieten gerade Lehrern, Referendaren und Lehramtsstudierenden eine gute Möglichkeit der Ausund Weiterbildung. Dabei möchten die Schülerlabore einerseits über ihre Arbeit und die vielfältigen Möglichkeiten und Angebote außerschulischer Lernorte, wie eben Schülerlabore, aufmerksam machen und andererseits die Hemmschwelle eines Besuchs eines solchen Lernortes mit einer Schulklasse durch direkte Interaktion, Kooperation und Kommunikation mit den jeweiligen Lehrkräften abbauen. Außerdem kann ein solcher Besuch den Lehrern neue Ideen und für ihren eigenen Unterricht geben, um diesen neu bzw. umzugestalten.<sup>3</sup>

#### **2.2 Zielsetzung der Schülerlabore**

 $\overline{a}$ 

Auf Grund der Anzahl der neu entstandenen Schülerlabore stellt sich natürlich die Frage, welche Ziele diese Einrichtungen verfolgen bzw. welchen Nutzen die Besucher, vor allem aber SchülerInnen aus einem Schülerlaborbesuch zusätzlich zum Physik- oder Chemieunterricht in der Schule ziehen können und sollen.

 $2 \text{ Vgl. Hillebrandt}$  / Dähnhardt, Forschend lernen - Schülerlabore in Deutschland, S. 20

<sup>3</sup> Vgl. Hillebrandt / Dähnhardt, Forschend lernen - Schülerlabore in Deutschland, S.21-22

Trotz der unterschiedlichsten Entstehungsgeschichten, Spezialgebiete und Initiatoren haben die meisten Schülerlabore doch gemeinsame Ziele.

Eines ihrer Hauptanliegen ist es, allgemeines Interesse an den Naturwissenschaften und der Forschung zu wecken und zu fördern. Dies ist sehr eng mit dem Ziel verbunden, verschiedene Tätigkeits- und Berufsfelder im naturwissenschaftlichen Bereich vorzustellen, um somit auf eine, auch für die SchülerInnen, sehr interessante Weise Werbung für diesen Berufszweig zu machen. Des weiteren soll die Bedeutung der Naturwissenschaft und der naturwissenschaftlichen Forschung für unsere Gesellschaft erläutert und den Besuchern bewusst gemacht werden. Vielen Leuten ist nicht klar, dass die Gesellschaft nur durch Forschung und Entwicklung die heutige Gesellschaftsform erlangen konnte und ein Fortschritt nur durch Forschung möglich ist. Außerdem möchten die verschiedenen Schülerlabore den SchülerInnen einen Einblick in die modernsten Techniken der Forschung gewähren, um ein zeitgemäßes Bild der Naturwissenschaften zu vermitteln.<sup>4</sup>

#### **2.3 Was macht man in einem Schülerlabor eigentlich?**

Wenn man noch kein Schülerlabor besucht hat, kommt sicher die Frage auf, was man in einem Schülerlabor denn eigentlich macht. Da es kein einheitliches Konzept von Schülerlaboren gibt und je nach Initiator bzw. Fachbereich andere Schwerpunkte gesetzt werden, wird sich der Tagesablauf von Schülerlabor zu Schülerlabor sicherlich mehr oder weniger unterscheiden. Deshalb ist es nur möglich einen exemplarischen Tagesablauf in einem Schülerlabor zu schildern. Als Beispiel dient hier das X-Lab in Göttingen.

Wenn die Gruppe ankommt, werden die Gäste von einem Mitarbeiter begrüßt, der sie durch den ganzen Tag begleitet und jederzeit für Fragen zur Verfügung steht. Zunächst wird über den ungefähren Tagesablauf informiert, bevor der Mitarbeiter einen kurzen Überblick über das Schülerlabor und die wissenschaftlichen Hintergründe gibt, wobei dies mit einer Führung durch die Örtlichkeiten verbunden werden kann. Nach dieser kurzen Einführung geht es auch schon ans Experimentieren. Meist stehen den Gruppen eigene Räume zur Verfügung, die mit den zum Forschen und Experimentieren notwendigen Gerätschaften ausgestattet sind. Dabei handelt es sich meist um Geräte, die so oder zumindest so ähnlich auch in der modernen Forschung eingesetzt werden, um den Besuchern ein authentisches Bild der aktuellen Wissenschaft zu vermitteln.

<sup>&</sup>lt;sup>4</sup> Vgl. Engeln, Forschen wie in der echten Wissenschaft

Es folgt ein weiterer kurzer Vortrag, der die Gruppe zu den nachfolgenden Experimenten hinführt und nötiges Grundwissen vermittelt. Direkt im Anschluss werden Kleingruppen gebildet und selbständig die jeweiligen Experimente anhand der vorbereiteten Arbeitsblätter und Arbeitsmaterialien durchgeführt. Diese Experimente können sehr vielfältig sein. Je nach Themengebiet untersucht man z.B. die Leistung einer Solarzelle in Abhängigkeit des Winkels des einfallenden Lichts, die Strahlung radioaktiver Präparate oder führt chemische Experimente zur Brennstoffzelle durch.

Allen Experimenten ist gemeinsam, dass die SchülerInnen möglichst selbständig arbeiten, wobei so viel Freiraum wie möglich für eigene Ideen gelassen wird. Trotz aller Freiheiten stehen den Nachwuchsforschern fachkundige Tutoren, meist Wissenschaftler, Lehrer oder Lehramtsstudenten zur Verfügung, welche das Experimentieren begleiten und für Fragen, Hilfestellungen und Diskussionen zur Verfügung stehen, wobei sie sich eher im Hintergrund halten.

An die Experimentierphase anschließend werden im Plenum Ergebnisse und Erkenntnisse diskutiert und erörtert.

Am Ende des Schülerlaborbesuchs steht meist noch eine Feedback-Runde an. Hier soll es nicht nur um eine Rückmeldung der SchülerInnen bezüglich des Schülerlaborbesuchs gehen, sie bietet auch Gelegenheit letzte Verständnisprobleme und Wissenslücken aus der Welt zu schaffen und den vergangenen Schülerlaborbesuch nochmals zusammenzufassen.

#### **2.4 Schulunterricht vs. Schülerlabor – eine Gegenüberstellung**

Natürlich kommt die Frage auf, ob der Physikunterricht nicht ausreicht, um den SchülerInnen Naturwissenschaft näher zu bringen bzw. sie dafür zu begeistern. Warum ist es sinnvoll ein Schülerlabor zu besuchen.

Der Unterricht in naturwissenschaftlichen Fächern lebt nun mal vom Experiment. Leider sieht die Realität im Unterricht an Deutschlands Schulen in vielen Fällen ganz anders aus. Für diesen sehr theorielastigen Unterricht gibt es allerdings keine allgemeingültige Ursache, aber einige der drastischsten Probleme sind die Folgenden.

Zum einen fehlt es in vielen Schulen sicherlich an finanziellen Mitteln, um die notwendige Ausstattung anzuschaffen bzw. eine bestehende veraltete Physiksammlung zu modernisieren oder zu erweitern. Dies erschwert es den Lehrkräften teilweise massiv, im Unterricht adäquate Experimente vorzuführen bzw. die SchülerInnen selbst am Experiment teilhaben zu lassen. In solchen Fällen ist ein unterrichtinternes "Mini-Schülerlabor", bei dem die sie selbst in Gruppen experimentieren kaum möglich, da es

selten Klassensätze zu den verschiedenen Experimenten gibt, so dass wirklich jede/r SchülerIn mit einbezogen werden könnte.

Abgesehen von den örtlichen Begebenheiten der einzelnen Schulen, fehlt schlichtweg die Zeit für aufwendige Demonstrations- oder gar Schülerexperimente, welche nicht nur im Vorfeld eine sehr intensive Vorbereitung in Anspruch nehmen. Hier ist einerseits die Unterrichtszeit, die wegen der großen Stofffülle sehr knapp kalkuliert ist und andererseits die Vorbereitungszeit zu erwähnen, da auf den jeweiligen Lehrer neben dem Zeitaufwand für das alltägliche Unterrichtsgeschehen noch die Zeit hinzukommt, die zum Vorbereiten der Experimente nötig ist. Oft werden die Geräte zum Experimentieren nicht nur für eine Klasse benötigt, so dass die Vorbereitung teilweise nur sehr kurzfristig geschehen kann, was aber zwischen zwei Schulstunden nicht möglich ist. Zusätzlich kommt als Erschwernis noch hinzu, dass der Lehrer meist nur einzelne, also keine Doppelstunden in einer Klasse unterrichtet und der Rahmen einer Schulstunde zu klein ist um gründlich und in Ruhe zu experimentieren.

Ein weiterer nicht zu unterschätzender Punkt ist der Motivationsaspekt. Bei vielen SchülerInnen stellt sich bei allem was mit Schule zu tun hat eine gewisse Gleichgültigkeitshaltung ein, was sich erheblich auf deren Motivation auswirkt. Dabei ist es für den Lehrer fast unmöglich, die Klasse trotz all seinem pädagogischen und didaktischen Wissen und Geschick zur aktiven Gestaltung am Unterrichtsgeschehen und vor allem zum Experimentieren zu bewegen.

In diesen drei genannten Punkten haben Schülerlabore klare Vorteile. Was den finanziellen Aspekt und somit die Ausstattung betrifft, stecken hinter einigen Schülerlaboren namhafte Sponsoren aus Industrie und Forschung oder verschiedene Stiftungen. Diese übernehmen die finanzielle Unterstützung der Schülerlabore und Science Center und wählen dies teilweise als Marketingstrategie, um die Kunden und auch Mitarbeiter der Zukunft im Unterbewussten zu beeinflussen und zu gewinnen. Durch diese finanzielle Unterstützung können die Schülerlabore in einem ganz anderen Maße Gerätschaften und Einrichtungen beschaffen und unterhalten, als es den Schulen möglich ist. Noch dazu haben Schülerlabore eine bedeutend größere Zahl an Nutzern, da hier Gruppen von sehr vielen verschiedenen Schulen kommen, um zu experimentieren, während die Zugänglichkeit der Physiksammlung in der Schule meist nur auf die SchülerInnen dieser Schule beschränkt ist. Somit wird ein Experiment in einem Schülerlabor viel häufiger eingesetzt als in der Schule, was das Kosten-Nutzen-Verhältnis deutlich verbessert.

9

Des weiteren ist mit dem Schülerlabor meist ein Klassenausflug verbunden, der an sich schon die Motivation steigert. Noch dazu kommen die SchülerInnen in eine für sie neue Umgebung, was sie teilweise zwar anfangs ein wenig einschüchtert und verunsichert, aber schließlich auch zu einer aktiveren Mitgestaltung animieren kann.

Was den Zeitfaktor anbelangt, steht den SchülerInnen bei einem Schülerlaborbesuch meist ein Tag oder zumindest ganzer Vormittag zur Verfügung. Die Experimente sind meist so angelegt, dass die SchülerInnen in der Zeit ihres Besuchs ohne Zeitdruck durchführen können, wobei auch genügend Freiraum bleibt, um eigenen Ideen nachzugehen.

#### **2.5 Wirksamkeitsstudie**

Um die Wirkungen von Schülerlaboren auf SchülerInnen zu untersuchen wurden mittlerweile einige verschiedene Studien durchgeführt. Exemplarisch wird an dieser Stelle eine Studie von Katrin Engeln und Manfred Euler<sup>5</sup> vorgestellt. Diese untersuchte, ob ein Schülerlaborbesuchs das Potential besitzt, das Interesse von SchülerInnen an Naturwissenschaft und Technik zu wecken.

#### **2.5.1 Grundlagen zur Datenerhebung**

In der vorliegenden Studie befragten Engeln und Euler insgesamt 334 SchülerInnen, in fünf verschiedenen Schülerlaboren mit hauptsächlich physikalischer Ausrichtung. Pro Labor zogen sie drei Klassen zur Befragung heran. Dabei lag das Hauptaugenmerk auf der 9. und 10. Jahrgangsstufe, da die Jugendlichen in diesem Alter noch unvoreingenommen bezüglich der fachlichen Orientierung sind.

Sie führten jeweils zwei Datenerhebungen durch. Einmal wurden die SchülerInnen direkt im Anschluss an den Laborbesuch befragt und ein weiteres mal drei Monaten danach im Physikunterricht. Diese zwei Erhebungszeitpunkte dienen dazu, um einerseits kurzfristige und andererseits langfristige Effekte zu untersuchen.

#### **2.5.2 Untersuchungsschwerpunkte**

Da Schülerlabore gut kontrollierte Lehr-Lernsituationen darstellen, sind sie eine gute Forschungsgrundlage, um das Lernen durch Experimentieren und die dafür benötigten Bedingungen zu untersuchen.

<sup>&</sup>lt;sup>5</sup> Vgl. Engeln/ Euler, Forschen statt Pauken, S. 46-47

Allerdings stellte man von einem einmaligen Besuch eines Schülerlabors keine kognitiven Veränderungen fest, so dass das Hauptaugenmerk auf die affektiven Auswirkungen gelegt wurde. So untersuchten sie, in welchen Maße es durch einen Schülerlaborbesuch gelingt, das Interesse der SchülerInnen an Naturwissenschaft und Technik zu wecken und zu fördern.

Da jede Schulklasse mit anderen Vorraussetzungen an einem Schülerlaborbesuch teilnimmt, ist die Studie so aufgebaut, dass einerseits die schülerbezogenen Merkmale, wie die Einstellung, das Interesse und die Selbsteinschätzung bezüglich des Schulfachs Physik und andererseits die laborbezogenen Merkmale, wie die Authentizität, Qualität der Anleitung und Betreuung, geistige Herausforderung, Autonomie sowie Kompetenzunterstützung erfasst wurden. Mit diesen Daten untersuchten sie schließlich die Wechselwirkung der Schüler- und laborbezogenen Merkmale.

Dabei wurde das durch den Besuch hervorgerufene Interesse als Indikator für den Erfolg des Schülerlabors gewertet. Hierbei unterscheiden sich drei Arten von Interesse: Emotionales, wertbezogenes und epistemisches Interesse. Dabei ging es bei Ersterem darum, ob die Labortätigkeit Spaß gemacht hat, bei zweiterem darum, welche Bedeutung der Besuch für den einzelnen SchülerInnen hatte und bei letzterem, ob die SchülerInnen nach dem Schülerlaborbesuch das Bedürfnis haben, mehr über dieses Thema zu erfahren.

#### **2.5.3 Untersuchungsergebnisse**

Im Allgemeinen nahmen die Lehrer und SchülerInnen die Schülerlabore sehr gut an, da 75% der befragten gerne noch einen weiteren Tag in einem Schülerlabor verbringen würden. Das ist unabhängig von der Tatsache, dass an diesem Tag kein regulärer Unterricht stattfindet, sondern weil sie wirklich Spaß beim Experimentieren und Forschen hatten. Bei einigen wurde auf diese Weise das Interesse für die Physik geweckt.

Aber die Schülerlabore machen nicht nur Spaß, sondern haben eine tiefergehende Wirkung auf die SchülerInnen. So werden z.B. Jungen und Mädchen gleichermaßen angesprochen. Der sogenannte "gender gap", dass sich Jungen in der Schule sehr viel mehr für Naturwissenschaften interessieren wie Mädchen, kommt quasi nicht vor. Allerdings bestehen geringfügige Unterschiede, wie Jungen und Mädchen den Schülerlaborbesuch wahrnehmen. Obwohl der Physikunterricht in der Schule gerade für Mädchen etwas Negatives darstellt, wird der Besuch eines Schülerlabors von beiden Geschlechtern als positiv empfunden. Für Jungs erscheinen allerdings die Experimente etwas verständlicher, wohingegen Mädchen eher die Authentizität und die Herausforderung schätzen.

Im Allgemeinen kann man sagen, dass der Erfolg der Schülerlabore nicht allein auf die Experimente zurückzuführen ist, sondern das entsprechende Umfeld und die Einbettung der Experimente darin auch eine wichtige Rollt spielt. Zu diesem Umfeld trägt die Vorund Nachbereitung des Schülerlaborbesuchs im Unterricht durch den Lehrer, das somit vorhandene Vorwissen und das naturwissenschaftliche Interesse der SchülerInnen auch in erheblichem Maße bei.

Gerade bei SchülerInnen, die geringes Vorwissen und Interesse an Naturwissenschaft und Technik haben, ist es sehr wichtig, dass sie sich nicht überfordert fühlen. Sind die SchülerInnen allerdings unterfordert, wirkt sich das sehr negativ auf deren Motivation aus. Hier gilt es einen intelligenten Mittelweg zwischen Fordern und Fördern zu finden, um allen SchülerInnen gerecht zu werden.

Gerade im Bezug auf die längerfristigen Wirkungen eines Schülerlaborbesuchs ist anzumerken, dass es durchaus möglich ist, durch solch einen Besuch die Sichtweisen der Jugendlichen zu ändern und so allgemeines Interesse an Naturwissenschaft zu wecken, was dem Physikunterricht in der Schule in den seltensten Fällen gelingt.

#### **3 Lehrplan der Realschule**

 $\overline{a}$ 

Das Schülerlabor, das in Physik zum Bereich Optik entwickelt werden soll, ist hauptsächlich für SchülerInnen der Realschule konzipiert. Je nach Wahlpflichtfächergruppe ist das Schülerlabor für die 7. bzw. 8. Jahrgangstufe gedacht. Deshalb ist es sinnvoll einen Blick auf die jeweiligen Lehrplaninhalte zu nehmen.

Es wird in der Realschule zwischen Wahlpflichtfächergruppe I mit mathematischnaturwissenschaftlich-technischen Schwerpunkten, Wahlpflichtfächergruppe II mit wirtschaftlichem Schwerpunkt und Wahlpflichtfächergruppe III unterschieden, wobei sich Gruppe drei sich nochmals in sprachlich bzw. musisch, hauswirtschaftlich oder sozial aufgliedert, unterschieden. Bezüglich der Physiklehrpläne unterscheidet man aber nur zwischen Zweig I und II/III, da die Lehrpläne für den zweiten und dritten Zweig jeweils identisch sind.

Optik ist jeweils Teil des Physikanfangsunterricht, also Teilgebiet des ersten Jahres Physik, was in Wahlpflichtfächergruppe I in der 7. Jahrgangsstufe, in der Wahlpflichtfächergruppe II/III in der 8. Jahrgangsstufe eingeführt wird und jeweils mit zwei Stunden pro Woche unterrichtet werden soll.<sup>6</sup>

<sup>6</sup> vgl. Bayerisches Staatsministerium für Unterricht und Kultus, RSO - Schulordnung für die Realschulen in Bayern (ab 1. August 2007), Anlage 2

Da das Schülerlabor zum einen in den Lehrplan integriert sein soll, so dass ein Teil des zu behandelnden Unterrichtsstoffs anhand von Experimenten von den SchülerInnen selbst erarbeitet bzw. wiederholt wird, und ein anderer Teil zum Lehrplan zusätzliche optische Phänomene behandeln soll, ist es sinnvoll die Lehrplanvorgaben zu kennen und zu berücksichtigen.

#### **3.1 Lehrplan Physik 7/ Wahlpflichtfächergruppe I<sup>7</sup>**

#### **3.1.1 Allgemeines**

In der siebten Jahrgangsstufe werden die SchülerInnen vorsichtig an die Physik herangeführt werden, was hauptsächlich auf phänomenologischer Ebene geschieht, d.h. die Mathematik zur Beschreibung der Physik ist eher hintergründig.

Es ist wünschenswert, dass die Lehrkräfte die SchülerInnen in den verschiedenen Phasen des Experimentierens mit einbeziehen, wobei der Unterricht ausreichend Übungs- und Anwendungsphasen enthalten sollte. Ziel ist es, die im Lehrplan geforderten Inhalte entsprechend zu vermittelt, einzuüben und zu festigen.

Ziel des Optikunterricht ist es, dass die SchülerInnen am Ende selbst in der Lage sind, optische Naturerscheinungen und technische Anwendungen verstehen und diese auch erklären können. Dafür lernen sie auf der Grundlage ihrer eigenen Erfahrung das Modell des Lichtstrahls kennen und erarbeiten an einfachen und anschaulichen Experimenten optische Phänomene.

Um sich einen Überblick über die verschiedenen optischen Themen zu verschaffen, ist es sinnvoll die verschiedenen Fachlichen Inhalte zu kennen. Diese werden vom Kultusministerium vorgegeben.

#### **3.1.2 Fachliche Inhalte**

 $\overline{a}$ 

#### **Ausbreitung des Lichts (ca. 4 Std.)**

- Lichtquellen und Lichtempfänger; optische Wahrnehmung; Hinweis auf die Ausbreitungsgeschwindigkeit des Lichts im Vakuum und in anderen optischen Medien
- Lichtbündel; Lichtstrahl als Modell

• Schatten: Kern-, Halbschatten; partielle und totale Mond- und Sonnenfinsternis **Reflexion des Lichts (ca. 3 Std.)** 

 $^7$  vgl. ISB, Physik Jgst. 7, Fach- /Jahrgangsstufenlehrplan (Ebene 3)

- gerichtete und diffuse Reflexion
- Reflexionsgesetz: Einfallender und reflektierter Strahl liegen mit dem Einfallslot in einer Ebene; Einfalls- und Reflexionswinkel sind gleich groß; Umkehrbarkeit des Lichtweges
- Reflexion an ebenen Spiegeln; Spiegelbild; Anwendungen

#### **Brechung, Totalreflexion und Dispersion (ca. 9 Std.)**

- Verhalten des Lichts beim Übergang von einem optischen Medium in ein zweites; Umkehrbarkeit des Lichtweges; (optisches Medium: ein optisches Medium M1 wird als optisch dichter als ein Medium M2 bezeichnet, wenn die Ausbreitungsgeschwindigkeit des Lichts in M1 geringer als in M2 ist.)
- Zusammenhang zwischen Einfalls- und Brechungswinkel für verschiedene Medienpaare: grafische Auswertung(β-ε-Diagramm)
- Totalreflexion; Bedingungen für das Eintreten der Totalreflexion
- Brechung an planparalleler Platte und am Prisma
- Naturerscheinungen und technische Anwendungen für Brechung und Totalreflexion
- Dispersion; Brechung des weißen Lichts beim Durchgang durch ein Prisma: kontinuierliches Spektrum, monochromatisches Licht, an den sichtbaren Bereich des Spektrums angrenzende Spektralbereiche, Entstehung des Regenbogens (aus der Geschichte: I. Newton, J. W. v. Goethe)

#### **Optische Linsen und optische Instrumente (ca. 11 Std.)**

- Brechung des Lichts durch dünne sphärische Linsen; Arten von Linsen und ihre Wirkung auf divergente, parallele und konvergente Lichtbündel
- Begriff der optischen Abbildung; Gegenstandspunkt Bildpunkt; Abbildung durch dünne Sammellinsen: Zusammenhang zwischen Gegenstands- und Bildweite, Art der Bilder; grafische Auswertung (b-g-Diagramm); qualitative Formulierung der Ergebnisse
- Abbildung durch das Auge; Arten der Fehlsichtigkeit sowie Maßnahmen zu deren Behebung
- Sehwinkel; Netzhautbild; Lupe als optisches Gerät zur Vergrößerung des Sehwinkels
- Bau und Funktionsweise von optischen Instrumenten: Fernrohr und Fotoapparat

#### **3.2 Lehrplan Physik 8/ Wahlpflichtfächergruppe II/III<sup>8</sup>**

#### **3.2.1 Allgemeines**

Die SchülerInnen der Wahlpflichtfächergruppe II bzw. III lernen im Physikanfangsunterricht, der auch zweistündig stattfindet, basierend auf ihre eigene Erfahrung die naturwissenschaftliche Arbeitsweise und Fachsprache der Physik kennen. Sie erlernen selbständiges wissenschaftliches Arbeiten, in Form von Problemstellung und Problemlösung finden. Dazu ist es notwendig, dass die SchülerInnen selbst Probleme beschreiben, geeignete Versuche planen, durchführen, auswerten und deuten, um physikalische Gesetzmäßigkeiten herauszuarbeiten. Bei alledem darf stets der Bezug zu Natur, Umwelt und Technik nicht fehlen.

Neben Demonstrationsexperimenten werden natürlich auch in Schülerübungen, Lernzirkeln und Hausaufgaben Experimente durchgeführt, um so durch die Selbsttätigkeit der SchülerInnen das Interesse an Naturwissenschaft und Technik zu wecken und zu fördern. Nebenbei wird die Sozialkompetenz und Teamfähigkeit gestärkt.

#### **3.2.2 Fachliche Inhalte**

#### **Ausbreitung des Lichtes (ca. 3 Std.)**

- Lichtquellen und Lichtempfänger; optische Wahrnehmung
- Lichtbündel; Lichtstrahl als Modell
- Schatten: Kern- und Halbschatten; partielle und totale Sonnen- und Mondfinsternis

#### **Optische Linsen und optische Instrumente (ca. 8 Std.)**

Brechung des Lichtes durch dünne sphärische Linsen; Arten von Linsen und ihre Wirkung auf divergente, parallele und konvergente Lichtbündel

- Begriff der optischen Abbildung; Gegenstandspunkt Bildpunkt
- Abbildung durch dünne Sammellinsen: Zusammenhang zwischen Gegenstandsund Bildweite; Art des Bildes
- Abbildung durch das Auge; Arten der Fehlsichtigkeit sowie Maßnahmen zu deren Behebung
- Bau und Funktionsweise eines optischen Instruments: Fernrohr oder Fotoapparat

<sup>8</sup> vgl. ISB, Physik Jgst. 8, Fach- /Jahrgangsstufenlehrplan (Ebene 3)

#### **3.3 Vergleich: Lehrplan 7( I )** ↔ **Lehrplan 8 (II/III)**

Wie man unschwer erkennen kann, bestehen sehr große Unterschiede zwischen beiden Lehrplanvorgaben. In der allgemeinen Intention zwar sehr ähnlich, bezüglich der Stoffauswahl jedoch, ist in der Wahlpflichtfächergruppe I ein relativ breites Spektrum an optischen Themenbereichen gewählt. In Wahlpflichtfächergruppe II/III hingegen wird mit der Ausbreitung des Lichts und optischen Linsen und Geräten wirklich nur das Grundlegendste behandelt. Dies bleibt auch im Laufe des Physikunterrichts der darauffolgenden Schuljahre, da Optik in allen Realschulzweigen nur Teilgebiet des ersten Jahres Physikunterrichts ist. Diese Tatsache, dass die Lehrplaninhalte so verschieden sind, könnte bei der Entwicklung eines Schülerlabors, das für alle SchülerInnen der Realschule gedacht ist, zu Konflikten führen. Zum einen möchte man die SchülerInnen im naturwissenschaftlichen Zweig nicht unterfordern und die der anderen Zweige nicht überfordern. Wenn man nun ein Schülerlabor zum Thema Optik konzipiert, das in allen Zweigen der Realschule zum Einsatz kommen kann und auch soll, lassen sich Konflikte nicht vermeiden. Vor allem in den nichtnaturwissenschaftlichen Zweigen werden Themengebiete behandelt, die so nicht im Lehrplan enthalten sind. Hier muss man entscheiden, ob die SchülerInnen trotzdem in der Lage sind, die entsprechenden Versuche in gleicher Weise durchzuführen, oder ob man die Versuche und Versuchsanleitungen an die jeweilige Situation etwas anpasst. Allerdings sollte mit dem Vorwissen und den durchdachten Versuchsaufbauten und Versuchsanleitungen jeder der SchülerInnen, egal in welchem Zweig, in der Lage sein, die Versuche des Schülerlabors problemlos selbständig durchzuführen.

#### 4 Entwicklung des Schülerlabors "Es werde Licht"

#### **4.1 Grundgedanken zum eigenen Schülerlabor**

Oftmals ist es nicht möglich mit einer Schulklasse ein geeignetes Schülerlabor zu besuchen. Dies hat die unterschiedlichsten Gründe. Es ist durchaus möglich, dass nicht genügend Zeit zur Verfügung steht einen solchen Ausflug durchzuführen, sei es aufgrund des sehr straffen Zeitplans während des Schuljahrs, oder wegen der Tatsache, dass oft keine geeignete Einrichtung in der Nähe ist, so dass ein Laborbesuch nur mit sehr großem zeitlichen und organisatorischen Aufwand möglich ist. In diesem Fall, aber nicht nur dann, spielt mittlerweile auch der finanzielle Aspekt eine wichtige Rolle. Neben Eintrittsgeldern muss meist noch eine Anreise mit Bus oder Bahn finanziert werden,

wobei manchen Familien schon an die finanziellen Grenzen stoßen. Dies sollte allerdings vermieden werden, da so finanziell schlechter gestellte Familien in Bedrängnis geraten und betroffene SchülerInnen ohnehin durch diese Situation sehr belastet sind.

Deshalb ist es das Ziel, ein Schülerlabor zu entwickeln, das unabhängig von irgendwelchen Örtlichkeiten durchführbar ist. Das Schülerlabor wird also so gestaltet, dass es transportiert und nach Möglichkeit auch in einem ganz normalen Klassenzimmer aufgebaut und durchgeführt werden kann, um unabhängig von speziellen Fachräumen zu sein. Dieser Aspekt wird in der Planung des Schülerlabors sehr wohl bedacht, auch wenn das Schülerlabor im Rahmen dieser Arbeit nur an der Universität Würzburg durchgeführt wird.

Des Weiteren ist es sinnvoll die Kosten für die Anschaffung der Materialien so gering wie möglich zu halten. So wird z.B. auf teuere Augenmodelle von Lehrmittelherstellern verzichtet. Stattdessen werden mit Materialien aus dem Baumarkt ebenso funktionsfähige Modellaugen gebastelt. Allerdings ist es nicht immer möglich sich mit einfachen und günstigen selbstgebastelten Experimenten zu behelfen, so dass in wenigen Fällen doch auf die Angebote der Lehrmittelhersteller zurückgegriffen werden muss. Da in diesem Schülerlabor jede Station doppelt aufgebaut ist, zieht dies natürlich den doppelten Materialaufwand nach sich.

Ein wichtiger Grund, warum es sinnvoll ist die Versuche mit möglichst einfachen Mitteln nachzubauen, ist der, dass die SchülerInnen die Experimente selbst zuhause nachbauen können. Somit werden sie dazu motiviert, auch außerhalb der Schule physikalische Experimente durchzuführen. Außerdem sehen die SchülerInnen auf diese Weise auch, dass Physik nicht nur mit hochtechnischen Apparaturen stattfindet, sondern sich auch im Alltag abspielt und es teilweise möglich ist, mit sehr einfachen Versuchen physikalischen Sachverhalten auf die Spur zu kommen.

#### **4.2 Themengebiete**

Was die Auswahl der Themengebiete angeht, ist es für den Physiklehrer, der das Schülerlabor mit seiner Klasse besucht, natürlich von großem Vorteil, wenn es sich um Inhalte aus dem Lehrplan handelt. Auf diese Weise deckt das Schülerlabor einen Teil des Unterrichtsstoffes ab, so dass dieser Stoff im regulären Physikunterricht nicht mehr behandelt werden muss bzw. schon behandelter Stoff nochmals zur Festigung wiederholt wird. Dies ist aus Zeitgründen auch sehr sinnvoll, da die Unterrichtszeit, die für das Schülerlabor benötigt wird, an anderer Stelle im Fachunterricht fehlt.

Allerdings sollten die Themen auch im Interessensbereich der SchülerInnen liegen, so dass sie sich gerne freiwillig und selbständig mit den Versuchen auseinandersetzen.

Das Schülerlabor ist in drei große Stationen unterteilt, wobei jede Station mehrere optische Themengebiete enthält, die entweder aufeinander aufbauen oder in irgendeiner anderen Weise miteinander verknüpft sind.

Im Einzelnen gibt es folgende Stationen:

Die Station: "Die bunte Welt der Farben" enthält Brechung, sowie kontinuierliche Brechung, Dispersion von weißem Licht, Farbaddition und Farbsubtraktion sowie die Entstehung des Regenbogens.

In der Station "das Auge" werden Linsen, Abbildungen und natürlich das Auge mit Aufbau, Funktionsweise, sowie Fehlsichtigkeit behandelt.

Bei der dritten Station "Sonne, Mond und Spiegelung" beschäftigen sich die SchülerInnen mit Totalreflexion und deren Anwendung, Reflexion, Spiegeln und den Mondphasen. Die Mondphasen scheinen auf den ersten Blick nicht richtig ins Themengebiet zu passen. Allerdings werden sie in diesem Fall unter dem Gesichtspunkt der diffusen Reflexion gesehen, die dafür verantwortlich ist, dass wir den Mond von der Erde überhaupt sehen können.

#### **4.3 Physikalische Grundlagen**

Wie der Name des Schülerlabors " Es werde Licht" schon besagt, drehen sich in diesem Schülerlabor alle Versuche um das Licht und die verschiedenen Eigenschaften von Licht. Um die einzelnen Versuche auch physikalisch richtig zu verstehen, muss man sich zunächst mit der Physik, die dem Ganzen zu Grunde liegt, beschäftigen.

#### **4.3.1 Was ist Licht?**

 $\overline{a}$ 

Im allgemeinen Sprachgebrauch bezeichnet man als Licht den für den Menschen sichtbaren Bereich der elektromagnetischen Strahlung. Dieser Bereich erstreckt sich in etwa zwischen einer Wellenlänge von 380 und 780 Nanometern (nm), was einer Frequenz von 385Hz –789Hz (Hertz) entspricht. Der Bereich des sichtbaren Lichts ist dabei nicht scharf abgrenzbar, da die Empfindlichkeit des menschlichen Auges am Rande des Bereichs langsam abnimmt und von Person zu Person verschieden ist.<sup>9</sup>

<sup>&</sup>lt;sup>9</sup> vgl. http://de.wikipedia.org/wiki/Licht (aufgerufen am 09.12.08)

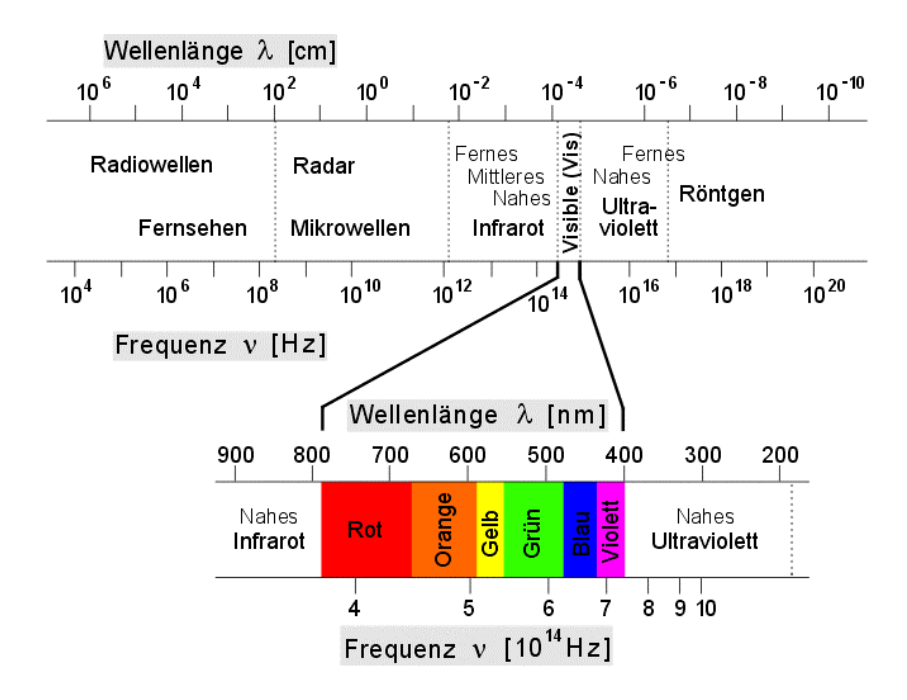

**Abbildung 1: Elektromagnetisches Spektrum <sup>10</sup>**

Wenn man das gesamte elektromagnetische Spektrum betrachtet, ist zu erkennen, dass das für den Menschen sichtbare Spektrum nur einen sehr kleinen Bereich darstellt. Es ist zwischen der Infrarotstrahlung und der ultravioletten Strahlung angesiedelt.

Licht ist also eine elektromagnetische Welle, wie Röntgenstrahlen oder Mikrowellen auch. Von diesen Welleneigenschaften des Lichts rührt die Wellenlänge λ und die Frequenz ν her. Um näher auf die Physik der elektromagnetischen Wellen einzugehen, genügt der Rahmen dieser Arbeit allerdings nicht. Außerdem können die Phänomene, die der Schulunterricht und das Schülerlabor untersucht, mit der Strahlenoptik, auch geometrischen Optik genannt, erklärt werden. Hier kommt es hauptsächlich auf die geradlinige Ausbreitung des Lichts an, wobei der Wellencharakter des Lichts eine untergeordnete Rolle spielt.<sup>11</sup> Sobald man das Licht auf Hindernisse treffen lässt, die im Vergleich zu Wellenlänge sehr viel größer sind, ist es möglich das Licht sehr vereinfacht als Lichtstrahl darzustellen. Die Lichtstrahlen entsprechen in diesem Fall der Wellennormale, welche auf die Wellenfronten senkrecht steht. Hierzu dient die Wellennormale, also eine Gerade, die Senkrecht auf die Wellenfronten steht. Wenn man die Lichtstrahlen als Geraden darstellt, wird die Strahlenoptik fast zur reinen Geometrie,

 $10$  siehe:

http://www.chemgapedia.de/vsengine/media/vsc/de/ch/13/pc/praktikum1/saeurebase/images/spekber.gif (aufgerufen am 08.12.08)

 $11$ vgl. Demtröder, Experimentalphysik 2, S.251

wobei die verschiedenen Medien, mit verschiedenen Brechungsindizes, in denen sich das Licht ausbreitet, den physikalischen Bestandteil darstellen.<sup>12</sup>

#### **4.3.2 Die Ausbreitung des Lichts**

In der geometrischen Optik geht man, wie schon erwähnt, von Lichtstrahlen aus. Dabei stellen wir uns das so vor, dass von einem leuchtenden Punkt eine Kugelwelle ausgeht. Wenn man in dieses Modell die Lichtstrahlen einfügt, so stehen diese immer senkrecht zu den Wellenfronten. Diese gehen von der Lichtquelle aus in alle Richtungen, wenn man nicht einen Teil des Lichts ausblendet, so dass man nur noch ein Lichtbündel hat. Ist der Lichtpunkt sehr weit weg, kann man von parallelen Lichtstrahlen ausgehen. Hier wird der Ausschnitt der Kugelwelle zur ebenen Welle und die Lichtstrahlen, die immer senkrecht auf die Wellenfronten stehen, werden somit parallel. Wenn Licht keinen Störungen unterliegt, breitet es sich immer geradlinig aus. $13$  Wenn sich allerdings Spiegel, Mediengrenzflächen oder ähnliches den Lichtstrahlen in den Weg stellen, werden sie genickt oder umgelenkt. Die anschließende Ausbreitungsrichtung ist wieder geradlinig, wenn es sich um ein homogenes Medium handelt. Wenn man das Licht als Lichtstrahl betrachtet, kann man, nach dem Prinzip von Fermat, davon ausgehen, dass der Weg, den das Licht von Punkt A nach B nimmt, immer der kürzeste ist.<sup>14</sup>

Wenn unser Auge Lichtstrahlen wahrnimmt, geht unser Gehirn immer davon aus, dass sich die Lichtstrahlen geradlinig ausbreiten, was allerdings in manchen Fällen nicht so ist, und es somit zu optischen Täuschungen kommen kann.<sup>15</sup>

#### **4.3.3 Brechung und Reflexion**

Um das Prinzip der Brechung zu verstehen, muss man zuerst den Begriff des Brechungsindex oder auch der Brechzahl erläutern. Jedes durchsichtige Medium hat seinen eigenen charakteristischen Brechungsindex *n*. Dieser ist definiert durch die Lichtgeschwindigkeit *c* im Vakuum im Verhältnis zur Lichtgeschwindigkeit *cn* im jeweiligen Medium.

So gilt: *n c*  $n = \frac{c}{c}$ 

 $\overline{a}$ 

Die Brechzahl von Luft ist ungefähr 1,0003, so dass wir in den meisten Fällen davon ausgehen können, dass sich das Licht in Luft genauso schnell ausbreitet wie im Vakuum,

 $12$  vgl. Paus, Physik in Experimenten und Beispielen, S. 765

<sup>&</sup>lt;sup>13</sup> vgl. Meschede, Gerthsen Physik, S.481 f.

<sup>&</sup>lt;sup>14</sup> vgl. Paus, Physik in Experimenten und Beispielen, S. 765

<sup>15</sup> vgl. Meschede, Gerthsen Physik, S. 482

also der Brechungsindex gleich 1 ist. Die Brechzahlen von Glas liegen zwischen ca. 1,50 und 1,66, je nach Art des Glases.

Trifft ein Lichtstrahl auf eine Grenzschicht von verschiedenen Medien, zum Beispiel von Luft auf Glas, wird ein Teil des Lichts an der Grenzschicht reflektiert und der andere Teil tritt in das andere Medium ein.

Sobald der Einfallswinkel auf die Grenzfläche nicht 90° ist, ändert der Lichtstrahl, der in das zweite Medium eintritt, die Richtung. Dieser Effekt wird Brechung genannt. Der Einfallswinkel ist dabei der Winkel, den der Einfallsstrahl mit dem Lot auf die Grenzfläche einschließt. Wenn die Ausbreitungsgeschwindigkeit im zweiten Medium geringer ist, wird der Lichtstrahl zum Lot hin gebrochen. Dabei ist der Brechungswinkel der Winkel zwischen dem gebrochenen Lichtstrahl und dem Einfallslot. Der Brechungswinkel ist in diesem Fall also kleiner als der Einfallswinkel. Ist die Ausbreitungsgeschwindigkeit im zweiten Medium allerdings höher als im ersten, wird der Strahl vom Lot weggebrochen. Der Brechungswinkel hängt im jeweiligen Fall vom Einfallswinkel und den verschiedenen Brechungsindizes ab, wobei der Einfallsstrahl, der gebrochene und reflektierte Strahl immer in einer Ebene liegen.

Als Gesetzmäßigkeit gilt für alle Arten von elektromagnetischen Wellen das Snellius'sche Brechungsgesetz, welches eine Beziehung zwischen Einfallswinkel  $\alpha_1$ , Brechungswinkel  $\alpha_2$  und den beiden Brechungsindizes  $n_1$  und  $n_2$  herstellt.

Es lautet:  $n_1 \cdot \sin \alpha_1 = n_2 \cdot \sin \alpha_2$ . Es wird oft auch nur als Brechungsgesetz bezeichnet.

Wenn der Strahl reflektiert wird, gilt das Reflexionsgesetz, das aussagt, dass der Einfallsund der Reflexionswinkel gleich groß sind.

Die Ursache für Brechung und Reflexion liegen in der Absorption und Re-Emission des Lichts durch die Atome im reflektierenden oder brechenden Medium. Diese werden vom einfallenden Licht in Schwingung versetzt und strahlen in der gleichen Frequenz mit der sie angeregt werden in alle Richtungen wieder ab. Im ersten Medium kommt es in einem Winkel, der so groß ist wie der Einfallswinkel, zu konstruktiver Interferenz und der Lichtstrahl wird somit reflektiert. Der gebrochene Strahl entsteht durch Interferenz der einfallenden Welle mit der durch Absorption und Re-Emission der Atome im zweiten Medium entstehenden Welle.

Das Licht, das aus der Luft in das Glas eintritt, erfährt eine Phasenverzögerung gegenüber der einfallenden Welle, was dazu führt, dass sich der Winkel, unter dem konstruktive Interferenz auftritt, im Vergleich zum Einfallswinkel ändert.

Licht wird von allen Gegenständen, die wir sehen, reflektiert. Wenn dies nicht der Fall wäre, könnten wir nichts sehen. Allerdings handelt es sich in den meisten Fällen nicht die gerichtete oder reguläre Reflexion, wie wir sie vom Spiegel kennen. Meist wird das Licht in viele verschiedene Richtungen reflektiert. Diese Art der Reflexion nennt man diffuse Reflexion oder auch Streuung. Das Licht, das von einer Lichtquelle auf einen Gegenstand fällt wird an diesen gestreut und gelangt auf diese Weise in unser Auge.<sup>16</sup>

#### **4.3.4 Totalreflexion**

Bei der Totalreflexion spielen Brechung und gerichtete Reflexion zusammen. Wenn ein Lichtstrahl von einem optisch dichterem auf ein optisch dünneres Material trifft, d.h. wenn es von einem Material mit einem höheren Brechungsindex auf eines im Vergleich dazu geringerem Brechungsindex trifft, kommt es zur Brechung. In diesem Fall wird der Lichtstrahl vom Lot weggebrochen. In diesem Fall gibt es bei einem kritischen Einfallswinkel  $\alpha_k$  den Fall, dass der Brechungswinkel 90° wäre. Übersteigt der Einfallswinkel den kritischen Winkel  $\alpha_k$  kommt es nicht mehr zur Brechung. Ab diesem Winkel wird das gesamte Licht an der Grenzfläche reflektiert. Dieses Phänomen nennt man Totalreflexion. Sie kann, wie schon erwähnt, nur beim Übergang vom optisch dichterem zum optisch dünnerem Medium stattfinden.

Eine immer wichtiger werdende technische Anwendung der Totalreflexion ist die der Lichtleitung. Mit den richtigen Materialkombinationen können mit Hilfe der Totalreflexion Lichtsignale verlustarm und schnell über weite Strecken hinweg transportiert werden. Dies findet in der Medizin, z.B. bei einer Endoskopie, oder auch in der Telekommunikation Anwendung.<sup>17</sup>

#### **4.3.5 Kontinuierliche Brechung**

Ein weiterer Spezialfall der Brechung ist die sogenannte kontinuierliche Brechung.

Hier kommt es zu einer räumlichen Änderung des Brechungsindex. Sei es bei verschieden warmen Luftschichten, oder bei einer Wasser-Zuckerwasser-Schichtung, bei der sich die Flüssigkeiten in der Grenzschicht leicht vermischen. Je dichter das Medium, desto langsamer breitet sich das Licht aus, bzw. umgekehrt. Wenn sich der Brechungsindex, und somit auch die optische Dichte des Materials kontinuierlich ändert, ändert sich auch die Lichtgeschwindigkeit. Deshalb wird der Lichtstrahl gebogen.

<sup>&</sup>lt;sup>16</sup> vgl. Tipler/Mosca, Physik Für Wissenschaftler und Ingenieure, S.1006 ff.

 $17$  vgl. ebd., S.1010 ff.

Auf diese Weise entstehen auch Fata Morganas oder Luftspiegelungen. Wir sehen zum Beispiel eine Spiegelung des Himmels auf der heißen Straße. Dies kommt daher, dass wir immer davon ausgehen, Lichtstrahlen sich geradlinig ausbreiten. Allerdings sehen wir den Himmel über die gekrümmten Lichtstrahlen.<sup>18</sup>

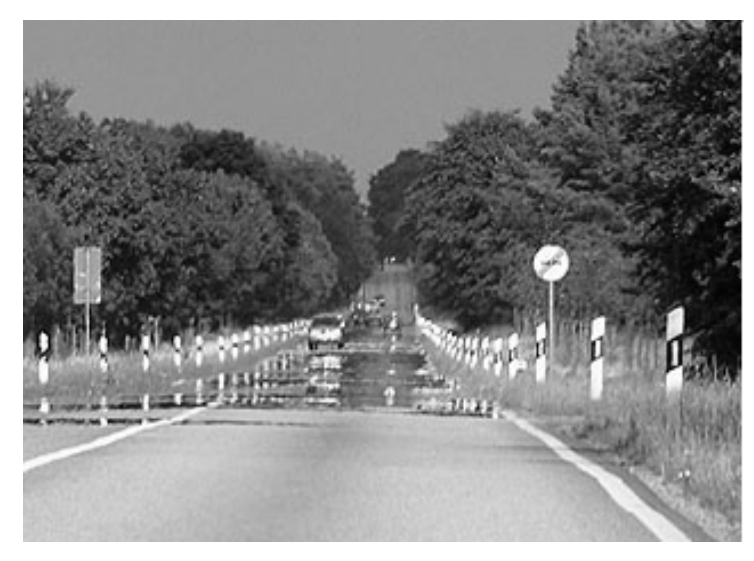

**Abbildung 2: Scheinbar nasse Straße <sup>19</sup>**

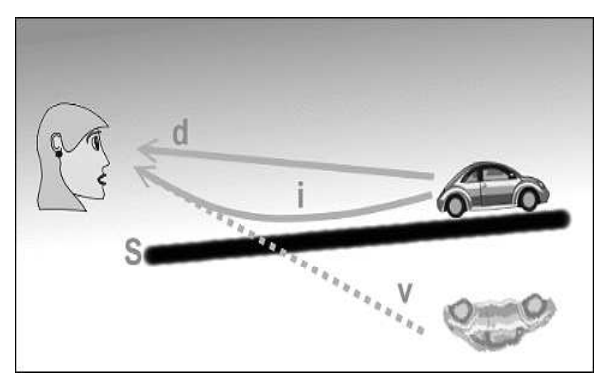

**Abbildung 3: Lichtstrahlen bei einer Luftspiegelung <sup>20</sup>**

#### **4.3.6 Linsen**

 $\overline{a}$ 

Unter Linsen in der Optik versteht man sphärisch, also kugelförmig geschliffene Körper. Diese können sowohl aus Glas oder auch aus anderen durchsichtigen Materialien bestehen.

Wenn nun Licht auf eine Linse fällt, die von Luft umgeben ist, tritt Brechung auf, sowohl an der Eintritts-, als auch an der Austrittsfläche, auf. Hierbei hängt die Brechung vom

<sup>&</sup>lt;sup>18</sup> vgl. Tipler/Mosca, Physik, S. 1013

<sup>&</sup>lt;sup>19</sup> Quelle: http://www.meteoros.de/bildarchiv/pics/328\_1133726401.jpg?1229970496 (aufgerufen am 21.01.09)

<sup>20</sup> Quelle: http://upload.wikimedia.org/wikipedia/commons/e/e8/Fatamorganarp.png (aufgerufen am 21.01.09)

Brechungsindex *n* des Linsenmaterials und von den jeweiligen Krümmungsradien *r1* und *r<sup>2</sup>* der Oberflächen ab. Mit Hilfe von Linsen ist es möglich, Bilder von Gegenständen zu erzeugen. Hier kommt die Gegenstands- und Bildweite ins Spiel. Die Gegenstandsweite *g* beschreibt den Abstand, den ein gewisser Gegenstand, von dem man ein Bild erzeugen möchte, zur Linse hat. Die Bildweite b ist der Abstand vom entstehenden Bild zur Linse.

Die Brechung an Linsen, kann man, wie schon erwähnt, in zwei Brechungsvorgänge zerlegen. Man betrachtet die Brechung an den beiden Linsenoberflächen jeweils separat. Für jeden dieser Vorgänge kann man eine Gleichung aufstellen, welche die jeweilige Brechung beschreibt. Aus diesen beiden Gleichungen kann man schließlich eine einzige Formel herleiten, die eine Beziehung zwischen den beiden Krümmungsradien, dem Brechungsindex und der Gegenstands- und Bildweite herstellt. Mit dieser Formel kann die Abbildung durch eine Linse einfach beschrieben kann.

Folgende Aussagen und Formeln gelten für dünne Linsen.

Es werden die Abstände vom Gegenstand bzw. vom Bild bis zur Linsenoberfläche mit den Abständen vom Gegenstand bzw. Bild zur Linsenmitte, die sogenannte Mittelebene, gleichgesetzt und somit die Linsendicke vernachlässigt.

Für die Brechung an der ersten Linsenoberfläche gilt:

$$
\frac{1}{g} + \frac{n}{b_1} = \frac{n-1}{r_1}
$$
 (Gleichung a)

Dabei ist *b*<sup>1</sup> die Bildweite des Bildes *P'* von dem scheinbar die Lichtstrahlen auf die zweite Linsenoberfläche treffen.

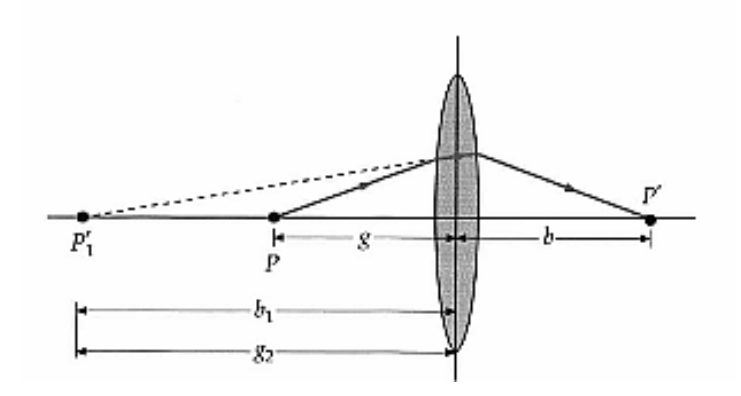

**Abbildung 4:Bildentstehung an dünnen Linsen <sup>21</sup>**

Für die Brechung an der zweiten Linsenfläche betrachtet man den scheinbaren Gegenstand  $P_1$ ', wobei die Bildweite  $b_1$ , der jetzt benötigten Gegenstandsweite  $g_2$ bezüglich des Betrags entspricht. Hierbei muss man allerdings die

 $21$  Quelle: Tipler/Mosca: Physik, S. 1050

Vorzeichenkonventionen bezüglich des Krümmungsradius und der Gegenstands- und Bildweite beachten. Solange der Krümmungsmittelpunkt auf der Transmissionsseite der brechenden Fläche liegt, ist der Krümmungsradius positiv. Wenn der Gegenstand auf der Einfallsseite liegt, ist die Gegenstandsweite *g* positiv. Wenn sich das Bild auf der Transmissionsseite der Linse befindet, ist die Bildweite *b* ebenfalls positiv. Wenn der Gegenstand bzw. das Bild auf der jeweils anderen Seite der Linse liegt, als gerade beschrieben, sind die jeweiligen Werte negativ.

Mit dieser Vorzeichenkonvention gilt nun  $g_2 = -b_1$ . Für die Brechung an der zweiten Linsenoberfläche gilt:

$$
\frac{n}{-b_1} + \frac{1}{b} = \frac{1-n}{r_2}
$$
 (Gleichung b)

Durch Addition der Gleichungen a und b kann man  $b_1$  eliminieren und erhält so:

$$
\frac{1}{g} + \frac{1}{b} = (n-1) \cdot \left(\frac{1}{r_1} - \frac{1}{r_2}\right)
$$
 (Gleichung c)

Man kann nun davon ausgehen, dass die Bildweite *b* einer Linse der Brennweite *f*  entspricht, wenn ein Gegenstand unendlich weit entfernt ist, also die Gegenstandsweite gegen unendlich geht. Dann folgt aus der vorherigen Gleichung:

$$
\frac{1}{f} = (n-1) \cdot \left(\frac{1}{r_1} - \frac{1}{r_2}\right)
$$
 (Gleichung d)

Bei Gleichung c und d erkennt man, dass die rechte Seite der Gleichung jeweils identisch ist, weshalb gilt:

$$
\frac{1}{f} = \frac{1}{g} + \frac{1}{b}
$$
 (Gleichung e)

Bei Gleichung e handelt es sich um die Abbildungsgleichung für dünne Linsen oder auch Linsengleichung.

Man unterscheidet zwei verschiedene Arten von Linsen. Zum einen gibt es Sammellinsen oder auch Konvexlinsen genannt. Diese haben eine positive Brennweite. Parallel einfallendes Licht wird von Konvexlinsen im Brennpunkt der Linse gebündelt. Zum anderen gibt es Zerstreuungslinsen oder auch Konkavlinsen, wobei hier die Brennweite negativ ist. Bei Konkavlinsen wird parallel einfallendes Licht zerstreut, wie wenn die Strahlen vom Brennpunkt auf der Einfallsseite her kommen würden.

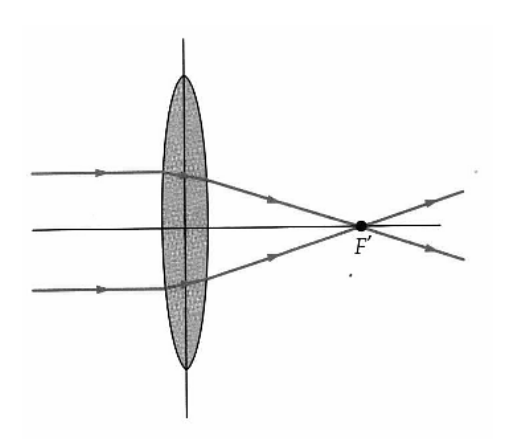

**Abbildung 5:Strahlenverlauf bei Konvexlinsen <sup>22</sup>**

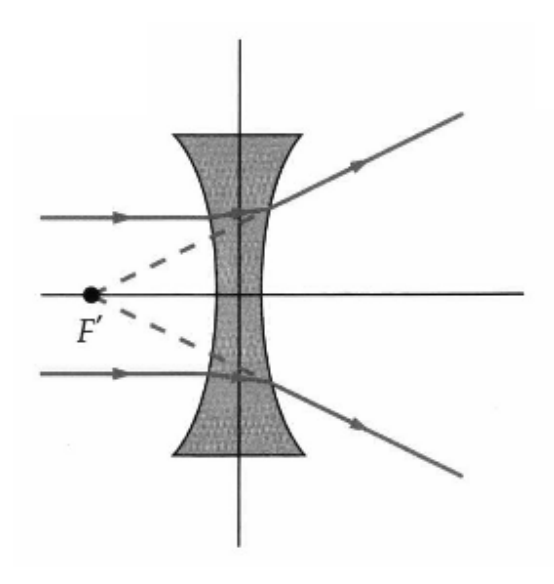

**Abbildung 6: Strahlenverlauf bei Konkavlinsen <sup>23</sup>**

Konvex- und Konkavlinsen kann man allein durch die äußere Form unterscheiden. Konvexlinsen sind in der Mitte dicker als außen. Bei Konvexlinsen ist es genau anders herum. Sie sind in außen dicker als in der Mitte.

Wenn man das Bild, das durch eine Linse entsteht, konstruieren möchte, benötigt man mindestens zwei der sogenannten Hauptstrahlen. Zu diesen Hauptstrahlen gehört der achsenparallele Strahl, der Mittelpunkts- und Brennpunktsstrahl.

Die verschiedenen Strahlen gehen jeweils vom gleichen Punkt des Bildes aus. Der achsenparallele Strahl verläuft vom Gegenstand parallel zur optischen Achse zur Linse und verläuft nach der Brechung durch den zweiten Brennpunkt. Der Mittelpunktsstrahl geht durch den Mittelpunkt der Linse, wobei die Richtung beibehalten wird. Der

<sup>&</sup>lt;sup>22</sup> Quelle: Tipler/Mosca: Physik, S.1051

<sup>&</sup>lt;sup>23</sup> Quelle: Tipler/Mosca, Physik, S. 1052

Brennpunktsstrahl verläuft durch den ersten Brennpunkt zur Linse und tritt parallel zur optischen Achse wieder aus.<sup>24</sup>

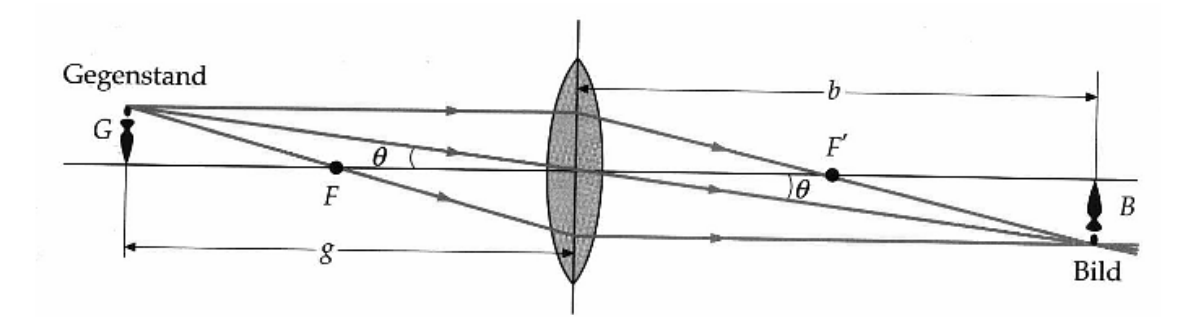

**Abbildung 7: Konstruktionsstrahlen bei einer Konvexlinse <sup>25</sup>**

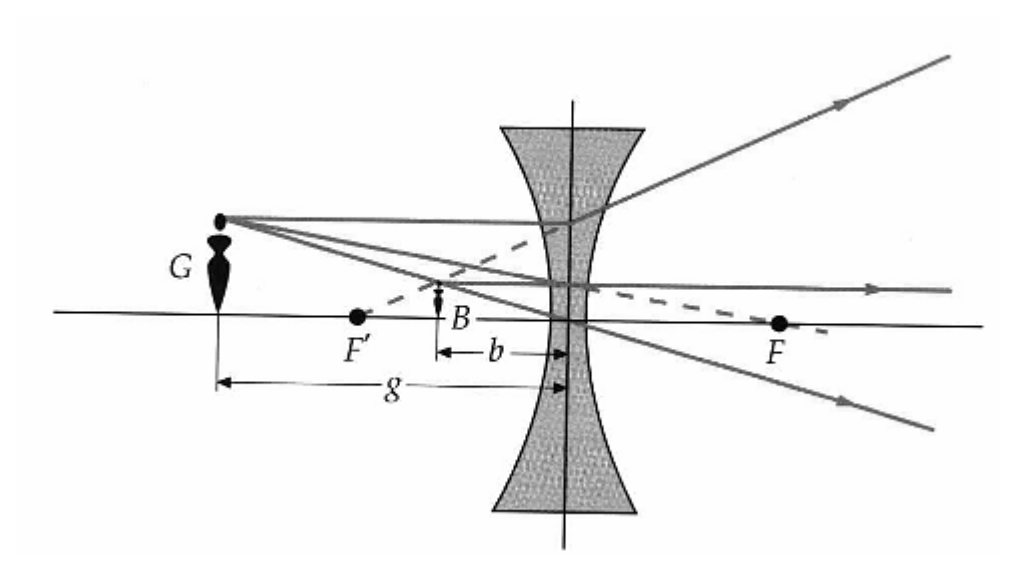

**Abbildung 8: Konstruktionsstrahlen bei einer Konkavlinse <sup>26</sup>**

 $^{24}$  vgl. Tipler/Mosca, Physik, S.1046 ff.

<sup>&</sup>lt;sup>25</sup> Quelle: Tipler/Mosca: Physik, S.1055

<sup>&</sup>lt;sup>26</sup> Quelle: Tipler/Mosca: Physik, S. 1055

#### **4.3.7 Das Auge**

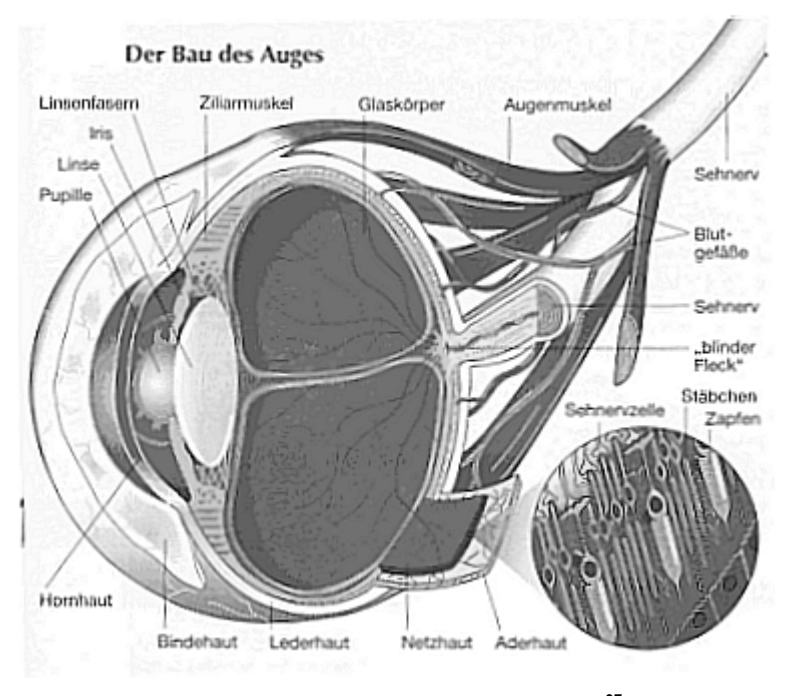

**Abbildung 9: Das Auge (schematisch) <sup>27</sup>**

Eine wichtige Anwendung von Linsen und Abbildungen für uns Menschen ist unser Auge. Mit unseren Augen nehmen wir ein Abbild unserer Umwelt.

Das Licht, das an den Gegenständen unserer Umgebung reflektiert wird, gelangt durch die Pupille in unser Auge. Der Durchmesser dieser kreisförmigen Öffnung wird von der Iris, auch Regenbogenhaut genannt, gesteuert, wobei hierdurch die Lichtmenge reguliert wird, die in das Auge gelangt. Wenn es also sehr hell ist, stellt sich die Pupille sehr klein und je dunkler es wird, desto größer wird sie. Das einfallende Licht wird von der Linse gebündelt. Diese kann ihre Form durch den Ziliarmuskel leicht ändern, so dass sich die Krümmung der Linse und damit ihr Brennweite ändert. Durch die Linse wird das Licht bei einem gesunden Auge so fokussiert, dass eine scharfe Abbildung auf die Netzhaut projiziert wird.

Die Netzhaut ist eine dünne Schicht aus lichtempfindlichen Sinneszellen, wobei Stäbchen und Zäpfchen unterschieden werden. Die Zäpfchen sind für die Farbwahrnehmung zuständig, wohingegen die Stäbchen nur Helligkeitsunterschiede wahrnehmen. Bei ausreichender Helligkeit werden vor allem die Zäpfchen genutzt, um verschiedene Farben zu unterscheiden. Für das Nachtsehen werden überwiegend Stäbchen beansprucht, so dass

<sup>27</sup> Quelle: Appel/Sube/Wolfermann/Zieris: Netzwerk Physik 7, S. 44

wir meist nur Grautöne unterscheiden können. Die jeweiligen Lichtreize werden von den Sinneszellen über den Sehnerv zum Gehirn weitergeleitet und dort verarbeitet.<sup>28</sup>

Die Anpassung der Linse an den Abstand des betrachteten Gegenstandes nennt man Akkommodation. Das Auge kann allerdings nicht beliebig nahe Gegenstände scharf sehen. Hier ist der Nahpunkt der kleinste Abstand, in dem ein Gegenstand noch scharf wahrgenommen werden kann, wozu die Linse maximal gekrümmt werden muss. Dieser Nahpunkt wird auch als deutliche Sehweite bezeichnet, welche meist als Standardwert mit 25 cm angegeben wird. Bei Kindern liegt der Nahpunkt bei ca. 7 cm, wobei sich der Nahpunkt bei zunehmendem Alter immer weiter entfernt, so dass er beispielsweise bei einem 65 Jährigen 200 cm entfernt sein kann. Dies hängt damit zusammen, dass die Elastizität der Augenlinse mit dem Alter abnimmt.

Bei einem normalsichtigen Auge ist die Augenlinse in der Lage die einfallenden Lichtstrahlen so zu bündeln, dass ein scharfes Bild auf die Netzhaut projiziert wird.

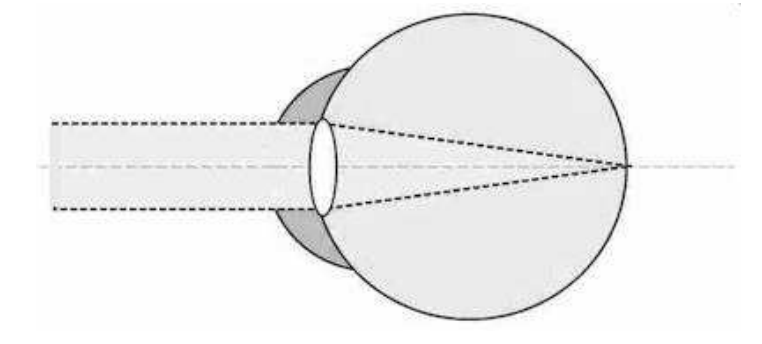

**Abbildung 10:Normalsichtiges Auge (schematisch) <sup>29</sup>**

Reicht die Krümmung der Linse, die durch Kontraktion des Ziliarmuskels hervorgerufen wird, nicht aus, um einen nahen Gegenstand scharf Abzubilden oder ist der Augapfel kleiner als die Norm, spricht man von Weitsichtigkeit, wobei nahe Gegenstände ohne Sehhilfe nur unscharf wahrgenommen werden können.

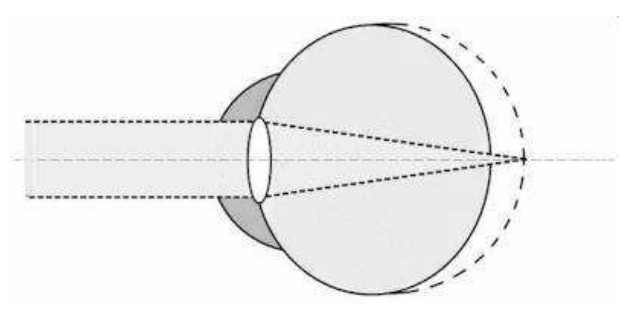

**Abbildung 11: Weitsichtiges Auge (schematisch) <sup>30</sup>**

<sup>&</sup>lt;sup>28</sup> vgl. Paus, Physik in Experimenten und Beispielen, S. 781

<sup>&</sup>lt;sup>29</sup> Quelle: http://www.diekmann.de/auge/sehpro.htm (aufgerufen am 21.1.09)

<sup>30</sup> Quelle: http://www.diekmann.de/auge/sehpro.htm (aufgerufen am 21.1.09)

Wenn der Augapfel hingegen zu groß als die Norm ist spricht man von Kurzsichtigkeit. In diesem Fall liegt die Bildebene, in der das Bild liegt, vor der Netzhaut. Hier ist die Linse im entspannten Zustand des Ziliarmuskels noch zu sehr gekrümmt.

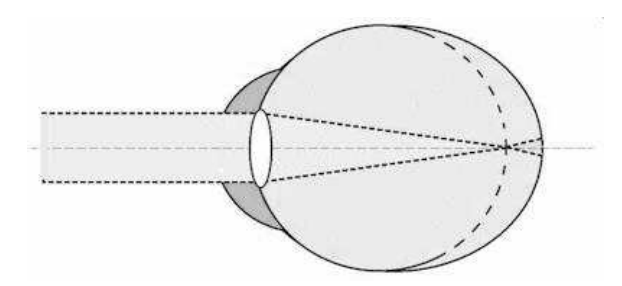

**Abbildung 12: Kurzsichtiges Auge (schematisch) <sup>31</sup>**

Je nach dem, welche Fehlsichtigkeit vorliegt, kann man diese mit der passenden Linse ausgleichen. Bei Weitsichtigkeit werden die einfallenden Lichtstrahlen hinter der Netzhaut zu einem scharfen Bild gebündelt. Die Brechkraft der Augenlinse reicht also nicht aus. Um die Augenlinse in diesem Fall zu unterstützen wird hier eine Konvexlinse verwendet. Bei Kurzsichtigkeit findet eine Konkavlinse Anwendung, welche die Strahlen zuerst etwas zerstreut, so dass die zu große Brechkraft der Augenlinse im entspannten Zustand ausgeglichen wird.

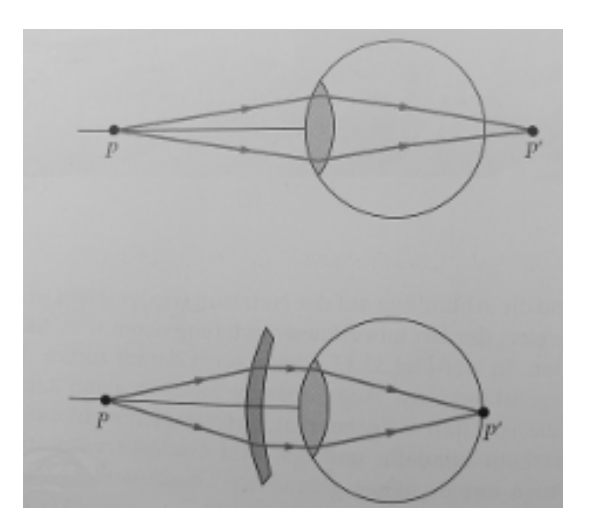

**Abbildung 13: Weitsichtigkeit und Korrektur (schematisch) <sup>32</sup>**

<sup>&</sup>lt;sup>31</sup> Quelle: http://www.diekmann.de/auge/sehpro.htm (aufgerufen am 21.1.09)

<sup>32</sup> Quelle: Tipler/Mosca: Physik, S.1064

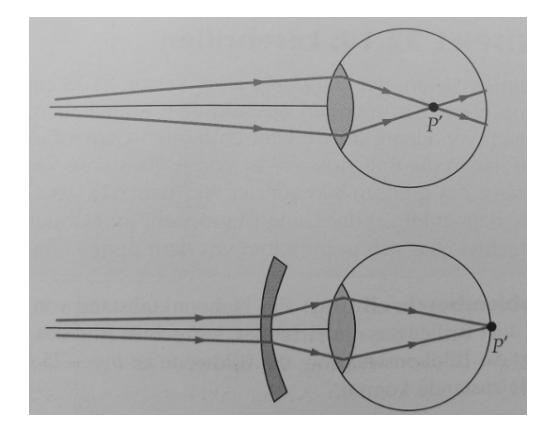

**Abbildung 14: Kurzsichtigkeit und Korrektur (schematisch) <sup>33</sup>**

#### **4.3.8 Optische Täuschungen**

Das Phänomen der optischen Täuschungen betrifft viel mehr die Wahrnehmungspsychologie als die Physik. Von optischen Täuschungen ist die Rede, wenn wir etwas sehen, was so nicht der Wirklichkeit entspricht. Auch wenn wir wissen was wir sehen sollten, können wir an unserer Wahrnehmung nichts verändern und werden immer noch getäuscht. Wir nehmen bei optischen Täuschungen Größe, Farbe, Form, Bewegung oder Bedeutung von Objekten verändert wahr.

Was die Wahrnehmung unserer Umgebung angeht, müssen wir uns auf unsere Sinneseindrücke verlassen. Diese Sinne sind Sehen, Hören, Riechen, Schmecken und Tasten. Meist können wir auf bereits gemachte Sinneserfahrungen zurückgreifen, wobei wir auch ständig dazulernen und neue Erfahrungen machen. Dieses Zurückgreifen auf bereits gemachte Erfahrungen dient dazu, dass wir schnell reagieren können um uns so selbst zu schützen.

Wenn wir etwas sehen, wird der Reiz von den Sinneszellen über den Sehnerv an das Gehirn geleitet und dort verarbeitet. Hier kommt es zu einem Zusammenspiel von Farben, Formen, Bewegungen oder auch räumlicher Tiefe und Dimensionalität. All diese Aspekte gleichen wir blitzschnell ab und reagieren dementsprechend.

Bei optischen Täuschungen können wir uns bewusst machen, welche Automatismen beim Sehen vor sich gehen, ohne dass wir Einfluss darauf nehmen können. Es gibt verschiedene Sichtweisen und Forschungsrichtungen, welche die Wahrnehmung untersuchen und beschreiben.

Es gibt den psychophysikalischen Ansatz, der sich darauf konzentriert, was gesehen wird. Hierbei werden die rein physikalischen Reizinformationen beachtet. Des weiteren gibt es

<sup>33</sup> Quelle: Tipler/Mosca: Physik, S. 1065

den kognitiven Ansatz, der sich damit beschäftigt, wie wir unsere Wahrnehmung auf Grund von Erfahrungen konstruieren. Ein weiterer Ansatz ist der physiologische Ansatz, der Wahrnehmung als Codierungsprozess ansieht. Dabei werden die Eigenschaften der Objekte, die wir sehen, also Farbe, Form, Bewegung oder Kontrast, als neuronales Signal codiert und so an das Gehirn geleitet. Dabei findet vor allem das Beachtung, was im Körper geschieht, um den Reiz zu übertragen und weiterzuverarbeiten.

Eine ganz andere Herangehensweise an die optischen Täuschungen liefern die Gestaltpsychologen. Diese haben gezeigt, dass wir die Objekte unserer Umwelt nicht als einzelne Gegenstände wahrnehmen, sondern einen Gesamteindruck der Umgebung. Hier kommt es zu Wechselwirkungen zwischen den Einzeleindrücken, welche erheblichen Einfluss auf unsere Wahrnehmung haben.<sup>34</sup>

#### **4.3.9 Der Spiegel**

 $\overline{a}$ 

Spiegel kennen wir aus unserem Alltag. Unter einem Spiegel versteht man glatte Flächen, die Lichtstrahlen nach dem Reflexionsgesetz reflektieren.

Wenn man das Licht einer Punktquelle P auf einen Spiegel fallen lässt, verlaufen die Lichtstrahlen, nachdem sie reflektiert wurden, als kämen sie vom Punkt P', der hinter dem Spiegel liegt. Dabei ist P' der Bildpunkt des Gegenstandes P. Als Betrachter kann man die reflektierten Strahlen nicht von solchen unterscheiden, die von einer Lichtquelle ausgesendet werden, die im Punkt P' steht, wobei hier der Spiegel nicht vorhanden wäre. Das Bild in P' wird dabei als virtuell bezeichnet, da hier keine Lichtstrahlen vom Punkt P' ausgehen.

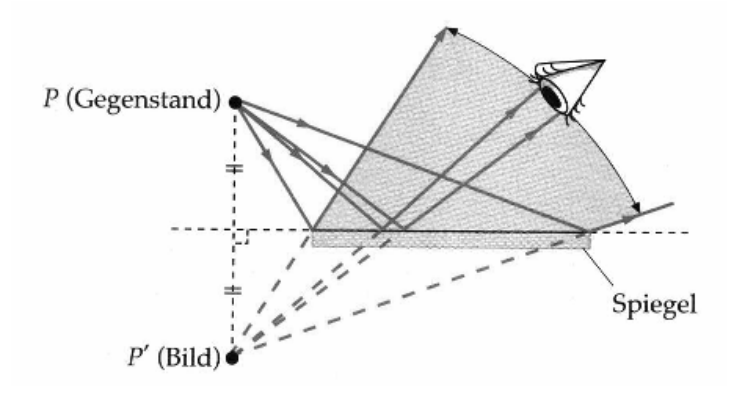

**Abbildung 15: Bildentstehung am Spiegel <sup>35</sup>**

<sup>&</sup>lt;sup>34</sup> Vgl. http://www.patrickwagner.de/Illusion/OptischeTaeuschungen.html (aufgerufen am 20.01.09) <sup>35</sup> Quelle: Tipler/Mosca: Physik, S. 1034

Der Spiegel liegt genau in der Mitte zwischen P und P', was bedeutet, dass der Abstand des Punktes P zum Spiegel genauso groß ist, wie der scheinbare Abstand des Punktes P' vom Spiegel.

Viele Menschen glauben, dass der Spiegel rechts und links vertauscht, was aber in Wirklichkeit nicht so ist. Ein Spiegel vertauscht die ihm abgewandte und die ihm zugewandte Seite, also vorne und hinten. Wenn man zum Beispiel ein Buch vor einen Spiegel stellt, sieht man die Rückseite des Buchs, aber die Vorderseite des gespiegelten Buchs. Der Buchrücken bleibt beim Buch und im Spiegelbild auf der gleichen Seite. Allerdings vertauscht ein Spiegel die Händigkeit. Wenn man sich im Spiegel ansieht und sich in das Spiegelbild versetzt, meint man, dass die rechte zur linken Hand wird, was aber nicht der Fall ist. Dies führt zu der falschen Annahme, dass der Spiegel rechts und links vertauscht. <sup>36</sup>

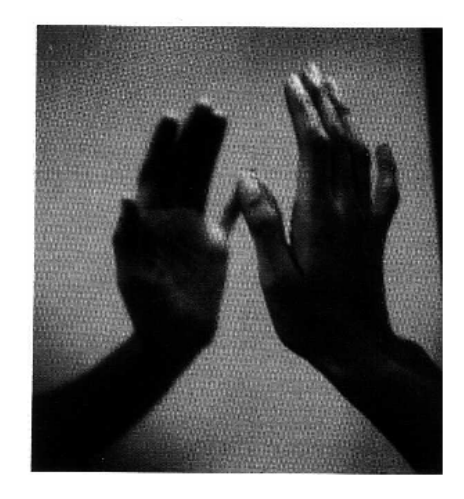

**Abbildung 16: Vertauschen der Händigkeit am Spiegel <sup>37</sup>**

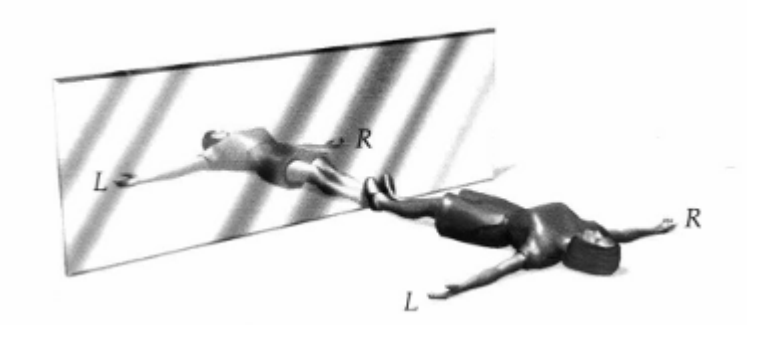

**Abbildung 17: Spiegelbild <sup>38</sup>**

 $36$  vgl. Tipler, Physik Für Wissenschaftler und Ingenieure, S. 1034

<sup>37</sup> Quelle: Tipler/Mosca: Physik, S. 1034

Eine weitere Fehlannahme bezüglich Spiegel ist, dass das Spiegelbild kleiner wird, je weiter man sich vom Spiegel entfernt und so der Spiegel auch kleiner werden kann, damit man sich noch komplett darin sieht. Wenn man den Strahlengang bei der Bildentstehung am Spiegel betrachtet, wird schnell klar, wie groß der Spiegel sein muss, um sich von Kopf bis Fuß darin zu betrachten.

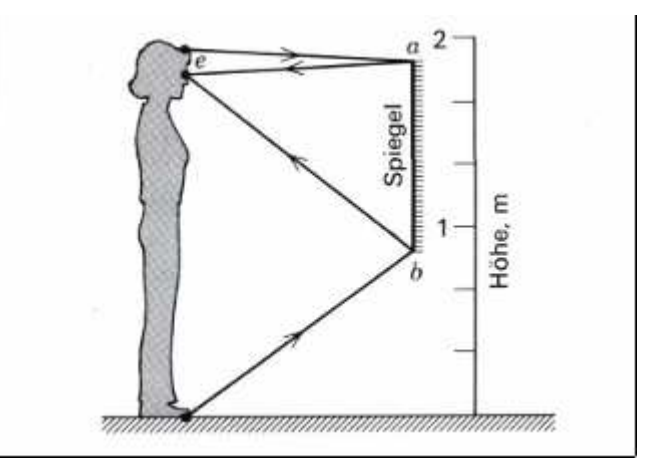

**Abbildung 18: Spiegelgröße <sup>39</sup>**

Obiger Abbildung verdeutlicht, wie groß der Spiegel sein muss, um sich komplett darin zu sehen. Man betrachtet hierzu zwei Lichtstrahlen. Ein Strahl gelangt vom Scheitel über den Spiegel ins Auge der Person. Der andere Lichtstrahl kommt von den Füßen des Betrachters und gelangt ebenfalls über den Spiegel ins Auge. Unter Berücksichtigung des Reflexionsgesetzes, das bei beiden Strahlenverläufen am Spiegel auftritt, wird klar, dass der Spiegel die Hälfte der Körpergröße haben muss, damit sich die Person vor dem Spiegel vom Scheitel bis zu den Füßen sehen kann. Die Größe des benötigten Spiegels ändert sich auch nicht, was viele glauben, wenn man sich weiter vom Spiegel entfernt. Die Konstruktion der Strahlen bleibt die gleiche und es würde sich herausstellen, dass sich dabei die Spiegelgröße nicht ändert.<sup>40</sup>

Es gibt Spiegel, die nicht durchlässig sind, so dass nur das Spiegelbild gesehen wird. Andererseits können auch Glasscheiben als Spiegel genutzt werden. Dabei kommt es auf die Helligkeit auf beiden Seiten der Scheibe an. Dies kann man sehr gut beobachten, wenn man nachts von einem beleuchteten Raum durch eine Fensterscheibe nach draußen schauen will.

<sup>38</sup> Quelle: Tipler/Mosca: Physik, S. 1034

<sup>39</sup> Quelle: Halliday/Resnick: Physik 2, S. 1289

<sup>40</sup> vgl. Halliday, Physik 2, S. 1289

Dies nutzt man auch beim sogenannten Kopftauschfenster aus, wobei hier eine Sicherheitsglasscheibe als Spiegel fungiert. Je nach Helligkeit auf beiden Seiten des Kopftauschfensters wird die Scheibe als durchlässige Glasscheibe, als halbdurchlässiger Spiegel oder als nicht-transparenter Spiegel wahrgenommen. Dadurch sieht man entweder die Person auf der anderen Seite, sich selbst oder eine Mischung beider Köpfe, was meist sehr interessant und witzig aussieht.

#### **4.3.10 Dispersion**

Wenn man die Brechung genau betrachtet, muss man beachten, dass die Brechungsindex auch geringfügig von der Wellenlänge des jeweiligen Lichtes abhängt. Je kürzer die Wellenlänge des Lichts, desto stärker wird es gebrochen. Folglich wird violettes Licht stärker gebrochen als rotes Licht. Diese Abhängigkeit der Brechzahl von der Wellenlänge nennt man Dispersion.

Wenn man nun weißes Licht beim Durchgang durch ein Prisma beobachtet, wird man sehr gut erkennen, dass das weiße Licht sich in die verschiedenen Spektralfarben aufspaltet. Der Grund hierfür ist die soeben erklärte Dispersion.

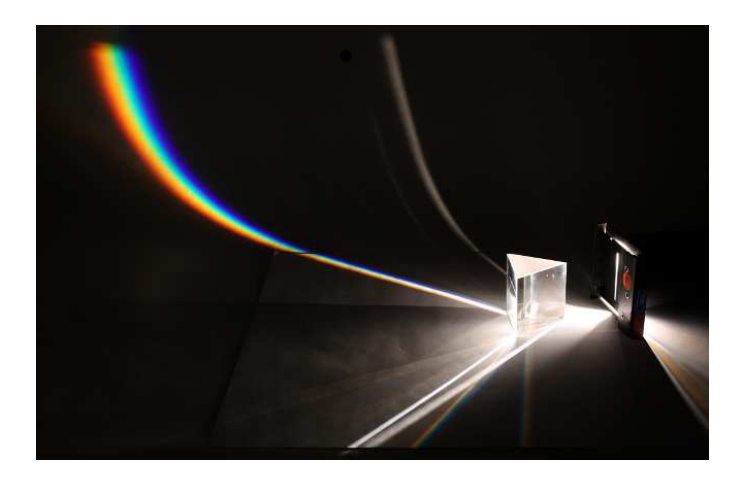

**Abbildung 19:Dispersion von weißem Licht am Prisma** 

Ein Fall in dem auch Dispersion auftritt und der jedem bekannt sein sollte, ist der Regenbogen. Hier fällt weißes Sonnenlicht auf eine Regenwand. Beim Eintritt des Lichts in einen Regentropfen wird das Licht zunächst gebrochen. An der Rückwand des Tropfens wird das Licht reflektiert und beim Austritt wieder gebrochen.

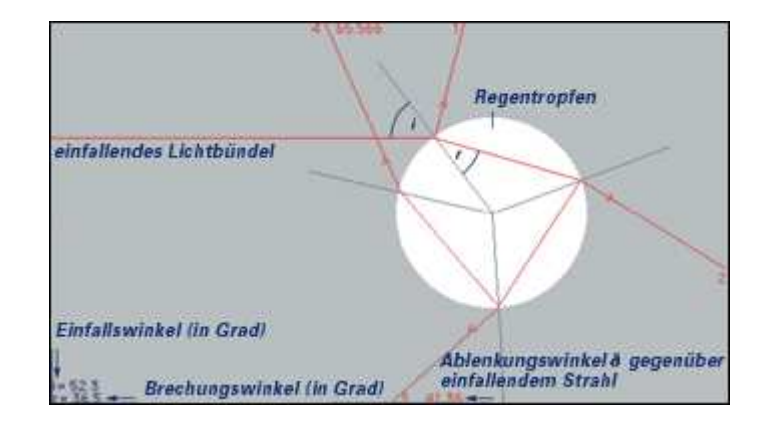

**Abbildung 20: Strahlengang im Regentropfen <sup>41</sup>**

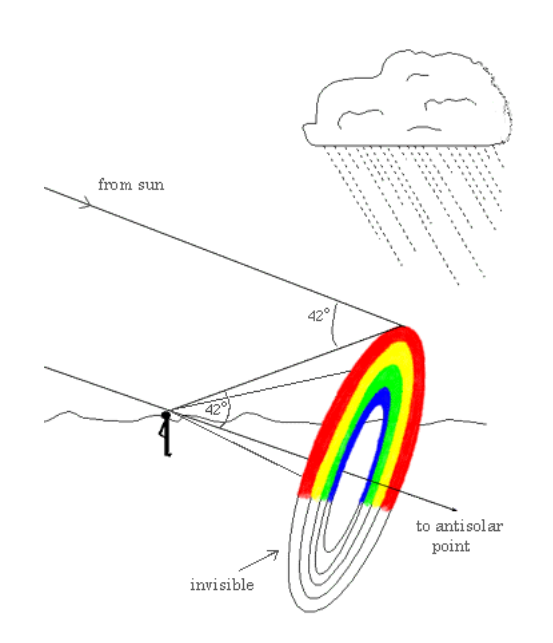

**Abbildung 21: Größe und Lage des Regenbogens <sup>42</sup>**

Bei jeder Brechung tritt Dispersion auf, so dass wir die verschiedenen Regenbogenfarben wahrnehmen können. Um einen Regenbogen sehen zu können, müssen wir also mit dem Rücken zur Sonne stehen. Das einfallende Sonnenlicht schließt mit dem Licht, das aus den Regentropfen heraustritt und den Hauptregenbogen bildet, einen Winkel von 42° ein, wobei der Winkel der jeweiligen Farben leicht von 42° abweicht. Um den Regenbogen zu sehen, müssen wir auf die Regentropfen blicken, die wir unter einem Winkel von 42° gegen das einfallende Sonnenlicht sehen. Einen Regenbogen sehen wir auf der Erde nur als Halbkreis, da ein Teil des Kreises unter der Erdoberfläche liegen würde. Der

<sup>41</sup> Quelle: http://www.cornelsen.de/physikextra/images/regenbogen1.gif (aufgerufen am 21.01.09)

<sup>42</sup> Quelle: http://www.khalisi.com/licht/regfig4.gif (Aufgerufen am 21.01.09)
Mittelpunkt dieses Halbkreises liegt auf einer Geraden parallel zum einfallenden Sonnenlicht durch das Auge des Betrachters.

Für die Farbreihenfolge des Regenbogens müssen wir uns das Licht aus verschiedenen Regentropfen ansehen. In jedem Regentropfen wird zwar das weiße Sonnenlicht in sein Spektrum aufgefächert, allerdings verlässt jede Farbe den Regenbogen unter einem anderen Winkel bezüglich des einfallenden Sonnenlichts. Das rote Licht verlässt den Regentropfen im größten, blaues Licht im kleinsten Winkel. Somit trifft das rote Licht von weiter oben liegenden Tropfen in unser Auge im Vergleich zu den Tropfen, aus welchen das blaue Licht in unser Auge gelangt. Somit sehen wir das rote Licht am oberen Rand des Regenbogens, das blaue hingegen am unteren Rand.<sup>43</sup>

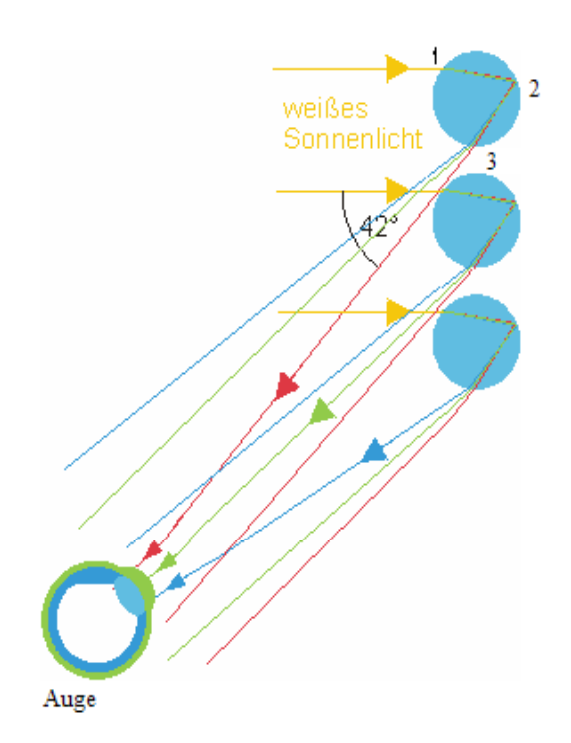

**Abbildung 22: Farbreihenfolge beim Regenbogen <sup>44</sup>**

## **4.3.11 Farbmischung**

Mit Hilfe von Farbmischung ist es möglich, aus weinigen Grundfarben eine große Anzahl von verschiedenen Farben zu mischen. Dabei unterscheidet man zwischen multipler bzw. subtraktiver Farbmischung und additiver Farbmischung. Bei beiden Arten der

<sup>43</sup> vgl. Tipler/Mosca Physik, S. 1014 f.

<sup>&</sup>lt;sup>44</sup> Quelle: http://leifi.physik.uni-muenchen.de/web\_ph09/umwelt\_technik/13regenbogen/regenbogen\_h.gif (aufgerufen am 21.01.09)

Farbmischung ist es möglich aus drei verschiedenen Grundfarben alle anderen Farben zu mischen. Dabei sind die Grundfarben aber je nach Art der Farbmischung unterschiedlich. Die subtraktive Farbmischung kennt man meist aus dem Kunstunterricht. Wenn man

verschiedene Farbpigmente oder Farbstoffe mischt, spricht man von subtraktiver Farbmischung.

Man spricht von additiver Farbmischung, wenn sich die verschiedenen Farben, die zu einer einzigen Farbe gemischt werden, bezüglich der Wirkung auf die Sinneszellen addieren. Der entstehende Farbreiz ist dann die Summe der Einzelfarbreize.

Bei additiver Farbmischung sind die Grundfarben Rot, Grün und Blau. Diese Grundfarben bilden auch die Grundlage der Bilder eines Röhrenfernsehers. Hierbei werden alle Farben mit den drei genannten Grundfarben erzeugt. Bei genauem Hinsehen besteht das Bild aus einem rot-grün-blauen Mosaik, wobei die einzelnen Farben je nach Bedarf heller oder dunkler sind. Im Auge des Betrachters kommt es dann zu einer Überlagerung der drei Farben und es entsteht der gewollte Farbeindruck.

Aus den Farben Rot und Grün ist es möglich Gelb zu mischen. Je nach dem, welche der beiden Farben intensiver ist, erhält man einen Orangeton, wenn Rot stärker ist, bzw. Gelbgrün, wenn die Farbe Grün überwiegt. Ebenso kann man Cyan (Blaugrün) aus Grün und Blau oder Purpur (Rotviolett) aus Rot und Blau mischen. Wenn man alle drei Grundfarben überlagert erhält man Weiß.<sup>45</sup>

Im Gegensatz zur additiven Farbmischung gibt es, wie schon erwähnt, auch die sogenannte subtraktive Farbmischung. Bei der subtraktiven Farbmischung haben die Farben im Vergleich zur additiven Farbmischung ihre Rollen vertauscht bzw. sind die Verhältnisse komplementär. Was bei additiver Farbmischung weiß ist, ist bei subtraktiver schwarz.

Bei subtraktiver Farbmischung geht man von den Grundfarben Cyan, Magenta und Gelb aus. Die verschiedenen Farben bei subtraktiver Farbmischung entstehen durch Herausfiltern bestimmter Farbanteile aus weißem Licht. Wenn man Filter in den Grundfarben Cyan, Magenta und Gelb einzeln verwendet, erscheint von den jeweils betrachteten Gegenständen nur der jeweilige Farbanteil, der dem jeweiligen Farbfilter entspricht, so dass man z.B. durch einen gelben Filter nur die gelben Farbanteile sehen kann. Verwendet man den gelben und cyanfarbenen Filter hintereinander, sieht man nur grüne Anteile, wenn man den Cyan- und Magentafilter hintereinander hält, sieht man nur die blauen Anteile und bei Magenta- und Gelbfilter erhält man nur die roten Anteile.

<sup>45</sup> vgl. Niedrig: Bergmann / Schäfer. Lehrbuch der Experimentalphysik. Optik, S. 688 ff.

Wenn man alle drei Filter hintereinander hält, werden alle Farbanteile aus dem Licht gefiltert, so dass kein Licht hindurch geht und man sieht nichts bzw. nur schwarz, wenn man versucht durch die Filter zu schauen.<sup>46</sup>

### **4.3.12 Mondphasen, Sonnen- und Mondfinsternis**

Das Phänomen der Mondphasen wird hier nicht unter dem Aspekt des Schattens, sondern unter dem Gesichtspunkt der diffusen Reflexion bzw. Streuung betrachtet.

Der Mond wird von der Sonne angestrahlt. Auf der Mondoberfläche wird das Licht diffus reflektiert bzw. gestreut und gelangt auf diesem Weg zur Erde, so dass wir den Mond von der Erde aus sehen können.

Die verschiedenen Mondphasen, also das unterschiedliche Aussehen des Mondes rührt von der Rotation des Mondes um die Erde her. Der Mond benötigt ungefähr 28 Tage um die Erde zu umkreisen.

Die Sonne als Fixstern beleuchtet stets eine Hälfte des Mondes. Von der Erde aus können wir jeweils auch nur die uns zugewandte Halbkugel sehen. Je nach dem, in welcher Position der Mond im Bezug zur Erde steht, sehen wir den Mond verschieden beleuchtet.

Wenn sich der Mond von der Erde aus gesehen hinter der Erde befindet, sehen wir die Hälfte des Mondes, die komplett von der Sonne angestrahlt wird. Hier spricht man auch von Vollmond. Wenn sich der Mond nun auf seiner Umlaufbahn weiter bewegt, spricht man von abnehmendem Mond, da der beleuchtete Teil des Mondes, den man von der Erde aus sehen kann, sichelförmig immer kleiner wird. Wenn der Mond so steht, dass die Achse Mond-Erde senkrecht zu Sonnen-Erde-Achse ist, spricht man von Halbmond. Hier ist die sichtbare Halbkugel genau zur Hälfte von der Sonne beleuchtet. Wenn sich nun der Mond auf der Erdumlaufbahn weiter auf die Sonne zu bewegt, wird der beleuchtete Teil immer kleiner. Wenn sich der Mond zwischen Erde und Sonne befindet, wird der Mond so angestrahlt, dass nur die der Erde abgewandte Seite beschienen wird und er von der Erde aus praktisch nicht zu sehen ist. Hier spricht man von Neumond. Wenn sich nun der Mond weiter bewegt, nimmt er, von der Erde aus gesehen, wieder zu, genau entgegengesetzt wie er abnimmt, bis wieder Vollmond ist.

Wenn der Mond bei Vollmond direkt hinter der Erde steht, so dass er sich im Schatten der Erde befindet, kommt es zur Mondfinsternis. Wenn bei Neumond der Schatten des Mondes auf die Erde trifft, ist an den jeweiligen Orten, die im Schatten liegen eine Sonnenfinsternis zu beobachten.

<sup>46</sup> vgl. ebd., S.749 ff.

# 4.4 Erfahrungen aus dem Seminar "außerschulische Lernorte"

#### **4.4.1 Inhalte des Seminars**

Als gute Vorbereitung auf die Entwicklung eines eigenen Schülerlabors im Rahmen dieser Arbeit diente der Besuch des Seminars "außerschulische Lernorte", das im Sommersemester 2008 an der Universität Würzburg stattfand. In diesem Seminar, das Prof. Dr. Thomas Trefzger und AR Matthias Völker veranstalteten, wurden außerschulische Lernorte in Theorie und Praxis behandelt.

Zum einen ging es darum, was man überhaupt unter einem außerschulischen Lernort verstehen kann und welche Konzepte und Grundlagen es dafür gibt. Bei einer Exkursion nach Göttingen wurde das Schülerlabor X-Lab besucht, um Einblicke in die Arbeit an einem solchen Schülerlabor zu gewinnen. Als letzter Schritt wurden dann eigene Schülerlabore zum Thema Optik und Druck entwickelt. Hierzu kamen auch SchülerInnen an die Universität, um das Schülerlabor durchzuführen.

# **4.4.2 "Auf den Spuren des Lichts" ein Schülerlabor zum Thema Optik**

Eines der im Rahmen des Seminars erarbeiteten Schülerlabore beschäftigte sich, wie diese Arbeit auch, mit der geometrischen Optik. Allerdings ging man bei diesem Schülerlabor davon aus, dass die SchülerInnen noch keinen Optikunterricht hatten, so dass keinerlei Grundlagen in diesem Bereich bei den SchülerInnen vorhanden waren. Deshalb musste ein ausführlicher Einführungsvortrag die fehlenden Vorkenntnisse ersetzen und eine Grundlage für die folgenden Experimente schaffen.

Das Schülerlabor wurde von einer Gruppe der Seminarteilnehmer konzipiert, wobei ich dieser Gruppe nicht angehörte, so dass ich selbst die Entstehung des Schülerlabors nicht verfolgen konnte und erst bei der Durchführung des Schülerlabors mitgewirkt habe. Den Studenten des Seminars war die Arbeit in Schülerlaboren neu. Sie hatten keinerlei Erfahrung im Bezug auf die Entwicklung und Durchführung eines eigenen Schülerlabors. Hinzu kommt, dass während des Lehramtstudiums nur wenig Erfahrung im Zusammenhang mit SchülerInnen gemacht wird. Deswegen ist es meiner Meinung nach sehr schwierig einzuschätzen wie die SchülerInnen im Schülerlabor arbeiten. Wegen der fehlenden Erfahrung sind einige Dinge im Schülerlabor " auf den Spuren des Lichts" nicht optimal verlaufen, was sich aber erst während der Durchführung herausgestellt hat.

Das Schülerlabor "auf den Spuren des Lichts" war in sieben verschiedene Stationen unterteilt. Diese Stationen waren: Brechung, Farben, Schatten, Spiegel, Reflexion, Linsen und optische Täuschungen. Die Station der optischen Täuschungen war dabei als Zusatzstation gedacht. Wenn eine Gruppe ihre Station beendet hat und die nächste Station noch besetzt war, konnten die SchülerInnen mit den optischen Täuschungen die Wartezeit überbrücken.

Die Stationen waren jeweils an verschiedenen Tischen bzw. in verschiedenen Räumen aufgebaut und die SchülerInnen mussten nach jeder Station den Arbeitsplatz wechseln. Dabei waren sie in Gruppen von 4-6 Leuten, je nach Klassengröße zusammengefasst. Es wurde ein Handout in Form von zusammengehefteten Blättern an die Hand ausgegeben, welches die Versuchsanleitungen und Arbeitsanweisungen enthielt. Dieses Handout ergänzten die SchülerInnen im Laufe des Schülerlabors. Seminarteilnehmer haben die Stationen betreut. Es waren stets mindestens 6 Betreuer anwesend, so dass für jede Station, ausgenommen der der optischen Täuschungen, ein Betreuer zuständig war.

Bei der Durchführung wurden zwei verschiedene Methoden angewandt. Das waren die "Alle-machen-alles-Methode" und die Präsentationsmethode.

Bei der Präsentationsmethode haben die einzelnen Schülergruppen nur zwei Stationen bearbeitet. Eine der beiden Stationen haben sie dann im Anschluss an die Experimentierphase so aufbereitet, dass sie die Versuche und Ergebnisse ihrer Station ihren Mitschülern in einer kleinen Präsentation vorgestellt haben.

Die "Alle-machen-alles-Methode" war so angelegt, dass jede Schülergruppe jede Station vollständig bearbeitet. Also hat auf diese Weise jeder SchülerInnen jeden einzelnen Versuch zusammen mit seinen Mitschülern bearbeitet.

# 4.4.3 Erfahrungen aus der Durchführung von "auf den Spuren **des Lichts"**

Das Schülerlabor "auf den Spuren des Lichts" wurde insgesamt dreimal durchgeführt, wobei jeweils eine siebte Klasse des Siebold-Gymnasiums Würzburg an die Universität Würzburg kam. Dabei wurde beim ersten Mal die "Alle-machen-alles-Methode" angewandt. Um einen Vergleich der Methoden zu erhalten wurde beim zweiten Mal die Präsentationsmethode verwendet.

Bei den verschiedenen Methoden stellten sich sehr große Unterschiede anhand der Fragebögen, welche die SchülerInnen nach dem Schülerlaborbesuch ausfüllen mussten,

heraus. Aber auch schon während der Durchführung haben sich Tendenzen abgezeichnet, welche Methode im Fall von "auf den Spuren des Lichts" geeigneter ist.

Bei der Präsentationsmethode ergaben sich für die SchülerInnen verschiedene Schwierigkeiten. So handelte es sich für die SchülerInnen um ein völlig fremdes Themengebiet, welches sie sich komplett, nur anhand des einführenden Vortrags, ihres Handouts und den jeweiligen Versuchen, neu erschließen mussten. Hinzu kam, dass sie es aus ihrem Physikunterricht nicht gewohnt waren, selbständig zu experimentieren . Als drittes schwerwiegendes Problem erwies sich die Art und Weise des Vortragens, da die SchülerInnen in relativ kurzer Zeit einen Vortrag ausarbeiten mussten, in welchem sie ihren MitSchülerInnen einen unbekannten Sachverhalt erklären sollten.

Bei den Vorträgen stellte sich heraus, dass die SchülerInnen die physikalischen Inhalte der Versuche zum größten Teil nicht oder nicht richtig verstanden haben, so dass sie auch falsche Informationen an die MitschülerInnen weitergegeben haben. Um das Verständnisproblem etwas zu verringern, kann man den einzelnen Gruppen für die Erarbeitung ihres Vortrages einen Betreuer zur Seite stellen. Dieser kann Missverständnisse aufklären und die Versuche und Ergebnisse nochmals ausführlich erklären, so dass die SchülerInnen, die dann ihre Station präsentieren, sich sicher sind, dass alles richtig ist, was sie ihren MitSchülerInnen erklären. Das nächste Problem ist aber die Art und Weise wie die SchülerInnen ihren Vortrag gestalten. Sie haben in der siebten Klasse kaum Erfahrung im Präsentieren. Das macht sich dann auch in der Aufmerksamkeit der Zuhörer bemerkbar. Diese haben die Vorträge ihrer Klassenkameraden meist negativ bewertet. Sie fanden die Vorträge zum größten Teil langweilig, was dazu führte, dass die SchülerInnen kaum aufmerksam waren. Dies erkennt man deutlich, wenn man die Nachfragebögen betrachtet. Die SchülerInnen konnten die fachlichen Fragen nur zu den Stationen beantworten, die sie auch selbst bearbeitet haben. Bei den Fragen zu den Stationen, die sie präsentiert bekamen, haben sie meist gar nichts oder einen Kommentar, dass sie diese Station nicht bearbeitet haben, notiert.

Es wurde deutlich, dass die Präsentationsmethode in der siebten Klasse im Bezug auf die physikalischen Kenntnisse nicht den gewünschten Erfolg brachte. So waren die SchülerInnen am Ende des Schülerlaborbesuchs nicht mit allen Themengebieten des Labors vertraut, was eigentlich der Fall sein sollte. Andererseits war das Aufbereiten und Präsentieren der Sachverhalte der eigenen Station in anderer Weise eine gute Möglichkeit, die Kompetenzen in diesem Gebiet zu wecken und zu fördern. Im Schülerlabor zum Thema Druck, das auch im Seminar "außerschulische Lernorte" erarbeitet wurde, erzielte die Präsentationsmethode bessere Ergebnisse. Dabei waren SchülerInnen einer neunten Jahrgangsstufe an der Universität. Die besseren Ergebnisse sind auf das höhere Alter zurückzuführen. Zum einen haben sie mehr Erfahrung im Präsentieren und zum anderen ist ihre Aufmerksamkeit während der Vorträge ihrer Klassenkameraden höher als bei jüngeren SchülerInnen.

Bei der Methode, bei der alle SchülerInnen jede Station durchlaufen, erhält man bei der Nachbefragung im Bezug auf die fachlichen Inhalte deutlich bessere Ergebnisse. Hier war auch die Aufmerksamkeit während des gesamten Schülerlabors eher vorhanden. Dies ist darauf zurückzuführen, dass die SchülerInnen ständig aktiv waren und selbst experimentieren durften, was gerade in dieser Altersstufe einen sehr motivierenden Effekt hat. Allerdings ging bei dieser Methode auch relativ viel Zeit beim Wechsel der Stationen verloren, da sich die SchülerInnen zum einen im doch relativ unübersichtlichen Universitätsgebäude zurechtfinden und sich immer neu auf die Stationen einstellen mussten.

Bezüglich der Betreuung habe ich während dieses Schülerlabors die Erfahrung gemacht, dass die SchülerInnen selbständiger arbeiten, wenn der Betreuer nicht direkt mit an der Station sitzt, sondern die Arbeit an den Stationen aus der Ferne beobachtet und bei Problemen eingreift, bzw. die SchülerInnen bei Problemen und Fragen auf den Betreuer zukommen müssen. In diesem Fall besteht eine gewisse Hemmschwelle, auf den Betreuer zuzugehen und ihn um Rat zu fragen. Wenn der Betreuer ständig an der Station ist, verleitet das sehr dazu, in eine passive Arbeitshaltung zu verfallen und den Betreuer alles erklären und machen zu lassen. Dies ist aber nicht der Sinn eines Schülerlabors. Die SchülerInnen sollen mit Hilfe des Handouts, das dementsprechend vorbereitet sein muss, möglichst selbständig die Versuche durchführen. Allerdings lassen sich die Ergebnisse der Wissensvermittlung sehr über die Intensität der Betreuung während des Experimentierens beeinflussen, wobei man sehr vorsichtig sein muss und nicht zu sehr ins Experimentiergeschehen eingreifen sollte, da die SchülerInnen, wie schon des Öfteren erwähnt, möglichst selbständig arbeiten sollten.

Da die SchülerInnen im regulären Physikunterricht kaum die Möglichkeit haben selbständig zu experimentieren, stellte die Arbeitsweise im Schülerlabor eine sehr ungewohnte Situation dar. Diese Situation verstärkte sich durch das unbekannte Themengebiet zusätzlich. Da die SchülerInnen sich vorher noch nicht mit der Optik beschäftigt haben, waren für sie sowohl die Versuchsgeräte als auch die

43

Versuchsaufbauten und –Durchführungen unbekannt. Als erste Hürde erwies es sich, die richtigen Geräte für den jeweiligen Versuch herzunehmen und gemäß dem Versuchsaufbau richtig zu positionieren. Hinzu kam dann des häufigeren, dass die SchülerInnen nicht wussten, auf was sie bei der Versuchsdurchführung achten mussten und was sie überhaupt beobachten sollten. Dies ist mir an der Station "Reflexion", die ich während des Schülerlabors betreut habe, besonders aufgefallen.

Einen ersten Eindruck des Themas und alle Grundlagen, welche die SchülerInnen für die Durchführung der verschiedenen Versuche benötigten, wurde versucht in einem circa halbstündigen einführenden Vortrag zu vermitteln. Die meisten Inhalte des Einführungsvortrags waren am Anfang des Schülerhandouts nochmals niedergeschrieben, so dass die SchülerInnen auch während der Schülerlabordurchführung alles nachlesen konnten. Der Vortrag wurde meist als wenig hilfreich und wenig motivieren empfunden. Außerdem war er den meisten SchülerInnen zu lange, so dass ihre die Aufmerksamkeit nicht für die Dauer des ganzen Vortrags gegeben war. Im Vortrag wurden teilweise Sachen erklärt, die sie im Verlauf des Schülerlabors zwar benötigten, aber auch in einem Versuch selbst herausfinden sollten, so dass hier eine Motivation der SchülerInnen den Versuch zur Bestätigung nochmals durchzuführen nicht gegeben war.

Die aufgeführten Kritikpunkte kristallisierten sich erst heraus, als das Schülerlabor von den Klassen durchgeführt wurde. Im Voraus lässt sich vieles nicht oder nur schwer planen, da bei der Durchführung des Schülerlabors sehr viele verschiedene Faktoren zusammenspielen, die auch in der Planung sehr leicht vergessen oder unterschätzt werden können. Durch die Mitarbeit am Schülerlabor "auf den Spuren des Lichts" wurde die Entwicklung eines eigenen Schülerlabors erheblich erleichtert. Dabei wurde versucht, für die erwähnten Kritikpunkte eine Lösung zu finden und so das Schülerlabor für alle Akteure attraktiver zu gestalten.

## **4.5 Das Schülerlabor ..es werde Licht"**

#### **4.5.1 Allgemeines zu den Stationen**

Das Schülerlabor " Es werde Licht" ist bewusst anders strukturiert, als es bei " Auf den Spuren des Lichts" der Fall war.

Um die Übergangszeit, die verloren geht, wenn die SchülerInnen die Station wechseln, zu minimieren, wurden insgesamt nur drei Stationen erarbeitet. Dies ist unter dem fachlichen Aspekt auch sehr sinnvoll, da so die Stationen aufgrund ihrer zeitlich und inhaltlich

umfangreicheren Größe besser strukturiert werden können. Hier sind die verschiedenen Versuche und Themen besser aufeinander aufgebaut und miteinender verknüpf. Dies ist sehr vorteilhaft, da somit jede Station unabhängig von den anderen zu bearbeitet ist und auch die Grundlagen zu jeder Station am Anfang jeder einzelnen Station selbst erarbeitet werden. Auf diese Weise wird auch vermieden, dass die SchülerInnen zum Bearbeiten einer Station Wissen einer anderen Station benötigen. Dies würde nämlich dazu führen, dass die Versuchsergebnisse einer Station vorweggenommen werden, falls die SchülerInnen die entsprechende vorhergehende Station noch nicht bearbeitet haben. Wenn sie dann aber diese Station bearbeiten und dabei schon wissen, zu welchem Ergebnis sie kommen, haben die SchülerInnen keinerlei Motivation die Versuche durchzuführen.

Damit eine sinnvolle Gruppengröße von drei bis fünf SchülerInnen, je nach Klassenstärke, mit drei Stationen erreicht werden kann, wird jede Station doppelt aufgebaut, was allerdings einen erhöhten Materialaufwand an Versuchsgeräten nach sich zieht. Da bezüglich der Versuchsgeräte auf die Sammlung des Lehrstuhls für Physikdidaktik zurückgegriffen wird, stellt hier die Menge der Gerätschaften kein Problem dar.

In den jeweiligen Stationen sind die verschiedenen Versuche passend zu einem Themengebiet ausgewählt. Die Versuche sind nach Möglichkeit so angeordnet, dass sie aufeinander aufbauen oder miteinander verknüpft sind, so dass innerhalb jeder der Stationen ein roter Faden erkennbar ist. So stehen alle Versuche in sinnvollem Zusammenhang miteinander.

Die Struktur der einzelnen Stationen ist der einer Unterrichtsstunde im Physikunterricht sehr ähnlich.

Zu Beginn jeder Station befindet sich ein Motivationsteil, der die Neugierde und das Interesse der SchülerInnen an den einzelnen Stationen wecken soll. Dies kann auf verschiedene Weise geschehen. Im Fall des Schülerlabors "Es werde Licht" soll dies hauptsächlich durch den Effekt der Überraschung und des Widerspruchs geschehen. Hierzu führen die SchülerInnen bestimmte Experimente, meist in Form von kleinen Freihandexperimenten, durch, wobei die Ergebnisse den bisherigen Erwartungen und Alltagsvorstellungen der SchülerInnen widersprechen sollten. Somit werden sie auf die Hintergründe dieser Sachverhalte gemacht.

Zur Erklärung u.a. des Motivationsexperiments und der verschiedenen Themengebiete folgen nun verschiedene Experimente und Aufgaben in der Erarbeitungsphase. Dabei müssen die SchülerInnen nicht nur experimentieren, sondern auch Analogien herstellen, Lückentexte ausfüllen oder Transferfragen beantworten, damit sich ein sehr vielfältiges und abwechslungsreiches Aufgabenspektrum ergibt. So ist es für die SchülerInnen möglich, sich die physikalischen Hintergründe selbständig, Schritt für Schritt zu erarbeiten und anzueignen. Oft werden sie dazu auch vor ein Problem gestellt, für das sie selbst eine Lösung finden sollten, um auf diese Weise auch ihr Problemlösevermögen zu fördern.

Die einzelnen Versuche innerhalb der Stationen sind größten Teils so strukturiert, wie man es von der Physik her kennt. Zuerst werden die verschiedenen Materialien aufgelistet, die zum jeweiligen Versuch benötigt werden. Dann folgt eine Beschreibung oder Zeichnung zum Versuchsaufbau und zuletzt wird die Versuchsdurchführung bzw. der Arbeitsauftrag beschrieben.

Als Überleitung zur jeweils nächsten Aufgabe werden jeweils verschiedene Fragen gestellt. Diese Fragen stellen jeweils ein Bindeglied zwischen der vorhergehenden und der kommenden Aufgabe dar. Sie sollen nicht direkt von den SchülerInnen beantwortet werden. Dies geschieht erst im nächsten Arbeitsschritt.

Am Ende jeder Station stehen Zusatzmaterialien als Vertiefung, teilweise mit physikalische Spielereien, zur Verfügung. Diese sollen die SchülerInnen dazu motivieren zügig zu arbeiten, da sie sich in der restlichen Zeit bis zum Stationswechsel damit beschäftigen können. In diesen Zusatzversuchen wird das soeben erlernte nochmals in anderer Weise aufgegriffen, so dass die SchülerInnen ihr erarbeitetes Wissen vertiefen und festigen und auch auf andere Sachverhalte transferieren können.<sup>47</sup>

Die Stationen sind so strukturiert, dass ein sehr breitgefächertes Aufgabenspektrum vorzufinden ist. Zum einen stehen die Experimente, die zu den verschiedenen Themengebieten ausgewählt wurden, klar im Vordergrund. Es gibt aber auch Aufgaben, in denen die SchülerInnen einen Text lesen müssen oder auch einen Lückentext vervollständigen. Dies ist bewusst so gewählt, damit das Schülerlabor interessant gestaltet wird, und die SchülerInnen so verschiedene Arten von Aufgaben bearbeiten und lösen müssen.

Die Stationen aus "Auf den Spuren des Lichts" wurden als Grundlage genutzt. Dabei wurden die bestehenden Stationen in passendem Kontext zusammengefasst. Die Versuche, die sich während der Durchführung von "auf den Spuren des Lichts" für die SchülerInnen zu schwierig, zu leicht oder zu langweilig erwiesen, wurden teilweise

<sup>47</sup> vgl. Kircher, Methoden im Physikunterricht, in Physikdidaktik S. 164 ff.

überarbeitet oder auch weggelassen. Einige Versuche konnten aber auch direkt vom bereits bestehenden Schülerlabor übernommen werden.

### **4.5.2 Der einführende Vortrag**

Als Einstimmung der SchülerInnen auf die Arbeit im Schülerlabor ist ein kurzer Vortrag vorbereitet. Dieser ist bewusst sehr kurz gehalten, damit die SchülerInnen motiviert werden und nicht schon nach dem Vortrag eine Pause brauchen, weil sie sich so lange konzentrieren mussten.

Der Vortrag beinhaltet eine kurze Übersicht über die verschiedenen Themenbereiche und den organisatorischen Ablauf des Schülerlabors sowie wichtige Sicherheitshinweise für die Arbeit mit Laserpointern und den anderen elektrischen Geräten.

Zu den einzelnen Themengebieten des Schülerlabors wird jeweils eine kleine Bildauswahl gezeigt, so dass der Inhalt der verschiedenen Stationen sehr schnell klar wird. Als Grundlage aller Stationen benötigt man das Wissen über die geradlinige Ausbreitung von Licht. Das wird auf verschiedenen Fotos gezeigt, auf denen Lichtstrahlen deutlich erkennbar sind. Die Brechung als "Knick in der Optik" wird auch an verschiedenen Bildern gezeigt. Weitere Vortragsfolien gibt es zum "eingefangenen Licht" womit Totalreflexion gemeint ist, zu Spiegeln, Farben, zu Sonne und Mond, zum Sehvorgang, Fata Morgana und zu optischen Täuschungen. Die meisten der Folien sind selbsterklärend, so dass nicht zwingend etwas zu den Folien zu sagen ist. Bei der Folie zur Fehlsichtigkeit bzw. "Warum brauchen manche Menschen eine Brille?" werden drei Fotos präsentiert, die den gleichen Bildausschnitt zeigen. Jedoch zeigt ein Foto die Sichtweise eines kurzsichtigen Menschen, das zweite zeigt das Bild bei Weitsichtigkeit und das dritte zeigt das Bild so, wie es ein normalsichtiger Mensch wahrnehmen würde. Hier sollte man den SchülerInnen etwas mehr Zeit geben die Bilder zu betrachten und auch auf die Unterschiede hinweisen.

Um organisatorische Ansagen zu erleichtern, stehen hier auch Präsentationsfolien zur Verfügung. Hier wird auf den Arbeitsablauf an der Station selbst, auf die Sicherheitshinweise und auf allgemeine Hinweise eingegangen. An den einzelnen Stationen sollen die SchülerInnen die Versuche in der im Handout vorgegebenen Reihenfolge durchführen. Dazu sollen sie als Gruppe möglichst selbständig und zügig arbeiten. Wenn sie mit den regulären Versuchen vor der angegebenen Zeit fertig werden, können sie interessante Zusatzversuche durchführen. Für die Reihenfolge der Stationen gilt auch, dass sie so durchlaufen werden, wie sie im Handout angeordnet sind. Am Ende

47

jeder Station ist der Arbeitsplatz aufzuräumen, so dass die nächste Gruppe gleich mit dem Experimentieren beginnen kann.

Da während des Schülerlabors mit Laserpointern und verschiedenen elektrischen Geräten gearbeitet wird, darf nicht vergessen werden, die SchülerInnen auf die Gefahren, die sich im Zusammenhang mit diesen Geräten ergeben können, hinzuweisen. Hier sind, wie bereits erwähnt, die Laserpointer zu nennen, welche die Netzhaut schädigen, wenn sie ins Auge treffen. Des weiteren dürfen die Versuchslampen nur von den Betreuern an das Stromnetz angeschlossen werden. Dies dient der Sicherheit der SchülerInnen aber auch der Lebensdauer der Glühbirnen, da diese sehr empfindlich auf höhere Spannungen reagieren und sehr teuer sind. Eine weitere Gefahrenquelle ergeben verschiedene Gefäße mit Wasser, die während des Experimentieren benötigt werden. Hier sollen die SchülerInnen darauf achten, dass elektrische Geräte nie zusammen mit diesen Behältnissen auf einem Tisch stehen, so dass bei Verschütten des Wassers keine Gefahr eines elektrischen Schlages besteht.

Wenn die SchülerInnen nun ihr Handout bekommen, sollen sie ihren Namen auf das Deckblatt schreiben. So kann es, falls es liegen bleiben sollte, dem Besitzer wieder zugeordnet werden. Den SchülerInnen wird gesagt, dass sie für jede der Stationen eine Stunde Zeit haben. Die Zeit, die sie dann tatsächlich haben, richtet sich danach, wann sie mit dem Experimentieren beginnen und bis wann sie an der Universität bleiben können.

Am Ende des Vortrages teilt sich die Klasse in sechs möglichst gleich große Gruppen ein bzw. werden sie von den Betreuern eingeteilt. Wenn dies geschehen ist können die SchülerInnen bereits an die Stationen und mit dem Arbeiten beginnen.

### **4.5.3 Station - Die bunte Welt der Farben**

Die Station "Die bunte Welt der Farben" beschäftigt sich, wie der Name schon sagt mit Farben. Aber bevor sich die SchülerInnen mit den Farben beschäftigen können, sollen sie herausfinden, woher die Farben im Licht überhaupt kommen. Deswegen steht zu Beginn der Station die Brechung von Licht im Vordergrund. Zuerst wird die Brechung eines Laserstrahls untersucht. Darauf aufbauend kommt ein Versuch zur kontinuierlichen Brechung. Über Brechung und Dispersion von weißem Licht kommen die SchülerInnen schließlich zu farbigem Licht. Zum Thema Farben schließen sich Versuche zur additiven und subtraktiven Farbmischung an. Als letzte Einheit dieser Station befassen sich die SchülerInnen mit dem Regenbogen, wobei auf die Ergebnisse der vorhergehenden Versuche zurückgegriffen wird.

Im folgenden gehe ich näher auf die einzelnen Versuche und das Zusatzmaterial ein.

### **"Geschicklichkeitstest"**

Zur Motivation am Anfang der Station "Die bunte Welt der Farben" sollen die SchülerInnen einen kleinen "Geschicklichkeitstest" machen, der in Wirklichkeit gar nicht ihre Geschicklichkeit testet, sondern auf das physikalische Phänomen der Brechung aufmerksam machen soll.

Hierzu ist die Aufgabe, mit einem kleinen Aluminiumrohr, das etwa einen halben Zentimeter Durchmesser hat und 50cm lang ist, auf eine Münze zu zielen, die am Boden eines mit Wasser gefüllten Aquariums liegt. Dabei darf das Rohr die Wasseroberfläche nicht durchstoßen. Die SchülerInnen können gut durch das Rohr hindurchsehen und so die Münze genau anvisieren. Das Rohr wird dann mit entsprechendem Stativmaterial in der jeweiligen Position befestigt. Mit einem dünnen Spieß, der problemlos durch das Aluminiumrohr geschoben werden kann, sollen die SchülerInnen nun überprüfen, ob sie richtig gezielt haben. Dabei ist es von Vorteil, wenn der Spieß ungefähr doppelt so lang ist wie das Rohr selbst, so dass der Spieß wenn er auf den Boden des Aquariums trifft, noch festgehalten werden kann. Damit kann man verhindern, dass der Spieß unkontrolliert in das Aquarium rutscht. Wenn die SchülerInnen das Rohr ausgerichtet haben und den Spieß hindurchschieben werden sie feststellen, dass der Spieß gar nicht die Münze trifft, auch wenn sie nochmals nachprüfen, ob das Rohr richtig ausgerichtet ist. Durch die Tatsache, dass man mit dem Spieß immer neben die Münze trifft, sollen die SchülerInnen neugierig gemacht werden, was für das Danebenzielen verantwortlich ist.

Dieser Geschicklichkeitstest kommt ohne physikalische Begrifflichkeiten und Gesetzmäßigkeiten aus, um die SchülerInnen am Anfang nicht abzuschrecken. Er soll lediglich als Einstieg in das Thema und als Motivation für die SchülerInnen gedacht sein.

Als Überleitung zum nächsten Versuch stellt sich hier natürlich die Frage, woran dass eigentlich liegt, dass man nicht genau auf die Münze zielen kann. Hat man da etwa einen "Knick in der Optik"?

### **Versuch 1: Laserstrahl im Aquarium**

In diesem Versuch sollen die SchülerInnen dem Phänomen der Brechung von Licht auf die Spur gehen und sich somit auch eine Erklärung des "Geschicklichkeitstest" erarbeiten. Dazu benötigen die SchülerInnen einen Laserpointer, einen staubigen Tafellappen, sowie ein Aquarium. Anstelle des Tafellappens kann auch eine Nebelmaschine benutzt werden. Im Nebel wird der Laserstrahl besser sichtbar, allerdings verleitet die Nebelmaschine die SchülerInnen viel mehr zu Spielereien, wie das beim Tafellappen der Fall ist.

In das Aquarium wird Wasser und einige wenige Tropfen Milch gegeben, so dass sich das Wasser leicht eintrübt. Die Milch ist notwendig, um den Laserstrahl im Wasser sehen zu können, da das Licht des Laserpointers an den Milchmolekülen gestreut wird und so in unser Auge gelangen kann. Mit dem staubigen Tafellappen ist es möglich, den Laserstrahl an der Luft sichtbar zu machen, wenn man ihn über dem Strahl leicht ausschüttelt. Die Staubteilchen streuen, wie die Milchmoleküle auch, das Licht, so dass wir es wahrnehmen können.

Die SchülerInnen haben den Auftrag mit dem Laserpointer seitlich von oben in das Aquarium zu leuchten und die Richtung des Lichtstrahls in der Luft mit der Richtung des Strahls im Wasser zu vergleichen. Die nebenstehende

Skizze sollen die SchülerInnen anschließend mit ihren Beobachtungen ergänzen. Dabei sollen sie die Skizze auch mit den folgenden Begriffen richtig beschriften: *Einfallsstrahl, gebrochener Strahl, Einfallswinkel, Brechungswinkel, Einfallslot, optisch dichteres Medium, optisch dünneres Medium, Grenzfläche* .

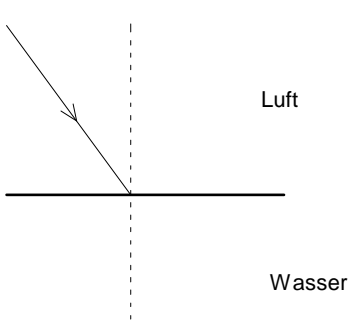

Im gleichen Zusammenhang füllen die SchülerInnen einen Lückentext aus, in dem das Brechungsgesetz, das sie gerade im Experiment dargestellt haben, in quantitativer Form beschrieben wird.

*"Beim Übergang von einem ........................................ dünneren in ein optisch ..................................... Medium wird der Lichtstrahl zum .................... ....................* 

*gebrochen. Beim .............................................. vom optisch dichterem zum optisch ................................... Medium wird er vom Lot .................... gebrochen. Wie weit der Strahl vom Lot hin, bzw. weggebrochen wird, hängt von den jeweiligen Brechungsindizes ab, wobei jedes Material seinen eigenen Brechungsindex hat.* 

Die Begriffe, die sie ergänzen müssen sind: *dichteres, dünnerem. optisch, Übergang, hin, weg, Lot."<sup>48</sup>*

Dieser Lückentext soll dazu dienen, dass sich die SchülerInnen das, was sie soeben im Versuch beobachtet haben, nochmals genau vergegenwärtigen und somit festigen. Auf die qualitative Beschreibung der Brechung über das Gesetz von Snellius, bei dem die Sinuswert der Einfallswinkels und des Brechungswinkels mit den Brechungsindizes in Zusammenhang gebracht werden, wurde hier ganz bewusst verzichtet. Zum einen haben die SchülerInnen in der siebten Klasse die Winkelfunktionen, noch nicht kennen gelernt,

<sup>48</sup> siehe: Schülerlabor "auf den Spuren des Lichts"

zum anderen reicht es völlig aus, dass die SchülerInnen wissen, ob der Lichtstrahl vom Lot hin oder weg gebrochen wird.

In diesem Versuch breitet sich das Licht, wie man gesehen hat, geradlinig aus, es hat allerdings einen Knick. Verläuft Licht immer geradlinig, bzw. Wie entstehen Luftspiegelungen?

### **Versuch 2: Der krumme Lichtstrahl**

In diesem Versuch geht es um die kontinuierliche Brechung von Licht. Dafür steht den SchülerInnen diesmal ein Aquarium, das mit Eosin rot eingefärbte Flüssigkeit enthält, zur Verfügung. Diese Flüssigkeit besteht im unteren Teil des Aquariums aus einer Zuckerlösung und im oberen Teil aus Wasser. Die Grenzschicht ist dabei leicht vermischt, so dass eine kontinuierliche Änderung der Dichte und somit auch des Brechungsindex vorliegt. Der Farbstoff Eosin ist nicht giftig. Allerdings ist er schwer von Haut und Kleidung wieder zu entfernen, worauf auch aufmerksam gemacht wird. Den Übergang von Wasser zur Zuckerlösung kann man sehr schön deutlich machen, wenn man die Zuckerlösung einfärbt und das Wasser farblos belässt.

Die Eosin-Zucker-Wassermischung sollte vor Beginn des Schülerlabors von einem Betreuer angesetzt werden. Dazu löst man am besten den Zucker in heißem Wasser auf und färbt dieses Zuckerwasser anschließend mit etwas Eosin rot ein. Um eine Schichtung von Wasser und Zuckerwasser zu erhalten, füllt man ein Aquarium oder ein anderes Behältnis zu ca. 1/3 mit Wasser. Damit sich nun das Zuckerwasser nicht mit dem Wasser vermischt, lässt man das Zuckerwasser entweder langsam an einem Glasstab entlang in das Behältnis laufen, oder man benutzt einen Trichter, mit dem man das Zuckerwasser direkt an den Boden des Behälters leiten kann. Um die Grenzschicht nun noch etwas zu vermischen, rührt man auf Höhe der Grenzschicht, die man von außen sehr gut erkennen kann, vorsichtig um.

Die SchülerInnen sollen nun seitlich, ziemlich weit unten, mit dem Laserpointer in das

vorbereitet Aquarium leuchten und dabei den Einfallwinkel des Lichtstrahls variieren. Dabei sollte sich in einigen Positionen ein gekrümmter Verlauf des Lichtstrahls andeuten. Dieser Verlauf, und auch die Grenzschicht zwischen Wasser und Zuckerwasser wird in das vorgezeichnete Aquarium eingezeichnet.

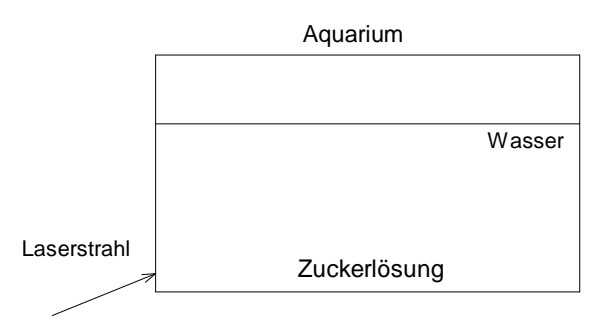

Im Anschluss haben die SchülerInnen in ihrem Handout eine genauere Erklärung zur kontinuierlichen Brechung zum Durchlesen. Als Phänomen, das in der Natur vorkommt, werden nun Luftspiegelungen erklärt, die auch durch kontinuierliche Brechung entstehen. Hier findet die Brechung allerdings an den unterschiedlich warmen Luftschichten statt, die auch einen unterschiedlichen Brechungsindex aufweisen. Damit soll den SchülerInnen gezeigt werden, dass die Versuche nicht nur rein physikalischer Natur sind, sondern auch in ihrer Umwelt vorkommen.

#### **Versuch 3: Brechung von weißem Licht**

In den vorhergehenden Versuchen haben die SchülerInnen nur mit einfarbigem Laserlicht experimentiert, und mit diesem verschiedene Brechungsphänomene untersucht. Was passiert aber, wenn weißes Licht gebrochen wird?

Wie der Name der Station "Die Bunte Welt der Farben" schon sagt, geht es in der Station hauptsächlich um Farben. In Versuch 3 tauchen nun Farben das erste Mal auf. Dabei sollen die SchülerInnen die verschiedenen Farben als Bestandteile von weißem Licht beobachten.

Für die SchülerInnen steht am Arbeitsplatz ein Prisma, eine Reuterlampe mit Schlitzblende und weißes Papier bereit. Das Prisma wird mit der Grundfläche auf das Papier gestellt und die Lampe so um das Prisma herumgeführt, dass sie das Prisma von allen Seiten einmal beleuchtet. Dabei ist der Ausfallsstrahl zu beobachten. Wenn die SchülerInnen im richtigen Winkel in das Prisma leuchten, beobachten sie die Aufspaltung des weißen Glühlichts der Reuterlampe in ein kontinuierliches Spektrum. Dieses entsteht, da das Licht der verschiedenen Farben, also verschiedener Wellenlänge, unterschiedlich stark gebrochen wird. Dabei wird das blaue oder violette Licht am stärksten, das rote Licht am wenigsten stark gebrochen. Damit die SchülerInnen auch die richtigen Farben erkennen können, ist es sinnvoll, das Prisma, wie oben erwähnt, auf ein weißes Blatt Papier zu stellen, weil dadurch die Farben des ausfallenden Lichts nicht verfälscht werden.

Die Besonderheit, also die verschiedenen Farben, die den SchülerInnen in manchen Lampenpositionen auffallen müsste, sollen sie kurz in Worte fassen. Anschließend sollen sie aber auch den Strahlenverlauf, also den Einfallsstrahl und den farbig aufgefächerten Ausfallsstrahl in der Zeichnung ergänzen. Dafür ist den SchülerInnen in ihrem Handout bereits die Grundfläche des Prismas eingezeichnet.

Hier wurde den SchülerInnen bewusst nicht mehr Informationen an die Hand gegeben, damit sie selbst probieren und überlegen, wie es denn sinnvoll wäre, in das Prisma zu leuchten. Damit sollen sie dazu angeregt werden, bei den Versuchen auch eigene Ideen einzubringen und auszuprobieren.

Am Ende dieses Versuches steht ein Merksatz, in dem das soeben beobachtete Phänomen mit dem Fachbegriff Dispersion benannt ist:

*Die ............................................ von weißem Licht in sein Spektrum bzw. seine Spektralfarben nennt man Dispersion. Zur Aufspaltung des weißen Lichts kommt es, da die verschiedenen Farben unterschiedlich stark gebrochen werden.* 

Hierbei müssen die SchülerInnen den ersten Satz noch mit einem Begriff ergänzen. In diesem Fall gibt es keine vorgegebene Lösung. Die SchülerInnen können Begriffe wie Aufspaltung, Zerlegung, Auffächerung o.ä. verwenden.

### **Versuch 4: Kann man Farben addieren?**

Jetzt haben die SchülerInnen farbiges Licht kennen gelernt. Vielleicht stellt sich ihnen dann die Frage, ob man farbiges Licht auch mischen kann.

Zur Farbmischung ist meist die Farbmischung aus dem Kunstunterricht bekannt, wenn man zum Beispiel im Wassermalkasten aus bereits vorhandenen Farben neue Farben mischt. Bei der Mischung von farbigem Licht kommt man allerdings auf andere Farbergebnisse, was die SchülerInnen sicherlich verwundern wird. So erhält man aus der Mischung von rotem und grünem Licht gelbes Licht, wobei die Mischung aus rot und grün im Farbkasten braun ergeben würde.

Um die Verschiedenen Lichtfarben gut mischen zu können, wird eine Lichtorgel verwendet. Diese Lichtorgel ist ein ca. 50 cm langer Holzkasten, in den drei Halogenstrahler eingelassen sind. Jeder Strahler hat eine andere Farbe, so dass einer rotes, einer grünes und der dritte blaues Licht aussendet. Die Strahler sind alle mit einem eigenen Schalter versehen, so dass sie einzeln ein- und ausgeschaltet werden können.

Die SchülerInnen sollen zunächst die einzelnen Halogenstrahler so ausrichten, dass sie alle auf die gleiche Stelle einer weißen Wand oder einer weißen Decke leuchten. Es ist sinnvoll, dass der Untergrund, auf den die Strahler gerichtet sind, weiß ist, damit der Farbeindruck nicht durch die Untergrundfarbe verfälscht wird.

Wenn die SchülerInnen die Strahler ausgerichtet haben, sollen sie alle Möglichkeiten, die sie haben, um die verschiedenen Farben zu kombinieren, ausprobieren. Dabei sollen sie sich jeweils notieren, welche Mischfarbe entsteht. Zuletzt sollen sie auch alle drei Lampen gleichzeitig anschalten. Dabei sollten sie feststellen, dass die Stelle an der Wand, an der sich das Licht aller drei Strahler überlagert, weiß wird.

Um auch hier den Fachbegriff der additiven Farbmischung einzuführen, ist den SchülerInnen wieder ein kurzer Merksatz vorgegeben:

*Diese Art der Farbmischung nennt man ……………………………… Farbmischung.* 

Hier sollen die SchülerInnen das Wort "additive" einfügen, welches sie sich aus dem Versuchstitel "kann man Farben addieren?" ableiten können bzw. schon aus dem Unterricht kennen.

Damit die SchülerInnen nochmals gesondert auf die Besonderheit aufmerksam gemacht werden, dass rotes, grünes und blaues Licht zusammen weißes Licht ergibt, sollen sie notieren, welches farbige Licht gemischt werden muss, damit man weißes Licht erhält.

# **Versuch 5: Kann man Farben auch subtrahieren?**

Mit dem Versuchstitel wird gefragt, ob man auch Farben aus dem Licht herausnehmen kann, nachdem man im vorherigen Versuch verschiedenfarbiges Licht zusammengefügt hat.

Um verschiedene Farbanteile aus dem Licht herauszunehmen, liegen am Arbeitsplatz verschiedene Farbfilter für die SchülerInnen bereit. Ebenfalls finden sie verschiedenfarbige Geschenkbänder vor. Diese Bänder sollen sie sich durch die verschiedenen Farbfilter ansehen und ihre Beobachtung bezüglich der verschiedenen Farben notieren.

Zum Betrachten wurden bewusst einfarbige Geschenkbänder gewählt, da man sich hier besser auf die einzelnen Farben konzentrieren kann. Wenn man zum Beispiel ein Foto oder ein anderes Bild betrachtet, fällt es auf Grund der Farbvielfalt sehr schwer, gezielt bestimmte Farben zu untersuchen.

Die SchülerInnen sollen auch verschiedene Farbfilter hintereinander halten und wiederum die verschiedenen Farben betrachten. Wenn sie alle drei verschiedenen Farbfilter, die am Arbeitsplatz liegen hintereinander halten, sollten sie feststellen, dass man nicht mehr hindurch sehen kann, also dass alle Farbanteile aus dem Licht herausgefiltert werden und somit kein Licht mehr durch die Filter gelangen kann.

Auch hier sollen die SchülerInnen sich wieder den Fachbegriff, nämlich subtraktive Farbmischung aus dem Versuchstitel erschließen und in "*Hier spricht man von ………………………… Farbmischung"* ergänzen.

### **Versuch 6: Der Farbkreisel**

In Versuch 6 geht es nicht um die Erschließung neuer physikalischer Inhalte, sondern darum, dass die SchülerInnen, das was sie in den vorhergehenden Versuchen gelernt haben, auch auf unbekannte Sachverhalte transferieren können und sich somit für sie eigentlich unbekannte Phänomene erklären.

Was hier erklärt werden soll, ist ein Farbkreisel. Das ist eine Scheibe, die gewisse Farben in bestimmten Anteilen enthält, wie es folgende Abbildung zeigt.

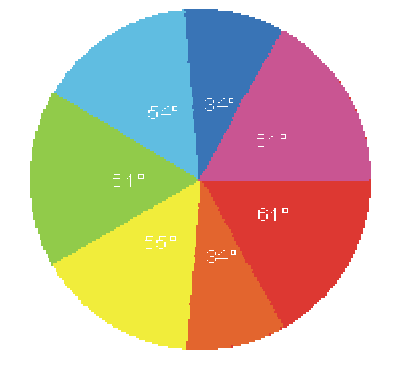

**Abbildung 23: Der Farbkreisel <sup>49</sup>**

Hierbei entspricht die Flächengröße der jeweiligen Farbe der Häufigkeit bzw. der Breite der einzelnen Farbe im kontinuierlichen Spektrum von natürlichem, weißem Licht.

Die SchülerInnen sollen den Farbkreisel mit Hilfe der Gummischlaufen, die an der Mitte der Scheibe befestigt sind, in schnelle Rotation versetzen. Dazu müssen sie die Schlaufen festhalten und die Scheibe drehen, so dass sich die Schnur verdrillt. Wenn man die Scheibe nun loslässt und die Gummischlaufen auseinander zieht, beginnt sich die Scheibe schnell zu drehen. Dabei erscheint die Scheibe, wenn man sie mit einer hellen Lichtquelle beleuchtet, in leicht gräulichem weiß. <sup>50</sup>

Der Grund dafür, dass uns die sich schnell drehende Scheibe weiß erscheint, hängt mit der Wahrnehmungsgeschwindigkeit der menschlichen Augen zusammen. Das Auge kann nur eine bestimmte Anzahl von Bildern pro Sekunde wahrnehmen. Wenn sich die Scheibe nun schnell genug dreht, nimmt unser Auge eine Mischfarbe aller Farben wahr, die auf der Scheibe aufgedruckt sind. Es tritt also additive Farbmischung auf. Dadurch, dass die Farben entsprechend dem Spektrum von natürlichem weißem Licht ausgewählt worden sind, scheint die Scheibe weiß zu sein.

<sup>&</sup>lt;sup>49</sup> Quelle: http://leifi.physik.uni-muenchen.de/web\_ph09/heimversuche/13farbkreisel/farbkreisel.htm (aufgerufen am 13.12.08)

<sup>&</sup>lt;sup>50</sup> Vgl: http://leifi.physik.uni-muenchen.de/web\_ph09/heimversuche/13farbkreisel/farbkreisel.htm (aufgerufen am 13.12.08)

Diesen Zusammenhang zwischen der Farbscheibe und der additiven Farbmischung sollten die SchülerInnen auf Grund ihrer Kenntnisse aus den Vorversuchen ohne größere Probleme herstellen können.

### **Versuch 7: Physik im Schuhkarton**

Bis jetzt haben die SchülerInnen untersucht, wie farbiges Licht entstehen kann und wie man Farben aus dem Licht filtern kann. Nun wenden wir uns dem Alltag der SchülerInnen zu, und untersuchen Phänomene mit den soeben kennen gelernten Sachverhalten, welche sie von außerhalb des Physik- bzw. Schulunterrichts kennen. Hier bietet sich zum Thema Farben besonders der Regenbogen an. Sie kennen den Regenbogen zum einen als Naturerscheinung, aber auch aus verschiedenen Märchen, Sagen und Erzählungen, was dem Regenbogen etwas Mystisches verleiht.

In diesem Versuch sollen sich die SchülerInnen selbst einen Regenbogen herstellen. Dazu dienen eine Reuterlampe, eine Glaskugel von ca. 4 cm Durchmesser und ein Schuhkarton, der mit weißem Papier ausgekleidet ist und in den ein Loch, von circa einem halben Zentimeter Durchmesser, gebohrt wird, so dass man mit der aufgestellten Reuterlampe durch das Loch leuchten kann. Die Reuterlampe muss so ausgerichtet werden, dass das Licht gerade durch das Loch im Schuhkarton leuchtet. Als Regentropfen dient in diesem Versuch eine Glaskugel. Diese sollte möglichst aus optisch reinem Glas bestehen, damit das Licht gut gebrochen, reflektiert und wieder gebrochen werden kann. Wenn die Kugel nicht gleichmäßig rund ist und Verunreinigungen enthält, führt das zu einem deutlich schlechterem Ergebnis, weil ein Großteil des Lichts an den Verunreinigungen gestreut wird und somit der Regenbogen im Schuhkarton an Intensität verliert.

Damit das Lichtbündel, welches durch das Loch fällt, direkt in die Kugel trifft, muss man die Kugel entweder auf ein entsprechendes Podest stellen, oder in die Hand nehmen und möglichst ruhig in den Lichtstrahl halten.

Wenn man die Kugel nun richtig justiert hat, erkennt man im Inneren des Schuhkarton einen Regenbogen, der aus einem vollen Kreis besteht. Bei genauem Hinsehen kann man sehr gut die Aufspaltung des weißen Lichts der Reuterlampe in die "Regenbogenfarben" erkennen. Dabei ist die Farbreihenfolge von außen nach innen: Rot, grün und blau, wobei man das blau nur als leicht bläulichen Streifen wahrnehmen kann.

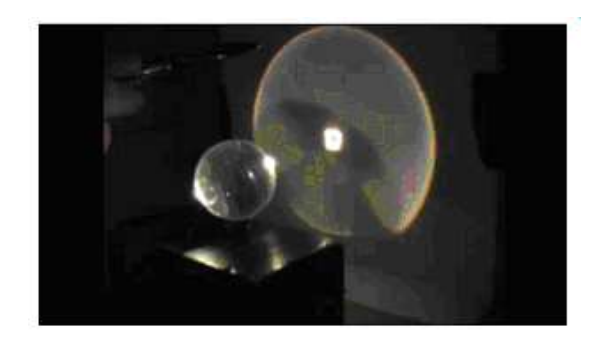

**Abbildung 24: Regenbogen im Schuhkarton <sup>51</sup>**

Die Farbreihenfolge ist im Inneren des Kartons die gleiche, wie wir sie auch am Regenbogen in der Natur beobachten können. Dieser Versuch stellt also eine gute Möglichkeit dar, sich einen Modellregenbogen herzustellen.<sup>52</sup>

In diesem Versuch geht es noch gar nicht darum, was denn mit dem Licht passieren muss, damit man einen Regenbogen beobachten kann. Hier geht es lediglich um ein Naturphänomen, bei dem die verschiedenen Farben des Sonnenlichts in Erscheinung treten. Außerdem wissen die SchülerInnen oft nicht, welche der Regenbogenfarbe denn am oberen oder unteren Ende zu sehen ist. Dies können die SchülerInnen in diesem Experiment sehr schön in Ruhe beobachten. Außerdem wird hier deutlich, dass der Regenbogen immer ein ganzer Kreis wäre, wenn die Erdoberfläche nicht den Kreis zu einem Bogen "abschneiden" würde.

### **Versuch 8: Der Strahlengang im Regentropfen**

Die SchülerInnen wissen inzwischen, dass man durch Brechung weißes Licht in seine Spektralanteile zerlegen kann und dass ein Lichtstrahl, der in eine Glaskugel, oder einen Wassertropfen fällt, einen Regenbogen erzeugen kann. Was passiert jetzt aber genau in einem Wassertropfen, damit das weiße Sonnenlicht in seine Spektralfarben zerlegt wird und wie kommt es zu einem Regenbogen?

Dazu haben wir aus Acrylglas flache Regentropfenmodelle herstellen lassen. Diese Modelle bestehen aus einer runden ca. 2 cm starken Acrylglasscheibe, die in etwa einen Durchmesser von 10 cm aufweisen und deren Unterseiten leicht aufgeraut sind. Anhand dieser Regentropfenmodelle sollen die SchülerInnen den Strahlengang im Regentropfen erkennen und verstehen.

Dazu leuchten die SchülerInnen mit einem einzigen Lichtstrahl aus der Leuchtbox in die Acrylglasscheibe, wie es in der Skizze angedeutet ist. Dabei ist der Strahlenverlauf

<sup>&</sup>lt;sup>51</sup> Quelle: http://www.pm-magazin.de/de/nurinternet/artikel\_id535.htm (aufgerufen am 14.12.08)

<sup>52</sup>Vgl.: http://www.pm-magazin.de/de/nurinternet/artikel\_id535.htm (aufgerufen am 14.12.08)

innerhalb der Scheibe gut zu erkennen, da das Licht teilweise an der aufgerauten Unterseite gestreut wird. Wenn die Unterseite der Scheibe nicht angeraut wäre, sähe man nur den ausfallenden Strahl, der die Scheibe wieder verlässt. Allerdings geht es bei diesem Versuch ja gerade um den Strahlengang im Inneren eines Regentropfens.

Die SchülerInnen sollen den Strahlengang, den sie im Regentropfenmodell erkennen

können in der Skizze, die in ihrem Handout vorbereitet ist, weiterführen. Dabei sollen sie erkennen, dass beim Ein- und Austreten des Lichtstrahls Brechung und an der Tropfenrückseite Reflexion des Lichts auftritt. Diese Stellen sollen sie anschließen auch mit B für Brechung und mit R für Reflexion beschriften.

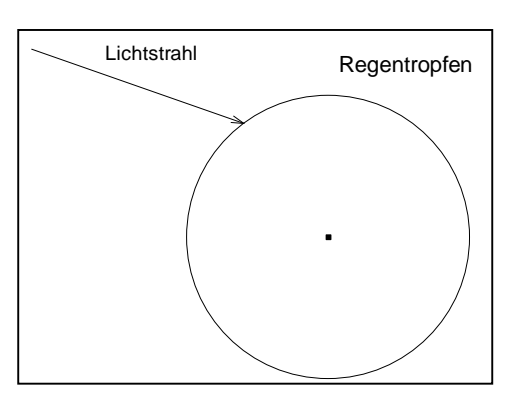

Dieser Versuch kann sowohl mit einer Raybox, also mit Laserstrahlen, als auch mit einer Halogen-Leuchtbox durchgeführt werden. Die Raybox hat den Vorteil, dass man die Laserstrahlen deutlicher erkennen kann, als bei der Halogenleuchtbox. Das Halogenlicht hat aber klar den Vorteil, dass es jeweils bei der Brechung zu Dispersion kommt, wie es bei normalem Sonnenlicht auch der Fall ist. Deshalb kann man bei Halogenlicht das Regenbogenspektrum des Lichts, welches das Tropfenmodell wieder verlässt, erkennen, wenn man genau hinsieht. Bei beiden Lichtquellen muss man darauf achten, dass die Höhe des Lichtbündels, das die jeweilige Box verlässt, die Höhe der Acrylglasscheibe nicht übersteigt. Ist dies der Fall treten auf der Oberfläche der Scheibe Reflexionen auf, welche die SchülerInnen verwirren können und die dazu führen, dass die SchülerInnen den Strahl, den sie verfolgen sollen gar nicht erst finden.

Bei den vorhergehenden Versuchen ist man immer nur von einem einzigen Regentropfen ausgegangen. Wie spielen aber all die Regentropfen einer Regenwand und das Sonnenlicht zusammen, wenn wir in der Natur einen Regenbogen beobachten können, bzw. welche Bedingungen müssen gegeben sein, damit überhaupt ein Regenbogen entstehen kann?

Über all diese Sachen können sich die SchülerInnen in einem kurzen Informationstext zur Entstehung des Regenbogens, der durch Skizzen sinnvoll ergänzt wird, informieren. Darin wird nochmals erklärt, was in den einzelnen Regentropfen mit dem Licht geschieht, so dass es, in sein Spektrum zerlegt, die Regentropfen wieder verlässt. Dann wird anhand einer Skizze verdeutlicht, wie es zur gegebenen Farbreihenfolge des Regenbogens kommt. Dazu muss man das Licht aus verschiedenen Tropfen betrachten, da das

verschiedenfarbige Licht die Regentropfen in verschiedenen Winkeln im Bezug zum einfallenden Sonnenlicht verlässt. Dies kommt durch die Dispersion und die anschließende Reflexion zustande. Jede Farbe wird anders gebrochen, trifft somit mit einem anderen Einfallswinkel auf die Rückwand des Regentropfens, an der das Licht reflektiert wird. Also ist der Reflexionswinkel auch für jede Farbe anders, so dass das verschiedenfarbige Licht anschließend den Regentropfen auch unterschiedlich verlässt.

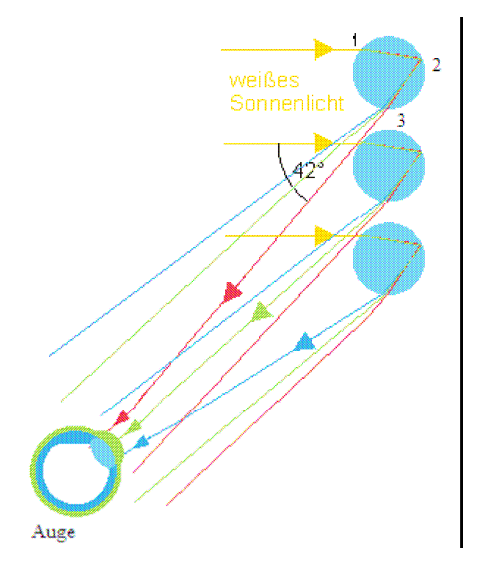

**Abbildung 25: Farbreihenfolge beim Regenbogen <sup>53</sup>**

Anhand der Skizze kann man sehr schön erkennen, wie sich das Licht aufspaltet und wie die Farbreihenfolge, wie wir sie sehen, zustande kommt. Das rote Licht wird am wenigsten stark gebrochen, so dass der Ausfallswinkel am größten ist. Das blaue Licht hingegen wird am stärksten gebrochen, so dass hier der Ausfallswinkel am kleinsten ist. Den Regenbogen können wir somit nur sehen, wenn rotes, grünes und blaues Licht gemeinsam in unser Auge fallen. Also müssen die verschiedenen Lichtstrahlen gleichzeitig in das Auge des Betrachters fallen. Dies ist nur möglich, wenn der rote Anteil von Tropfen kommt, die höher sind, als die, aus denen das blaue Licht wahrgenommen wird.

Auf die Größe des Regenbogens wird in der nächsten Skizze eingegangen.

<sup>&</sup>lt;sup>53</sup> Quelle: http://leifi.physik.uni-muenchen.de/web\_ph09/umwelt\_technik/13regenbogen/regenbogen\_h.gif (aufgerufen am 21.01.09)

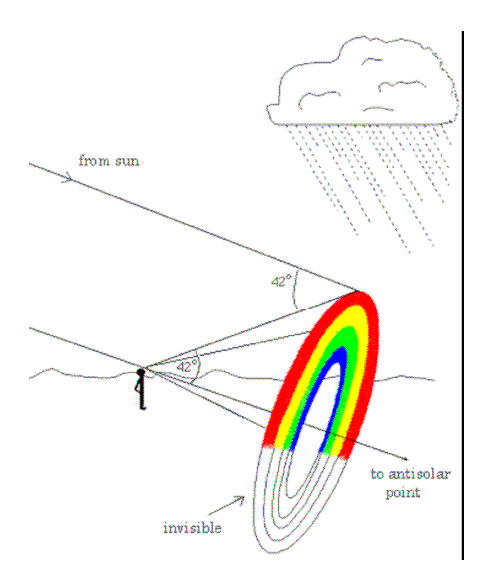

**Abbildung 26: Größe und Lage des Regenbogens<sup>54</sup>**

Hier finden die SchülerInnen gar nicht viel Text, da es ihnen mit Hilfe der Skizze klar sein sollte, dass die Größe des Regenbogens mit dem Abstand des Betrachters von der Regenwand abhängt. Man könnte sich das so vorstellen, dass der Regenbogen auf der Mantelfläche eines Kegels liegt, dessen Spitze am Auge des Beobachters liegt. Die Mantellinie schließt mit der Höhe des Kegels einen Winkel von 42° ein, wobei die Höhe genau parallel zum Verlauf des einfallenden Sonnenlichts ist. Somit wird auch deutlich, dass der Betrachter die Sonne im Rücken haben muss, um überhaupt einen Regenbogen beobachten zu können.

Die Behandlung des Regenbogens rundet die Station "die bunte Welt der Farben" sehr schön ab. Es werden hier die meisten Erkenntnisse aus den anderen vorhergehenden Versuchen der Station gebraucht und durch das Phänomen Regenbogen wird ein gewisser Alltagsbezug der behandelten physikalischen Zusammenhänge für den SchülerInnen hergestellt.

### **Zusatzmaterial 1: Handspektroskop**

Die SchülerInnen wissen nach der Station " die bunte Welt der Farben", dass sich weißes Licht aus verschiedenen Farben zusammensetzt. Mit Hilfe eines Handspektroskops können die SchülerInnen das Licht von verschiedenen Lichtquellen untersuchen. Im Handspektroskop, das aus einer Kartonvorlage gebastelt wurde, ist ein optisches Gitter eingebaut, an dem das einfallende Licht gebeugt wird, so dass man beim Hindurchschauen die Wellenlängen des jeweiligen Lichts auf fünf Nanometer genau ablesen kann. Die genaue Funktionsweise wird den SchülerInnen allerdings nicht erklärt,

<sup>54</sup> Quelle: http://www.khalisi.com/licht/regfig4.gif (Aufgerufen am 21.01.09)

weil Interferenz- und Beugungsphänomene nicht mit der geometrischen Optik, die in der siebten Klasse Anwendung findet, erklärt werden kann. Dazu muss man das Licht unter dem Aspekt des Wellencharakters betrachten.

Die SchülerInnen werden auch dazu aufgefordert, die Beschaffenheit der Spektren verschiedener Lichtquellen genauer zu untersuchen. Allerdings kann es zu Augenschäden führen, wenn sie mit dem Handspektroskop direkt in die Sonne schauen, so dass hier ein gesonderter Hinweis nötig ist. Beim Untersuchen von verschiedenen Lichtquellen werden sie feststellen, dass zum Beispiel das Licht von Leuchtstoffröhren kein kontinuierliches Spektrum aufweist, wie man es beim Regenbogen sieht, sondern dass hier nur einzelne farbige Linien vorkommen. Diese Linien sind je nach Zusammensetzung des Gases in den Leuchtstoffröhren verschieden.

# **Zusatzmaterial 2: Farbige Schatten**

An dieser Zusatzstation geht es weniger um physikalische als eher um wahrnehmungspsychologische Sachverhalte. Die SchülerInnen sollen im Licht der Lichtorgel aus Versuch 3 Schatten an eine weiße Wand oder Decke werfen, wobei sie zuerst immer nur eine Lampe anschalten sollen, später auch zwei gleichzeitig. Dabei werden sie feststellen, dass der Schatten, der eigentlich weiß oder gräulich sein sollte farbig erscheint. Wenn man das rote Licht anschaltet erscheint der Schatten grünlich, bei blauem Licht gelblich und bei grünem Licht rötlich. Dabei entspricht die scheinbare Farbe des Schattens immer der Komplementärfarbe des Lichts.

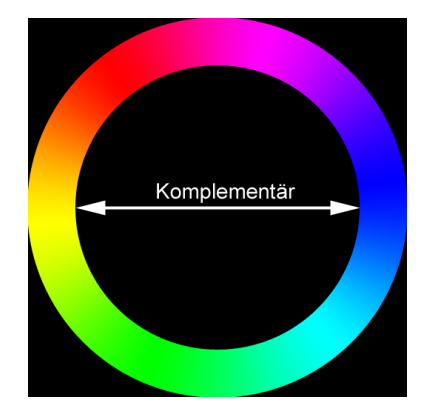

**Abbildung 27: Farbkreis <sup>55</sup>**

Dies hängt mit dem sog. Simultankontrast zusammen. Wenn wir Farben wahrnehmen, ergänzt sich unser Auge gleichzeitig, also simultan, die Komplementärfarbe. Diese überlagert das gesamte Bild, welches wir wahrnehmen. Deshalb erscheinen uns die

<sup>&</sup>lt;sup>55</sup> Quelle: http://upload.wikimedia.org/wikipedia/de/1/11/Komplement%C3%A4r.png (aufgerufen am 21.01.09)

Schatten in der jeweiligen Komplementärfarbe. Der Simultankontrast ist auch dafür verantwortlich, dass wir verschiedene Farben, auf verschiedenen Untergründen anders wahrnehmen, obwohl sich an der Farbe nichts geändert hat. So erscheint z.B. ein und das selbe rote Rechteck vor einem gelben Hintergrund anders als vor einem rosa Hintergrund.<sup>56</sup>

### **Zusatzmaterial 3: Farbbrille**

Am Ende der Station bekommen die SchülerInnen eine sogenannte Farbbrille. Damit können die SchülerInnen, wie auch mit dem Handspektroskop, die verschiedenen Farbanteile von Licht sehen. Allerdings kann man hier keine Wellenlänge ablesen, wie es beim Handspektroskop möglich ist. Sie funktioniert auf die gleiche Weise wie das Handspektroskop mit einem optischen Gitter, an dem das Licht gebeugt wird und es so zur Überlagerung, also Interferenz der verschiedenen Lichtwellen kommt. Da diese Farbbrillen im Einkauf relativ günstig sind, bekommt am Ende des Schülerlaborbesuchs jeder SchülerInnen eine dieser Farbbrillen mit nach Hause. Durch die Farbbrille ergibt sich eventuell auch außerhalb des Schülerlabors die Gelegenheit von dem, was im Labor gemacht wurde, zu erzählen, weil die SchülerInnen von den Farben im weißen Licht so fasziniert sind, dass sie die Brille ihren Eltern, Geschwistern oder auch Freunden zeigen. Somit haben sie dann auch einen Grund vom Schülerlaborbesuch zu erzählen und das Gelernte zu vertiefen.

#### **4.4.5 Station - Das Auge**

 $\overline{a}$ 

In der Station "Das Auge" geht es um das menschliche Auge. Am Anfang der Station wird dies mit seinen anatomischen Bestandteilen behandelt. Um allerdings zu verstehen, wie das Bild in unserem Auge entsteht, müssen sich die SchülerInnen zuerst mit verschiedenen Linsen und Abbildungen beschäftigen.

### **Das menschliche Auge**

Zu Beginn der Station "Das Auge" beschäftigen sich die SchülerInnen mit den wichtigsten Teilen des menschlichen Auges, die zum Sehen notwendig sind.

Dazu finden se am Arbeitsplatz ein Augenmodell, welches sie anfassen und in seine Einzelteile zerlegen können. Auf diesem Augenmodell sind die einzelnen Teile mit Nummern beschriftet, so dass man in der zugehörigen Beschreibung nachlesen kann, um welches Teil es sich genau handelt. Die SchülerInnen steht diese Beschreibung allerdings

<sup>56</sup> vgl.: www.infofarm.de/datenbank/medien/247/Simultan\_kontrast\_lsg.doc , (aufgerufen am 15.12.08)

nicht zur Verfügung. Sie finden in ihrem Handout eine farbige schematische Skizze eines Augapfels, in der alle Bestandteile bezeichnet sind.

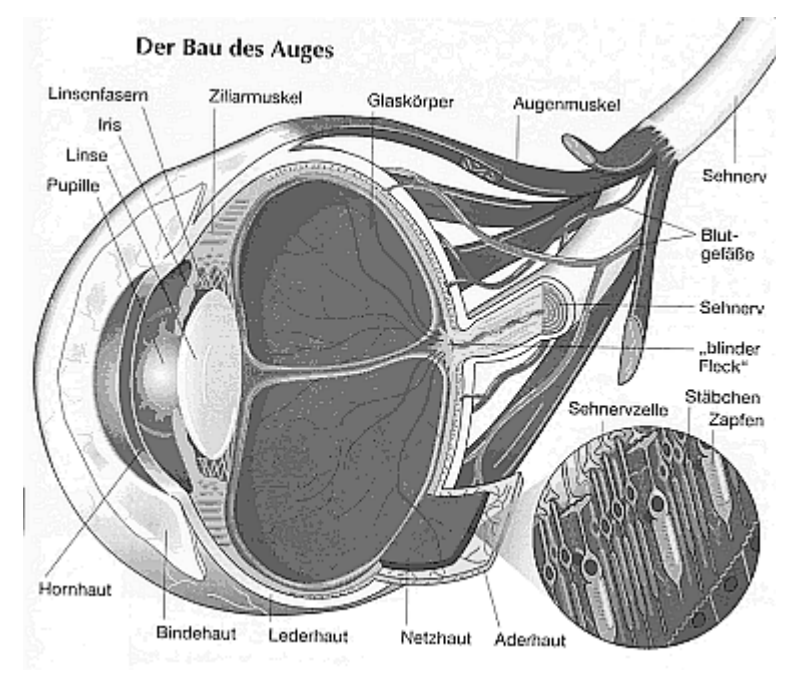

**Abbildung 28: Das Auge (schematisch) <sup>57</sup>**

Nun sollen die SchülerInnen mit Hilfe der Abbildung in ihrem Handout die nummerierten Einzelteile richtig benennen. Dabei werden nur für das Sehen, im Sinne der Optik, wichtige Teile berücksichtigt.

Anschließend wird in einem Lückentext die Funktionsweise der einzelnen, vorher benannten Teile, des Auges nochmals erläutert. Dabei sollen die SchülerInnen die Lücken ergänzen. Dazu müssen sie die Augenteile, die sie vorher benannt haben, entsprechend ihrer Funktion richtig zuordnen. Der Text, den die SchülerInnen mit den Begriffen Pupille, Iris oder Regenbogenhaut, Linse, Netzhaut und blinder Fleck in dieser Reihenfolge ergänzen sollen, ist folgender:

*Durch die …………………………………………. gelangt das Licht in unser Auge. Je nach Helligkeit ändert sich der Durchmesser dieser kreisförmigen Öffnung. Für die Änderung dieser Öffnung ist die …………………………………………… zuständig, indem sie sich mehr oder weniger zusammenzieht, wobei der Durchmesser bei geringer Lichtmenge größer und bei großer Lichtmenge kleiner wird. Die ……………………………. brauchen wir, damit wir scharf sehen können. Sie wird vom Ziliarmuskel je nach Entfernung des betrachteten Gegenstandes gekrümmt. Je näher der Gegenstand ist, desto größer muss die Krümmung sein. An der hinteren Augenwand befindet sich die* 

<sup>57</sup> Quelle: Appel/Sube/Wolfermann/Zieris: Netzwerk Physik 7, S. 44

*…………………………………….., auf der ein Bild unserer Umgebung abgebildet wird. Sie besteht aus Zäpfchen und Stäbchen, wobei die Zäpfchen (ca. 6 Mio.) für die Wahrnehmung von Farben notwendig sind, wohingegen die Stäbchen (ca. 120 Mio.) für Helligkeitsunterschiede zuständig sind. An der Stelle, an der der Sehnerv das Auge verlässt, befinden sich weder Stäbchen noch Zäpfchen. Dort sind wir also blind, weswegen diese Stelle auch........................ ..................................... genannt wird.*

### **Versuch 1: Strahlengang bei verschiedenen Linsen**

Um den Sehvorgang richtig verstehen zu können, beschäftigen sich die SchülerInnen zuerst mit Linsen.

Im ersten Versuch, der sich mit Linsen beschäftigt, geht es lediglich darum, dass sie sich den Strahlengang von verschiedenen Linsen ansehen. Dazu dienen verschiedene flache Plexiglaslinsenkörper, wie sie auch für die optische Wand benutzt werden. Eine optische Wand ist hier aber nicht nötig, da im Vergleich zum regulären Unterricht maximal sechs Personen an einer Station arbeiten. Bei dieser Gruppengröße ist es auch möglich, dass die Linsenkörper auf einen Tisch gelegt werden und sich die SchülerInnen um den Tisch herum aufstellen, so dass jeder den Versuchsaufbau sehen kann.

Als Lichtquelle dient eine sogenannte Leuchtbox. Diese Leuchtbox, welche u.a. paralleles weißes Licht aussendet, arbeitet mit einer Halogenbirne, was im Vergleich zu einer Laser-Raybox, im Umgang sicherer ist, da hier keine Gefahr vom Licht ausgeht, wie das bei Laserstrahlen der Fall wäre.

Es werden die verschiedenen Strahlengänge bei einer Konvex- und einer Konkavlinse untersucht. Als Ergänzung können sich die SchülerInnen noch einen beliebigen Linsenkörper am Arbeitsplatz aussuchen. Zur Verfügung stehen noch ein Halbkreis, ein Prisma und ein Trapez.

Die Strahlengänge können mit der Leuchtbox sehr gut sichtbar gemacht werden. Dazu muss die Box und der jeweilige Linsenkörper aber auf einem geraden Untergrund stehen, da sonst die Lichtstrahlen nicht am Untergrund entlang gehen, sondern nach oben oder unten gerichtet sind. In diesem Fall verläuft der Strahlengang so, dass er auf dem Tisch nicht zu sehen ist.

Wenn die SchülerInnen die Strahlengänge betrachtet haben, sollen sie diese in das Handout übertragen, was kein Problem darstellt. Es muss nur genau das abgezeichnet werden, was die SchülerInnen auf dem Tisch sehen und die Linsen mit dem jeweiligen Namen benannt werden.

Als Transferaufgabe ist am Ende dieses Versuchs die Frage gestellt, mit welcher Linse eine scharfe Abbildung möglich ist. Hier sollen sich die SchülerInnen überlegen, dass bei einer Konkavlinse die Strahlen auseinander gestreut werden, was auf keinen Fall zu einer Abbildung führen kann. Bei einer Sammellinse laufen die Strahlen jedoch zusammen und so kann eine scharfe Abbildung erzeugt werden.

### **Versuch 2: Abbildungen**

In diesem Versuch können die SchülerInnen die Antwort auf die vorher gestellte Transferfrage selbst beantworten. Mit Hilfe der passenden Linse und einer Lochblende versuchen sie eine scharfe Abbildung des Dias, das vor der Reuterlampe im Diahalter befestigt ist, auf der Mattscheibe zu erhalten. Dabei werden die verschiedenen Gerätschaften auf einer optischen Bank befestigt. Die Reihenfolge ist dabei nicht direkt fest vorgegeben, so dass die SchülerInnen selbst herausfinden müssen, wie sie eine scharfe Abbildung erhalten. Die Reihenfolge in der sie die Versuchsgeräte auf die optische Bank stellen müssen, ist die gleiche, wie sie in der Materialliste aufgeführt sind bzw. wie sie im Arbeitsauftrag angegeben ist. Wenn man den Weg des Lichts von der Lampe aus betrachtet, kommt zuerst die Lampe mit dem Dia, dann die Lochblende, die Linse und am Ende die Mattscheibe, mit der das Bild aufgefangen wird. Wenn die SchülerInnen eine passende Anordnung gefunden haben, zeichnen sie diese in ihr Handout und beschriften sie.

Im Anschluss daran können die SchülerInnen sehr gut eine Analogie des soeben gebauten Versuchsaufbaus mit dem Auge herstellen. Da sie am Anfang dieser Station die verschiedenen Teile des Auges und deren Funktion behandelt haben, sollte ihnen klar sein, dass die Mattscheibe, auf die das Bild projiziert wird, der Netzhaut entspricht. Die Linse im Versuchsaufbau ist auch in unseren Augen die Linse. Als Lochblende dient im menschlichen Auge die Pupille, welche die Menge des einfallenden Lichts kontrolliert und an die jeweiligen Gegebenheiten anpasst. Als neuer Begriff kommt hier allerdings noch die Bildweite hinzu, was dem Abstand der Netzhaut von der Linse entspricht. Dazu wird den SchülerInnen zur Erinnerung eine kleine Skizze an die Hand gegeben, so dass sie sich nochmals ins Gedächtnis rufen können, was die Gegenstands- und was die Bildweite ist. Der Begriff der Bildweite wird hier deshalb eingeführt, weil er bei Fehlsichtigkeit eine bedeutende Rolle spielt. Um die Bildweite im Auge nochmals zu verdeutlichen, ist die Frage gestellt, ob im Auge die Bild- oder die Gegenstandweite festgelegt ist. Die richtige Antwort ist die Bildweite, da der Augapfelradius, der die Bildweite festlegt, nicht verändert werden kann.

### **Versuch 3: Abbildungen bei gleicher Bildweite**

In Versuch 3 wird nun versucht, eine scharfe Abbildung zu erhalten, indem man die Bildweite beibehält und die Gegenstandsweite ändert. Hierzu wird das Dia näher an die Linse geschoben. Dabei wird das Bild unscharf, was die SchülerInnen auch bemerken. Jetzt ist die Frage, wie man die Abbildung bei geringerer Gegenstandsweite wieder scharf bekommt. Dafür stehen Linsen mit verschiedenen Brennweiten zur Verfügung. Durch Probieren kann man nun herausfinden, dass man eine Linse mit geringerer Brennweite bzw. größerer Brechkraft in den Strahlenverlauf bringen kann. Dazu müssen sie die Linsen austauschen und die Lampe mit dem Dia so verschieben, dass das Bild wieder scharf wird, wobei die Gegenstandsweite kleiner sein sollte als bei Versuch 2.

Anschließend ist die Aufgabe eine Analogie zum Auge herzustellen und sich zu überlegen, was denn im Auge passieren muss, wenn ein Gegenstand näher kommt und wir ihn weiterhin scharf sehen wollen. Die Lösung des Problems übernimmt in unserem Auge der Ziliarmuskel, der durch Anspannen eine Krümmung der Augenlinse hervorruft. Durch diesen Vorgang, die Akkomodation, stellt sich die Linse bei einem gesunden Auge immer so ein, dass wir ein scharfes Bild sehen können.

### **Versuch 4: Fehlsichtigkeit**

Wenn das Auge aus rein geometrischer Sicht abnormal ist, das heißt wenn der Augapfel zu lang oder zu kurz ist, spricht man von Fehlsichtigkeit bzw. auch von Kurz- oder Weitsichtigkeit. Um diese Sachverhalte den SchülerInnen näher zu bringen wurden aus Styroporkugeln mit 20 cm Durchmesser Augenmodelle gebastelt. Bei diesen Augenmodellen gibt es eine Styroporhalbkugel, in die eine Linse eingeklebt ist und drei verschiedene Halbkugeln mit farblosen Transparentpapier als Netzhaut. Um das Transparentpapier als Mattscheibe aufzukleben, werden von drei Kugelhälften verschieden große Kugelsegmente abgeschnitten. Dies sollte möglichst so geschehen, dass die Schnittfläche parallel zur Kugelnaht liegen. Die Acrylglaslinse wurde über den Astromedia-Shop bezogen. Alles andere findet man im gut sortierten Bastelladen. Für ein Augenmodell sind insgesamt vier Kugelhälften nötig.

Die Netzhauthalbkugeln sind so gestaltet, dass man ein normalsichtiges und auch ein kurz- und ein weitsichtiges Auge zusammenstecken kann. Um jeweils die Mattscheibe gut festkleben zu können, ist bei den Mattscheibenhalbkugeln jeweils ein Kugelsegment abgeschnitten worden. Dabei war das Kugelsegment immer unterschiedlich groß, so dass man mehr oder weniger von der Halbkugel abgeschnitten hat. Dadurch erhält man nun drei verschieden lange Augäpfel, indem man die entsprechende Mattscheibenhalbkugel und die Halbkugel mit der Linse zusammensteckt. Um Streulicht auf der Mattscheibe zu vermeiden, wurden die Styroporkugeln im Inneren mit schwarzer Farbe bemalt.

Die SchülerInnen beginnen mit dem normalsichtigen Augenmodell. Dieses stellen sie zusammen mit einer Reuterlampe auf die optische Bank. Durch Verschieben des Auges ist es möglich, eine scharfe Abbildung des Dias, das vor der Lampe ist, auf die Mattscheibe zu projizieren. Wenn die SchülerInnen diese Stellung haben, in der das Bild scharf ist, wird die Netzhauhalbkugel ausgetauscht, so dass die Bildweite verändert wird. Mit der neuen Netzhaut und gleicher Gegenstandsweite ist das Bild natürlich unscharf. Um das Bild wieder scharf sehen zu können, müssen entsprechende Linsen in den Strahlengang eingebracht werden. Dazu dienen verschiedene Linsen, welche die SchülerInnen ausprobieren können. Die Linse halten sie zwischen Auge und Dia. Jedoch werden sie die Linse nicht sofort in die richtige Position bringen, so dass sie die richtige Stellung durch Probieren herausfinden müssen. Wenn die SchülerInnen herausgefunden haben, mit welcher Linse bei welcher Art von Fehlsichtigkeit korrigiert werden kann, soll die entsprechende Linse in die Abbildungen im Handout ergänzt werden. Zudem soll auch der neue Strahlengang hinzugefügt werden.

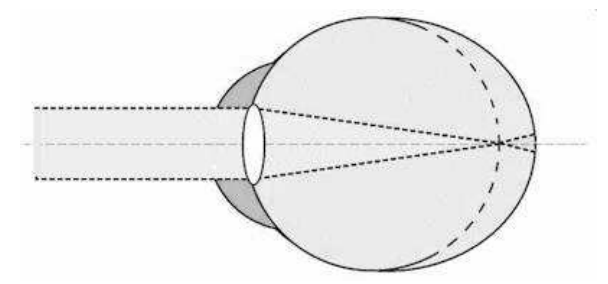

**Abbildung 29: Kurzsichtiges Auge (schematisch) <sup>58</sup>**

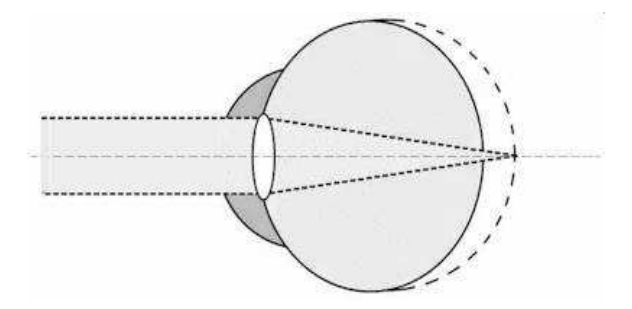

**Abbildung 30: Weitsichtiges Auge (schematisch) <sup>59</sup>**

<sup>58</sup> Quelle: http://www.diekmann.de/auge/sehpro.htm (aufgerufen am 21.1.09)

<sup>59</sup> Quelle: http://www.diekmann.de/auge/sehpro.htm (aufgerufen am 21.1.09)

Damit die SchülerInnen die Linsen auch richtig benennen, ist ein kurzer Hinweis gegeben, dass Sammel- bzw. Konvexlinsen mit "+" bezeichnet sind und Zerstreuungsbzw. Konkavlinsen mit "-". Dies ist notwendig, da man die verschiedenen Linsen, wenn sie in eine Fassung eingebaut sind, teilweise nur sehr schlecht unterscheiden kann.

Als Abschluss dieses Versuchs ist wieder eine Frage gestellt, bei der die SchülerInnen auf das soeben Gelernte zurückgreifen müssen. Dabei handelt es sich um die sogenannte Altersweitsichtigkeit, bei der die Elastizität der Augenlinse nachlässt und somit die Linse nicht mehr stark genug gekrümmt werden kann, so dass nahe Gegenstände nur noch unscharf wahrgenommen werden können. Die Altersweitsichtigkeit kann sehr gut mit einer Konvexlinse korrigiert werden, wie das auch bei normaler Weitsichtigkeit der Fall ist.

### **Versuch 5: Welche Brille?**

Am Ende der Station wird die Fehlsichtigkeit, welche die meisten SchülerInnen aus ihrer Alltagswelt kennen, noch einmal aufgegriffen. Diesmal geht es um Brillen bzw. um Brillengläser. Dazu bekommen die SchülerInnen verschiedene ungeschliffene Brillengläser.

Die SchülerInnen untersuchen die Gläser darauf hin, ob es Sammel- oder Zerstreuungslinsen sind. Dazu haben sie verschiedene Möglichkeiten: Sie können die Gläser mit den Linsen aus dem vorherigen Versuch vergleichen, welche beschriftet sind. Hier können sie die verschiedenen Linsenarten dadurch unterschieden, dass bei der Sammellinse das Bild auf dem Kopf steht und bei der Zerstreuungslinse nicht. Alternativ können sie aber auch den vorhergehenden Versuch nochmals durchführen und so die Art der Linse bestimmen. Es sind insgesamt drei Brillengläser vorhanden. Wären es nur zwei Brillengläser, würden die SchülerInnen nur eine Linse untersuchen und dann daraus folgern, dass die zweite Linse eben anders beschaffen sein muss.

### **Zusatzmaterial: Lass Dich nicht täuschen!**

Als Zusatzmaterial bei der Station Auge kommen optische Täuschungen ins Spiel. Es wurden verschiedene optische Täuschungen vorbereitet. Diese liegen allerdings nicht von Anfang an am Arbeitsplatz aus, sondern werden erst am Ende der Station vom Betreuer ausgehändigt. Die SchülerInnen würden sonst damit herumspielen und wären somit von ihrer eigentlichen Arbeit an der Station sehr abgelenkt.

Bei den optischen Täuschungen handelt es sich um Größen-, Parallelitäts- oder Farbtäuschungen. Es wurden aber auch Bilder ausgewählt, die sich scheinbar bewegen,

eine Abbildung mit der man das Nachleuchten einer Komplementärfarbe erzeugen kann und ein Blinder-Fleck-Test. Egal welche Form von optischer Täuschung betrachtet wird, ist es doch immer wieder faszinierend, wie uns unser Gehirn einen Streich spielt, ohne dass wir etwas dagegen machen können. Die Auswahl der optischen Täuschungen wurde hier bewusst eingeschränkt und so gewählt, dass die SchülerInnen selbst mit einfachen Mitteln nachprüfen können, was sie eigentlich sehen sollten. Das Nachprüfen erfolgt in den meisten Fällen mit dem Geometriedreieck oder mit einem Lineal, indem entweder Längen gemessen werden oder indem Parallelität geprüft wird.

#### **4.5.4 Station - Sonne, Mond uns Spiegelung**

Die dritte und letzte Station ist "Sonne, Mond und Spiegelung".

Auf den ersten Blick wird man sich sicher fragen, was denn Sonne und Mond mit Spiegelung zu tun haben. Allerdings wird der Mond hier, nicht unter astronomischen Aspekten und auch nicht im Bezug auf Schatten betrachtet, sondern unter dem Aspekt der diffusen Reflexion. Außerdem geht es in dieser Station um Totalreflexion, die damit verbundene Lichtleitung, um Spiegel und Reflexion,.

### **Versuch 1: Doppelte Finger**

In diesem Einstiegsversuch sollen die SchülerInnen auf das Phänomen der Totalreflexion aufmerksam gemacht werden. Dazu dient ein Experiment, wie er auch in verschiedenen Science Centern, z.B. dem Phaeno in Wolfsburg, ausgestellt ist. Allerdings ist der Versuch für das Schülerlabor mit einfachen Mitteln in kleinerer Form aufgebaut.

Die Materialien, die für dieses Experiment benötigt werden, sind eine Plastikschüssel, ein kleiner Handspiegel und Wasser. Die Schüssel sollte aus möglichst transparentem Kunststoff bestehen, einen Durchmesser von ca. 30 cm haben und ca.15 cm hoch sein.

Die Schüssel wird zu circa zwei Drittel mit Wasser gefüllt. Der Spiegel wird nun so in die Schüssel gestellt, dass er mit der Wasseroberfläche in etwa einen Winkel von 45° einschließt. Wenn der Spiegel in der Schüssel nicht hält, sondern immer wieder zu Boden rutscht, kann man um die unteren Ecken des Spiegels kleine Knetkugeln formen. Diese stabilisieren den Spiegel und verhindern ein Wegrutschen.

Die SchülerInnen sollen zuerst ihre Hand über die Wasseroberfläche halten, während sie direkt von oben auf den Spiegel schauen. Dabei werden sie feststellen, dass sie ihre Hand nicht sehen können. Dies wird Erstaunen hervorrufen, da sie der Meinung sind, dass Wasser an sich durchsichtig ist. Im nächsten Schritt wird die Handfläche auf die Wasseroberfläche gelegt. Dabei sollte man im Spiegel nur den Teil der Hand sehen können, der unter Wasser ist. Als Letztes sollen die SchülerInnen versuchen, "doppelte Finger" zu sehen. Dazu müssen sie ihre Finger in das Wasser strecken. Durch die Totalreflexion spiegeln sich die Finger an der Unterseite der Oberfläche. Diese Spiegelung, sowie auch die Finger selbst, kann man gut im Spiegel betrachten, da man, wenn der Spiegel richtig in der Schüssel steht, über den Spiegel die Wasseroberfläche von unten betrachten kann. Die Finger sehen dann so aus, als hätten sie an beiden Enden Fingerkuppen und Fingernägel.

### **Versuch 2: Totalreflexion**

Dieser Versuch soll die Beobachtung der SchülerInnen aus dem ersten Versuch erklären. Dazu ist ein kleines Aquarium mit Gelatine gefüllt. Wenn man in dieses Aquarium seitlich von unten mit einem Laserpointer auf die Gelatineoberfläche leuchtet, erkennt man sehr gut, dass der Laserstrahl die Gelatine nicht verlassen kann und an der Unterseite der Oberfläche reflektiert wird. Ihre beobachteten Ergebnisse halten die SchülerInnen in der vorbereiteten Skizze fest, die auch noch einmal zeigt, wie der Laserstrahl auf das Aquarium gerichtet werden muss.

In diesem Versuch bietet es sich an Gelatine zu verwenden. Diese muss zwar am Vortag vorbereitet werden, hat aber im Vergleich zu eingetrübtem oder gefärbtem Wasser den Vorteil, dass man den Laserstrahl selbst bei Tageslicht sehr gut erkennen kann und dass die SchülerInnen das Aquarium in die Hand nehmen können, ohne dass sie gleich etwas verschütten.

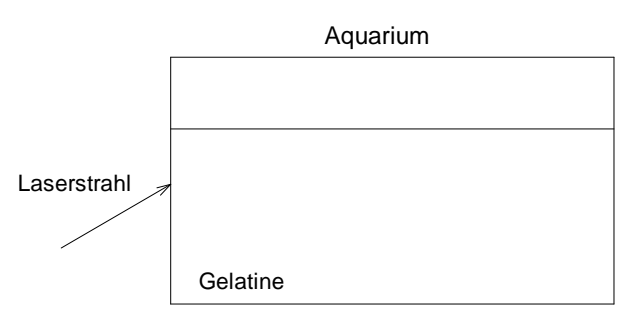

Da die SchülerInnen in diesem Versuch lediglich erfahren was Totalreflexion ist, aber nicht unter welchen Bedingungen sie auftritt, kommt im Anschluss folgender Merksatz:

*Beim Übergang vom optisch dichterem zum optisch dünnerem Medium gibt es einen Einfallswinkel (den sog. Grenzwinkel), für den der Brechungswinkel gleich 90° ist. In diesem Fall verläuft der gebrochene Lichtstrahl entlang der Grenzschicht.* 

*Ist der Einfallswinkel größer als der Grenzwinkel, wird das Licht vollständig reflektiert und kann das dichtere Medium nicht mehr verlassen.* 

*Es kommt zur Totalreflexion.* 

*Dabei hängt der Grenzwinkel von den jeweiligen Materialien ab.* 

### **Versuch 3: Licht geht um die Kurve**

Totalreflexion findet sehr häufig Anwendung in der Technik, wenn es zum Beispiel um Lichtleitung z.B. in Glasfasern geht. An die Funktionsweise der Lichtleiter sollen die SchülerInnen nun in diesem und in den nächsten Versuchen herangeführt werden.

Dass man Licht durch ein Kabel leiten kann sollen sie in diesem Versuch herausfinden. Dazu dient ein ca. 1-2 m langes Glasfaserkabel. Bei diesem Kabel sollen die SchülerInnen an der einen Seite mit dem Laserpointer hineinleuchten und schauen, was am anderen Ende passiert. Dabei soll ihnen bewusst werden, dass das Licht immer am anderen Ende des Kabels ankommt, egal wie verwunden das Kabel ist. Aber wie kommt es dazu, dass das Licht durch das Kabel geleitet wird?

### **Versuch 4: Glasfasermodell**

Um zu verstehen, wie das Licht innerhalb der Glasfaser geleitet wird, sollen sich die SchülerInnen den Laserstrahl in einem Glasfasermodell ansehen. Als sehr anschauliches Modell eines Glasfaserkabels kann man ein Reagenzglas benutzen, das mit Gelatine gefüllt ist. In der Gelatine ist der Laserstrahl, wie bereits erwähnt, sehr gut sichtbar.

Die SchülerInnen haben den Arbeitsauftrag am abgerundeten Ende schräg in das Reagenzglas zu leuchten. Am abgerundeten Ende deshalb, weil sich an der Gelatineoberfläche sehr häufig kleine Bläschen bilden, die das Licht so reflektieren und streuen würden, dass gar kein gebündelter Lichtstrahl in die Gelatine gelangen kann. Wenn die SchülerInnen nun in das Reagenzglas leuchten erkennen sie, dass der Laserstrahl im Zickzack von einer zur anderen Seite geht und sich innerhalb des Reagenzglases fortbewegt, so dass die Gelatineoberfläche an der anderen Seite des Reagenzglases hell beleuchtet ist.

Wenn die SchülerInnen den Strahlengang im Reagenzglas erkannt haben, sollen sie diesen in ihrem Handout festhalten. Dazu ist ein Reagenzglasquerschnitt abgedruckt, in die sie den Zickzackverlauf des Laserstrahls einzeichnen sollen.

### **Versuch 5: Bildübertragung mit Lichtleitern**

Dass man auch richtige Bilder oder Text durch Lichtleitung übertragen kann, sollen die SchülerInnen in diesem Versuch herausfinden. Mit Hilfe eines kleinen gebogenen Lichtleiters sollen sie versuchen, einen Text zu lesen. Dazu müssen sie den Lichtleiter direkt auf das Papier setzen. So können sie den Text am anderen Ende des Lichtleiters vergrößert oder verkleinert lesen, je nach dem wie herum sie den Lichtleiter halten. Der kleine gebogene Lichtleiter besteht aus einem Bündel von Glasfasern. Diese Glasfasern sind geordnet, dass die Anordnung in der Eingangsfläche die gleiche wie in der Ausgangsfläche ist. Deshalb wird der Text leserlich übertragen. Die Vergrößerung bzw. Verkleinerung kommt dadurch zu Stande, dass der Querschnitt der Eingangs- und Ausgangsfläche unterschiedlich groß ist, so dass die gleiche Bildinformation auf eine größere Fläche ausgeweitet bzw. auf eine kleinere Fläche komprimiert wird.

### **Versuch 6: Das Reflexionsgesetz**

Von der Totalreflexion geht man nun über zur Reflexion. In diesem Versuch wird, wie der Name schon sagt, das Reflexionsgesetz untersucht bzw. bestätigt. Dazu führen die SchülerInnen einen Versuch durch, wie er im Buch "physikalische Freihandexperimente" erklärt ist.

Die Materialien für diesen Versuch sind eine Versuchslampe, ein Kamm und ein Spiegel, den man so auf den Tisch stellen kann, dass er senkrecht zur Tischoberfläche steht.

Damit die SchülerInnen auch wissen, wie sie die Lampe, den Kamm und den Spiegel anordnen müssen werden bedruckte Blätter vorbereitet, auf welchen abgebildet ist, wie sie die Geräte hinlegen müssen. Der Versuch läuft so ab, dass die SchülerInnen den Spiegel auf den Tisch bzw. auf das Papier legen, dass der Spiegel senkrecht auf die Tischfläche steht. Die Versuchslampe legt man nun so auf den Tisch, dass sie leicht seitlich auf den Spiegel leuchtet. Dabei sollte der Lichtkegel auf dem Tisch bzw. auf dem Papier deutlich zu erkennen sein. Wenn man nun den Kamm mit den Zinken nach unten zwischen Lampe und Spiegel hält, kann man sehr gut einzelne Lichtstrahlen sehen.<sup>60</sup> Die SchülerInnen haben nun die Aufgabe mindestens vier Lichtstrahlen, die auf den Spiegel treffen und vom Spiegel reflektiert werden, nachzuzeichnen. Deshalb sollen die SchülerInnen den Versuch auch auf einem Blatt Papier machen, damit sie auf das Papier schreiben bzw. zeichnen können. Die SchülerInnen sollen nun zu jedem Lichtstrahl das Einfallslot und den Einfalls- und Reflexionswinkel einzeichnen. Um ihnen dabei eine kleine Hilfestellung zu leisten, liegt am Arbeitsplatz eine Infokarte zum Reflexionsgesetz (siehe Anhang) aus. Darauf ist das Einfallslot, der Einfallsstrahl sowie der Einfallswinkel eingezeichnet, da SchülerInnen meist den Winkel zwischen Oberfläche und Lichtstrahl als Einfallswinkel messen und nicht den Winkel zwischen dem Einfallslot und dem Einfallsstrahl. Um allerdings nichts vorweg zu nehmen ist der Reflexionsstrahl bewusst nicht eingezeichnet. Nun sind die entsprechenden Winkel zu messen und die jeweiligen Werte in eine Tabelle einzutragen. Dabei sollte den SchülerInnen auffallen, dass der Einfallswinkel und der

 $60$  vgl: Hilscher, Physikalische Freihandexperimente Band 2, S.798 f.
Reflexionswinkel immer annähernd gleich groß sind. Dazu ist es aber notwendig, dass die SchülerInnen die Lichtstrahlen genau einzeichnen und die Winkel auch genau messen. Als Abschluss des Versuchs zum Reflexionsgesetz sollen die SchülerInnen das Reflexionsgesetz in eigenen Worten ausdrücken, wobei als minimalistische Antwort "Einfallswinkel = Reflexionswinkel" ausreichen würde.

## **Versuch 7: Reflexion an verschiedenen Oberflächen**

Im letzten Versuch haben die SchülerInnen das Reflexionsgesetz am ebenen Spiegel überprüft. Wie sieht aber die Reflexion an anderen Oberflächen aus?

Hierzu sollen sie die Reflexion von Licht am Spiegel, an Aluminiumfolie und an Papier vergleichen. Um dies gut beobachten zu können, legen die SchülerInnen die Untersuchungsobjekte in einen Schuhkarton, der nicht mit dem Boden auf dem Tisch steht, sondern auf die lange Seite gekippt ist. Der Schuhkarton sollte innen möglichst hell oder mit weißem Papier ausgekleidet sein. Wenn die SchülerInnen nun einen flachen Spiegel in den Karton legen und ihn seitlich von oben mit einer Versuchslampe beleuchten, sehen sie im Inneren des Kartons einen Lichtfleck den der Lichtstrahl, der vom Spiegel reflektiert wird, erzeugt. Der Lichtfleck wird sehr deutlich, wenn man eine Schlitzblende vor die Versuchslampe hält. Eine andere Möglichkeit ist, die Glühbirne in der Reuterlampe möglichst weit nach hinten zu schieben, so dass der Lichtkegel, der die Lampe verlässt, nicht so sehr aufgefächert wird.

Wenn die SchülerInnen die Reflexion am Spiegel untersucht haben, machen sie das Gleiche sowohl mit der Aluminiumfolie als auch mit dem weißen Blatt Papier. Die leicht zerknitterte Alufolie wird dazu mit der glänzenden Seite nach oben in den Karton gelegt.

Bei der Alufolie kann man im Inneren des Kartons einzelne, kleine, leicht verschwommene Leuchtpunkte beobachten, die von der zerknitterten Alufolie in viele verschiedene Richtungen reflektiert werden. Beim Blatt Papier kann man einen hellen Schimmer im Kartoninneren beobachten, der von der Streuung der Lichts herrührt.

Mit diesen Beobachtungen können die SchülerInnen dann folgenden Lückentext ausfüllen, für den die Begriffe *eine bestimmte, keine eindeutige, unterschiedlich, Alufolie, viele Richtungen, Streuung* vorgesehen sind.

*"Mir ist aufgefallen, dass die unterschiedlichen Oberflächen das Licht .......................................... reflektieren. Beim Spiegel wird das Lichtbündel in ...................................... Richtung reflektiert. Im Vergleich dazu reflektiert die Alufolie das Licht in ......................................................... Beim weißen Blatt Papier kann man .............................................................. Reflexion erkennen. Der Effekt, der bei der*  *........................................... und dem Blatt Papier auftritt nennt man ................................................... oder diffuse Reflexion."<sup>61</sup>*

## **Versuch 8: Mondphasen**

Da im vorherigen Versuch diffuse Reflexion ins Spiel kommt, kann man hier auch den Mond mit einbeziehen. Dass wir den Mond sehen können, hängt mit diffuser Reflexion zusammen. Sie findet an jedem Gegenstand, den wir sehen, statt, so dass das Licht einer Lichtquelle, das auf einen Gegenstand trifft, von diesem diffus reflektiert wird und auf diesem Weg in unser Auge gelangt. Ebenso ist es beim Mond. Das Sonnenlicht wird am Mond gestreut und gelangt so zu uns auf die Erde. Allerdings sehen wir von der Erde aus nur die Seite vom Mond die auch von der Sonne beschienen wird. Wenn sich nun der Mond um die Erde dreht sehen wir den Mond immer unterschiedlich beleuchtet, also die verschiedenen Mondphasen.

Die Mondphasen kann man sehr schön in einem einfachen Experiment nachstellen. Das dazu benötigte Material ist ein Overheadprojektor und eine große Styroporkugel oder ein Fußball, der nach Möglichkeit weiß sein sollte. Der Projektor wird eingeschaltet und die Gruppe der SchülerInnen stellt sich in die Mitte des Lichtkegels. Sie stellen Menschen dar, die auf der Erde stehen. Der Projektor ist die Sonne, die auf die Erde scheint. Ein Gruppenmitglied oder der Betreuer nimmt nun die Styroporkugel, die den Mond darstellt. Diese muss man so halten, dass sie von der Sonne angestrahlt wird uns von der Erde aus gesehen werden kann. Der Mond wandert nun am besten gegen den Uhrzeigersinn um die Erde herum. Die Menschen auf der Erde beobachten ihn, wie er sein Aussehen verändert. Hier kann man im Klassenzimmer sehr schön nachstellen, wie es denn zu den verschiedenen Mondphasen kommt. Wenn der Mond sich im Uhrzeigersinn um die Erde dreht, stimmt auch der zunehmende und abnehmende Modellmond mit dem zu- bzw. abnehmenden Mond in der Realität überein.

Sonnen- und Mondfinsternis kann auch gut demonstriert werden. Hierzu muss der Mond entweder in den Schatten der Erde gehalten oder so positioniert werden, dass der Schatten des Mondes die Erde abdunkelt. Dabei wird deutlich, dass Vollmond Vorraussetzung für eine Mondfinsternis und Neumond eine

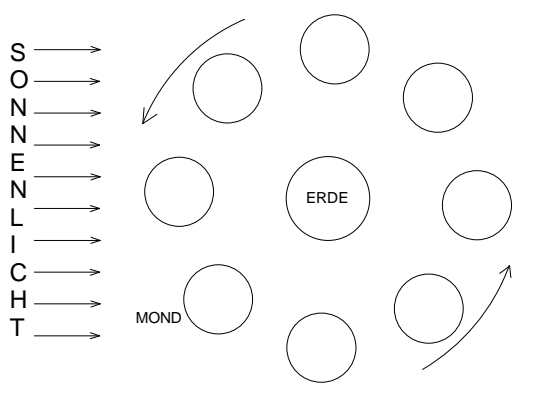

 $\overline{a}$ 

 $61$  siehe: Schülerlabor "auf den Spuren des Lichts"

Vorraussetzung für eine Sonnenfinsternis ist.

Der Versuch kann den SchülerInnen alleine auch sehr gut durchgeführt werden, indem er sich in den Lichtkegel des Overheadprojektors stellt, den Mond mit gestreckten Armen vor sich hält und um sich selbst dreht.

Wenn die SchülerInnen die verschiedenen Mondphasen beobachtet haben und auch verstanden haben, wieso es überhaupt zu den Mondphasen kommt, ergänzen sie die Abbildung in ihrem Heft. Dazu muss der Mond zunächst so ausgemalt werden wie er in der jeweiligen Position von der Erde aus betrachtet werden kann und zudem noch an der richtigen Stelle mit den Begriffen *zunehmend, abnehmend, Neumond* und *Vollmond*  beschriftet werden.

### **Versuch 9: Was vertauscht der Spiegel?**

Nach dem kleinen Exkurs zu Sonne und Mond kommen wir im nächsten Versuch wieder zurück zur gerichteten Reflexion bzw. zum Spiegel. Bezüglich des Spiegelbildes herrscht im Allgemeinen die Auffassung, das links und rechts vertauscht werden. Dass dies aber nicht der Fall ist, wird anhand dieses Versuchs erklärt.

Es wird ein mit verschiedenen Motiven beklebter Papierwürfel vor einen Spiegel gelegt. Die verschiedenen Motive dienen dazu, dass die Seiten des Würfels unterschieden werden können. Wenn man nun in den Spiegel sieht, muss man auf die Motive achten. Wenn man die verschiedenen Motive auf dem Würfel und auf dem Spiegelbild betrachtet wird man erkennen, dass sich die Seiten nicht vertauschen. Eine Markierung, die Beispielsweise auf der Würfeloberseite rechts ist, befindet sich auch im Spiegelbild auf der rechten Seite. Wenn man aber den Würfel vor dem Spiegel mit dem Spiegel vergleicht, sollte auffallen, dass der Spiegel vorne und hinten vertauscht. Das, was man am Würfel vor dem Spiegel als Rückseite sieht, erscheint im Spiegel als Vorderseite bzw. umgekehrt. Die Fehlvorstellung vom Seitenvertauschen kommt zustande, wenn man sich selbst im Spiegel betrachtet und sich eine andere Person vorstellt, die einem gegenüber steht.

Hier sollen die SchülerInnen wieder einen Lückentext mit den vorgegebenen Begriffen ergänzen.

*"Die meisten Menschen meinen irrtümlicher Weise, ein Spiegel vertausche rechts und ............................... Dabei vertauscht der Spiegel die ihm ............................................... und ............................................ Seite, also .................................... und* 

*................................."<sup>62</sup>* Die Begriffe die ergänzt werden sind: *links, vorne, abgewandte, zugewandte, hinten*

## **Versuch 10: Spiegelkleben**

Nun ist geklärt, was das Spiegelbild vertauscht. Noch zu klären bleibt, wo das Spiegelbild zu liegen scheint. Das kann man mit dem Versuch "Spiegelkleben" sehr schön demonstrieren.

Es wird ein Spiegel so in die jeweilige Halterung gesteckt, dass er möglichst senkrecht zur Tischoberfläche steht. Jetzt wird ein Filzstift parallel so hinter den Spiegel gelegt, dass man beim Betrachten des Spiegels den Stift zum Teil sehen kann und zum Teil aber auch nicht. Dann versucht man einen anderen Stift, ebenfalls parallel, so vor dem Spiegel zu positionieren, dass das Spiegelbild des Stifts vor dem Spiegel mit dem Stift hinter dem Spiegel verschmilzt, so dass die beiden Stifte quasi zu einem zusammengeklebt werden. Wenn man nun die Stifte so hingelegt hat, dass sie verschmelzen, misst man die Abstände zwischen Spiegel und den beiden Stiften nach. Dabei sollte der Abstand vom vorderen Stift zum Spiegel genauso groß sein wie der Abstand zwischen hinterem Stift und Spiegel. Also liegt der vordere Stift genauso weit vor dem Spiegel wie der hintere Stift hinter dem Spiegel. Anders ausgedrückt, der Spiegel scheint zwischen dem Stift und dem Spiegelbild des Stifts zu stehen.

## **Versuch 11: Spiegelgröße**

Bis jetzt ist geklärt, wo das Spiegelbild zu liegen scheint und was vertauscht wird. Eine Frage, die noch offen bleibt, ist, wie groß denn ein Spiegel sein muss, damit man sich von Kopf bis Fuß darin sehen kann, und ob sich die Größe dieses Ausschnitts ändert wenn sich der Abstand zum Spiegel vergrößert oder verkleinert.

Um die Spiegelgröße und die Abhängigkeit der Spiegelgröße herauszufinden, braucht man lediglich einen Wandspiegel, der am besten ca. 120 cm lang ist und so breit, dass man sich gut darin sehen kann. Außerdem benötigt man Kreppklebeband. Der Spiegel sollte so an der Wand angebracht sein, dass die Oberkante des Spiegels auf ca. 180 cm über dem Boden hängt. Alternativ könnte man statt dem Spiegel auch Spiegelfolie benutzen, die dann aber fest auf einem ebenen Untergrund verklebt werden muss, damit sich keine Wellen bilden, welche das Spiegelbild verzerren würden. Außerdem ist das Spiegelbild der Spiegelfolie lange nicht so deutlich wie das des Spiegels. Wenn man weder einen Spiegel noch eine Fläche zum Anbringen einer Spiegelfolie hat, kann man

 $\overline{a}$ 

 $62$  siehe: Schülerlabor "auf den Spuren des Lichts"

z.B. auch ein Fenster oder eine Glasvitrine benutzen, wenn die Maße geeignet sind. Dann sollte man das Glas allerdings auf der Rückseite mit schwarzem Papier oder ähnlichem bekleben, damit man das Spiegelbild besser erkennt und sich besser auf sein eigenes Spiegelbild konzentrieren kann.

Damit man nun den Ausschnitt des Spiegels messen kann, den man wirklich braucht, um sich darin von Kopf bis Fuß zu betrachten, stellt sich ein Gruppenmitglied aufrecht vor den Spiegel. Einer der MitschülerInnen oder ein Betreuer klebt zwei Kreppbandstreifen so auf den Spiegel, dass die Person vor dem Spiegel sich genau zwischen diesen beiden Kreppbandstreifen sieht. Jetzt kann man mit einem Maßstab den Abstand der beiden Kreppbandstreifen messen. Je nach dem wie genau die Streifen ausgerichtet wurden, entspricht der Abstand der Hälfte der Körpergröße der Person, die vor dem Spiegel steht. Wenn diese Person sich weiter vom Spiegel entfernt wird sie verblüfft feststellen, dass sich der Spiegelausschnitt, in dem sie sich sieht, nicht ändert. Viele Menschen meinen, dass der Spiegelausschnitt kleiner wird, wenn man sich weiter vom Spiegel entfernt. Dies ist aber nicht so, was man sehr einfach mit diesem Versuch zeigen kann.

Ein Spiegel muss also mindestens halb so groß sein wie man selbst, damit man sich von Kopf bis Fuß darin sehen kann. Dabei ist die Größe des benötigten Spiegelausschnittes unabhängig vom Abstand zum Spiegel.

## **Zusatzmaterial 1: Kopftauschfenster**

Als Zusatzmaterial für die Station "Sonne, Mond und Spiegelung" bietet sich ein sogenanntes Kopftauschfenster<sup>63</sup> an. Dabei handelt es sich um eine Glasscheibe, die in einem entsprechenden Aufbau eingepasst ist, so dass sie stabil und sicher auf einem Tisch aufgebaut werden kann. An der rechten und linken oberen Ecke ist an jeder Seite ein Strahler angebracht, der sich über einen separaten Dimmer stufenlos regeln lässt. Die Strahler werden so ausgerichtet, dass sie das Gesicht einer Person beleuchten, die vor dem Kopftauschfenster sitzt.

Wenn man sich nun zu zweit gegenüber an das Kopftauschfenster setzt, sollte man darauf achten, dass die Augen der Gegenüber auf der gleichen Höhe sind und dass man von beiden Strahlern hell beleuchtet wird. Wenn die Sitzpositionen angepasst sind, kann das Kopftauschen beginnen, indem man die Strahler unterschiedlich heller und dunkler stellt. Je nach dem welche Seite heller beleuchtet wird, sieht man sein eigenes Gesicht, das Gesicht des Gegenüber oder eine Mischung aus beiden. Sehr interessant ist auch, wenn

 $\overline{a}$ 

<sup>63</sup> vgl.: http://phaenomenta.de/Luedenscheid/pdf/optik\_14.pdf (aufgerufen am 19.12.08)

man jeweils die gegenüberliegenden Gesichtshälften hell beleuchtet, da sich die verschiedenen Gesichtshälften zu einem Gesicht vereinen.

## **Zusatzmaterial 2: Sonnen - und Mondfinsternis**

Als kleines Zusatzmaterial zum Thema Sonnen – und Mondfinsternis liegt am Arbeitsplatz ein Daumenkino, oder auch Paper-Video genannt, aus, welches eine totale Sonnenfinsternis zeigt.

## **Zusatzmaterial 3: Schwebende Leuchtpunkte**

Als drittes Zusatzmaterial dieser Station gilt es die Funktionsweise einer Glasfaser - Dekolampe zu untersuchen. Mit ihrem Wissen über die Totalreflexion und die Lichtleitung im Glasfaserkabel, welches sich die SchülerInnen im Laufe der Station angeeignet haben, sollten sie in der Lage sein, sich selbst eine Erklärung für die Funktionsweise dieser Lampe zu liefern. Dazu ist es wünschenswert, dass die SchülerInnen auch untereinander diskutieren.

## **4.5.5 Ergänzungen zum Schülerlabor**

Sobald die SchülerInnen die Stationen alle durchlaufen haben, bekommen sie ein Ergänzungsheftchen. Dieses soll direkt auf den Hefter mit dem Schülerlaborhandout geheftet werden, damit es nicht verloren geht.

In diesen Ergänzungen (siehe Anhang) finden die SchülerInnen weitere Materialien zu den einzelnen Stationen des Schülerlabors bzw. weiterführende Internetadressen, unter denen sie noch mehr Informationen und Einzelheiten nachlesen können.

Zur Station "Das Auge" finden die SchülerInnen in diesen Ergänzungen eine Auswahl der optischen Täuschungen, so dass sie diese auch zu Hause zur Verfügung haben.

Zur Station "Sonne, Mond und Spiegelung" haben die SchülerInnen jeweils einen Info-Zettel zur Mond- und Sonnenfinsternis. Des Weiteren bekommen sie Informationen zur technischen Anwendung von Lichtleitung und eine Erklärung der Lichtleitung in der Dekolampe, welche die SchülerInnen während des Labors alleine finden sollten. Es wird anhand einer Skizze nochmals erklärt, warum der Spiegel wirklich nur halb so groß sein muss, wie wir selbst, damit wir uns komplett darin sehen können.

Für die Station "Die bunte Welt der Farben" kommen Erklärungen für das Zusatzmaterial hinzu, in denen die Funktionsweise des Handspektroskops und die Entstehung der scheinbar farbigen Schatten erklärt werden. Außerdem finden die SchülerInnen eine

Bastelvorlage für den Farbkreisel, den sie auch während des Schülerlabors verwendet haben.

Das Ergänzungsheft ist möglichst in schwarz/weiß gehalten, um beim Drucken und Kopieren Kosten zu sparen.

## **4.5.6 Allgemeine didaktische Bemerkungen**

## **Das Schülerlabor als Lernzirkel**

Da das Schülerlabor in Verschiedenen Gruppen und Stationen aufgeteilt und jede Station in sich wieder in kleinere Sinneinheiten gesplittet ist, kann man durchaus sagen, dass es sich bei diesem Schülerlabor um eine Art Lernzirkel handelt.

Bei Lernzirkeln kann man zwischen Einführungs-, Erarbeitungs- und Übungszirkel unterscheiden.

Das Schülerlabor "Es werde Licht" wurde ursprünglich als Übungszirkel konzipiert. Dabei sollten den SchülerInnen die verschiedenen Themengebiete bereits bekannt sein. Das Schülerlabor soll in diesem Fall dazu dienen, das Thema Optik zu wiederholen und anhand von zahlreichen Experimenten zu festigen.

Allerdings wurde das Schülerlabor "Es werde Licht" auch als Einführungszirkel verwendet, für Schulklassen, die Optik gar nicht oder nur in Auszügen im Unterricht behandelt haben. Hier dient das Schülerlabor dazu, den SchülerInnen einen Überblick über den Themenbereich Optik zu geben und das Interesse an diesen Themen zu wecken. 64

## **Das Schülerlabor als entdeckender Unterricht**

Das Schülerlabor kann in gewisser Weise als entdeckender Unterricht gesehen werden. Als entdeckend werden hier nicht Neuentdeckungen in der physikalischen Forschung verstanden, sondern Entdeckungen von neuem Wissen aus Sicht der SchülerInnen.

Im Schülerlabor kommen die SchülerInnen allerdings nicht ohne Hinweise, Anweisungen und Hilfestellungen aus, weswegen man hier genauer von gelenkter Entdeckung spricht.

Alle Arten von entdeckendem Unterricht ist gemeinsam, dass sie in einer Weise Motivation und Selbstbewusstsein der SchülerInnen stärkt, wie es kaum eine andere Unterrichtsform vermag. Dabei ist entdeckender Unterricht Hauptquelle für intrinsische Motivation, welche aus psychologischer Sicht für das Lernen am sinnvollsten ist und am längsten anhält. Die intrinsische Motivation erlangen die SchülerInnen aus eigenen

 $\overline{a}$ 

<sup>64</sup> vgl. Kircher, Methoden im Physikunterricht, in Physikdidaktik S. 140

Erfolgserlebnissen, die sie während des Experimentierens haben. Außerdem bleiben die Inhalte von entdeckendem Lernen langfristig im Gedächtnis, da sie die Sachverhalte meist selbst u.a. mit den Händen begreifen können. Dies ist bei darbietendem Unterricht nicht der Fall, bei dem es rein um nachvollziehen geht.

Da die SchülerInnen bei entdeckendem Unterricht oft selbst Lösungswege für ein bestimmtes Problem finden müssen, lernen sie hier auch verschiedene Problemlösungstechniken kennen und anzuwenden.

Aber nicht nur physikalische Sachverhalte werden während des Schülerlaborbesuchs erlernt und gefestigt, sondern auch soziale Ziele werden mit einem Schülerlaborbesuch verfolgt. Während der Gruppenarbeit werden bei den SchülerInnen soziale Kompetenzen geschult. Sie müssen als Team zusammenarbeiten und sind auch auf ihre MitschülerInnen angewiesen, da manche Versuche alleine nicht durchführbar sind. Dabei wird die Kommunikationsfähigkeit und die Persönlichkeitsentwicklung der SchülerInnen gefördert.

Was allerdings erforschender Unterricht mit sich bringt, ist ein erhöhter Organisationsaufwand. Es müssen geeignete Schülerarbeitsmittel in ausreichender Anzahl bereitgestellt werden, was auf Grund der Ausstattung der meisten Physiksammlungen der Schulen ein großes Problem darstellt. Außerdem stellt erforschender Unterricht einen größeren Anspruch an Zeit, sowohl in der Vorbereitung als auch in der Durchführung, als das bei darbietendem Frontalunterricht der Fall ist.

Es gibt allerdings auch Probleme bei erforschendem Unterricht. Wie eben schon genannt ist ein großer zeitlicher Aufwand nötig, um den SchülerInnen den Stoff auf erforschende Weise näher zu bringen. Deshalb ist es fraglich, ob man mit diesem Zeitaufwand die Lehrplanvorgaben einhalten kann. Des weiteren kommt ein erhöhter organisatorischer und auch finanzieller Aufwand hinzu, wenn neue Geräte angeschafft werden müssen. Ein weiteres sehr schwerwiegendes Problem seitens der SchülerInnen besteht darin, dass sie die Sachverhalte nur oberflächlich lernen, da sie von alleine nicht auf die tiefergehenden physikalischen Gegebenheiten und Gesetzmäßigkeiten stoßen. Um dies zu vermeiden, kann man den SchülerInnen fachkundige Betreuer an die Seite stellen, welche die Versuche nochmals erläutern und näher erklären. Je mehr allerdings betreut wird, desto mehr wird der entdeckende Charakter eines Schülerlabors zerstört und somit wird die Situation sehr gelenkt.<sup>65</sup>

 $\overline{a}$ 

<sup>65</sup> vgl. Kircher, Methoden im Physikunterricht, in Physikdidaktik S. 160 ff.

## 4.6 Durchführung des Schülerlabors "Es werde Licht"

## **4.6.1 Aufbau**

Die Materialien, die für das Schülerlabor " Es werde Licht" benötigt werden, sind zum größten Teil in der Sammlung der Physikdidaktik der Universität Würzburg vorhanden. Da jede Station doppelt aufgebaut wird, wurden allerdings einige Geräte ein zweites Mal angeschafft. Einige Dinge wurden aber auch für zwei Stationen neu angeschafft oder selbst gebaut und gebastelt.

Um leicht abklären zu können, ob auch wirklich alle Versuchsmaterialien vorhanden sind, ist es sinnvoll zu jeder Station eine Materialliste zu erstellen, auf der alle verwendeten Materialien mit Nummern aufgeführt sind. Die Nummern bekommen bei der Durchführung des Schülerlabors auch eine wichtige Bedeutung. Anhand dieser Listen kann man schon im Vorfeld die einzelnen Stationen vorbereiten und das Material zusammentragen. Um den späteren Aufbau der jeweiligen Stationen an den Tagen der Durchführung des Schülerlabors zu erleichtern, wird für jede Station ein fahrbarer Tisch hergenommen. Wenn diese Tische zwei Etagen haben, kann schon vor Beginn das Material für die einzelnen Stationen hergerichtet und für zwei Arbeitsgruppen aufgeteilt werden. Somit müssen am Tag des Schülerlabors bzw. am Vortag nur noch Kleinigkeiten erledigt werden, die nicht früher vorbereitet werden können. Hierzu zählt das Vorbereiten der Gelatine für die Aquarien bzw. Reagenzgläser und die Eosin-Zucker-Wassermischung.

Zu jeder Station gibt es eine Stationskarte, die den Namen der Station zeigt, eine Materialliste und teilweise verschiedene Info-Karten oder zusätzliches Material, das ausgedruckt werden sollte. Wenn das Schülerlabor einige Male durchgeführt wird, ist es sinnvoll die verschiedenen Ausdrucke in Folie zu laminieren, um sie haltbarer zu machen. Dabei kann man die Stationskarten und Materiallisten zusammen in eine Folie laminieren, so dass nicht zu viele Folien am Arbeitsplatz ausliegen.

Damit die SchülerInnen während des Schülerlabors wissen, welche Materialien sie für die jeweiligen Versuche benötigen, werden sämtliche Geräte und Versuchsmaterialien mit farbigen Klebeetiketten und mit den Nummern versehen, die auch auf der Materialliste vermerkt sind. Dies erleichtert den SchülerInnen erheblich die Arbeit an den Stationen, da sie die Geräte teilweise nicht kennen und somit auch nicht finden. Da jede Station mit einer anderen Farbe versehen ist, fällt die Zuordnung der Materialien auch den Betreuern leichter, falls etwas durcheinender gerät.

Das Schülerlabor wurde im Rahmen dieser Arbeit am Lehrstuhl für Physikdidaktik der Universität Würzburg durchgeführt. Dementsprechend wurde das Schülerlabor in Räumen des physikalischen Instituts durchgeführt. Es war allerdings nicht einfach, geeignete Räume für die Termine des Schülerlabors freizuhalten, da diese für den regulären Studienbetrieb benötigt werden. Da die Räume jeweils nur für die Vormittage freigehalten werden konnten, mussten die Materialien nach dem Schülerlabor stets aus den Räumen entfernt werden.

Für das Schülerlabor werden zwei Räume in der Größe eines Klassenzimmers benötigt, damit genügend Platz zum experimentieren zur Verfügung steht. Außerdem wird die Unruhe, die meist mit freiem Arbeiten verbunden ist, etwas vermindert, wenn die Klasse geteilt ist.

Damit die SchülerInnen zu Beginn die Materialien, mit denen sie sich während des Schülerlabors beschäftigen werden, nicht sehen und somit während des einführenden Vortrags nicht davon abgelenkt werden, bauen wir die Stationen erst nach dem Vortrag auf. Da die Materialien schon geordnet auf den Wägen stehen, stellt dies kein Problem dar. Die untere Etage wird in einem der beiden Räume, in dem mehr Tische zur Verfügung stehen, auf einen Tisch umgeräumt. Da im zweiten Raum pro Station nur ein Tisch vorhanden ist, bleibt in diesem Fall das Versuchsmaterial auf den Wägen stehen. Es ist so gedacht, dass die SchülerInnen einen Tisch bzw. einen Wagen haben, auf dem sie alle Materialien finden, die sie für ihre Station benötigen und einen separaten Tisch für die Versuchsdurchführungen haben. Wenn die SchülerInnen mit ihrer Station fertig sind sollten sie die Station wieder aufräumen, damit die nächste Gruppe die gleichen Bedingungen vorfindet und sofort mit dem Experimentieren beginnen kann ohne zuerst aufräumen zu müssen.

#### **4.6.2 Organisation / Ablauf**

Wenn die SchülerInnen am Morgen des Schülerlabors in die Uni kommen, sollten bereits alle nötigen Vorbereitungen abgeschlossen sein, d.h. die Materialien für die Stationen sollten vollständig bereit stehen, Videobeamer und Laptop für den Vortrag sollte startbereit sein und die Tische sollten bereits so stehen, wie die SchülerInnen sie zum Experimentieren brauchen.

Sobald die SchülerInnen angekommen sind und sich einen Sitzplatz gesucht haben, können sie anfangen sich auf Kreppklebeband Namensschilder zu schreiben, damit sie persönlich mit Namen angesprochen werden können. Dafür sollten mehrere Kreppbandrollen und dicke Filzschreiber im Umlauf sein, um nicht so viel Zeit zu

verlieren. Die Betreuer sollten sich schon bevor die Klasse kommt ein Namensschild schreiben, um für die Schüler mit Namen ansprechbar zu sein.

Wenn jede/r der SchülerInnen ein Namensschild hat, kann mit der Begrüßung und dem einführenden Vortrag begonnen werden. Der Einführende Vortrag gibt in diesem Fall, wie schon erwähnt, nur einen Überblick die verschiedenen Themengebiete, auf Sicherheitsmaßnahmen hinweisen und den organisatorischen Ablauf des Schülerlabors vorstellen.

Der Ablauf sieht so aus, dass sich die SchülerInnen im Anschluss an den Vortrag selbständig in sechs Gruppen einteilen oder eingeteilt werden. Währenddessen können die Betreuer die Handouts an die SchülerInnen austeilen, bereits die Materialien in einem Raum herrichten und das restliche Material mit den SchülerInnen zusammen in den anderen Raum bringen.

Die SchülerInnen haben ca. 1-1 ¼ Stunden pro Station Zeit. Das hängt davon ab, wie lange sie insgesamt an der Universität bleiben. Das muss mit der jeweiligen Lehrkraft abgesprochen werden. Nach der vorgegebenen Zeit räumen die SchülerInnen die Stationen auf und wechseln zur nächsten Station. Man sollte allerdings darauf achten, dass man zwischen den Stationen genügend Pausen lässt, so dass sie sich kurz ausruhen können.

Die SchülerInnen durchlaufen die Stationen in der Reihenfolge, in der sie auch im Handout eingeheftet sind. Das Gleiche gilt für die Versuche der einzelnen Stationen. Diese sind in einer sinnvollen Reihenfolge angeordnet, so dass sie auch in dieser Reihenfolge durchgeführt werden sollten.

Die SchülerInnen sollen zuerst möglichst selbständig arbeiten. Dazu müssen sie ihr Handout sorgfältig lesen. Für den Fall, dass sie Fragen haben oder nicht weiter kommen, stehen ihnen kompetente Betreuer zur Seite. Allerdings sollten sich die Betreuer vorerst zurückhalten und die SchülerInnen alleine experimentieren lassen. Die SchülerInnen sollten mit Hilfe des Handouts in der Lage sein die Stationen eigenständig durchzuführen. Dazu müssen sie allerdings die Versuchsanleitungen genau lesen und auch befolgen. Wenn einer der Betreuer sieht, dass eine Gruppe offensichtliche Probleme hat, sollte er selbstverständlich eingreifen. Außerdem stehen die Betreuer für weiterführende und vertiefende Fragen zur Verfügung.

Wenn alle Gruppen die drei Stationen durchlaufen haben, versammeln sich nochmals alle SchülerInnen, um den Schülerlaborbesuch mit einem gemeinsamen Plenum zu beenden. Hier hat man die Möglichkeit ein kurzes Feedback zu bekommen, indem man sie bittet ihre Hand zu heben und mit der Daumenrichtung anzuzeigen, wie sie das Schülerlabor fanden. Daumen nach oben bedeutet "es hat mir sehr gut gefallen", Daumen nach unten sagt aus, dass es überhaupt keinen Spaß gemacht hat. Wenn die SchülerInnen das Schülerlabor weder gut noch schlecht fanden, können sie dies durch eine Mittelstellung des Daumens ausdrücken. Die SchülerInnen haben hier auch die Möglichkeit ihre Meinung zu äußern, wenn sie wollen.

Bevor die SchülerInnen schließlich verabschiedet werden, wird ihnen noch das Ergänzungsheft ausgeteilt. Wenn die SchülerInnen dann den Raum verlassen, bekommen sie noch eine Farbbrille als Andenken an das Schülerlabor mit nach Hause.

### **4.6.3 Beobachtungen bei der Durchführung**

Das Schülerlabor wurde im Dezember 2008 viermal durchgeführt. Dazu war eine siebte Klasse des technischen Zweigs der Jakob-Stoll-Realschule und drei siebte Klassen des Siebold-Gymnasiums jeweils einen Vormittag an der Universität Würzburg. Die Realschulklasse hat bereits den Optikunterricht abgeschlossen, während die Klassen des Gymnasiums überhaupt keinen Optikunterricht hatten.

## **Allgemeine Beobachtungen**

Im Allgemeinen verlief das Schülerlabor sehr gut, was auf die durchdachte Organisation im Vorfeld zurückzuführen ist.

Während des einführenden Vortrages waren die SchülerInnen sehr aufmerksam, was daran lag, dass der Vortrag relativ kurz gehalten wurde. Allerdings hat sich gegen Ende des Vortrages bereits abgezeichnet, ob es sich um eine gut disziplinierte oder eher etwas unruhigerer Klasse handelte, was sich dann später während des Schülerlabors ausgeprägter zeigte.

Die SchülerInnen teilten sich meist selbst in die verschiedenen Gruppen auf. Es wurden die Gruppen aber auch willkürlich eingeteilt. Dazu stellten sich die SchülerInnen der Klasse der Größe nach auf. Anschließend wurde von eins bis sechs durchgezählt und so wurden sie auf die sechs Arbeitsgruppen aufgeteilt. Welche Gruppeneinteilung die sinnvollere ist, lässt sich nicht genau sagen. Bei beiden Varianten kann man im Laufe des Schülerlabors Unstimmigkeiten innerhalb der Gruppen erkennen. Diese kommen in den meisten Fällen zustande, weil ein Teil der Gruppenmitglieder unmotiviert ist und nicht mehr mitarbeiten will. Ein anderer Teil der Gruppe ist aber sehr interessiert und möchte die Versuche unbedingt machen. Wenn sich die SchülerInnen selbst in Gruppen einteilen können, sind die Gruppenmitglieder meist befreundet, so dass die Gruppen teilweise mehr

Blödsinn machen, was bei willkürlichen Gruppen nicht ganz so häufig der Fall war. Allerdings kann es selbst bei befreundeten Gruppenmitgliedern zu erheblichen Unstimmigkeiten innerhalb der Gruppe kommen.

Zwischen den Stationen sollte man den SchülerInnen eine Pause von ca. zehn Minuten geben, damit sie Gelegenheit haben, etwas zu essen und zu trinken und sich dabei zu entspannen. Diese Pausen sollten auch klar angesagt werden, damit die SchülerInnen rechtzeitig wieder zu arbeiten beginnen. Durch die Pausen geht zwar Zeit für die Stationen verloren, allerdings können die SchülerInnen an der nächsten Station dann wesentlich konzentrierter und effektiver arbeiten. Bei einer Klasse wurden keine festgelegten Pausen gemacht, was sich bereits an der zweiten Station in unkonzentriertem Arbeiten äußerte.

Manchmal gab es an den einzelnen Stationen auch Verständnisschwierigkeiten, die darauf zurückzuführen waren, dass die SchülerInnen die Versuchsanleitung bzw. den Arbeitsauftrag nicht oder nicht richtig gelesen haben. Wenn man sie dazu aufgeforderte, den Text nochmals zu lesen, haben sie die Probleme meist selbständig lösen können. Bei manchen Stationen könnte man sicher die Versuchsanleitung oder den Arbeitsauftrag noch präziser und ausführlicher formulieren, was aber dazu führt, dass die SchülerInnen noch mehr zu lesen hätten. Da sie aber die kurzen Texte teilweise nicht einmal lesen, wird es wenig bringen, noch mehr zu schreiben. Dann werden die SchülerInnen vermutlich noch weniger lesen und von dem vielen Text, den sie lesen müssen abgeschreckt werden. Wenn die Stationen zügig bearbeitet wurden, war es den meistens möglich, die Station in

der vorgegebenen Zeit zu bearbeiten, so dass teilweise noch Zeit für das Zusatzmaterial gewesen wäre.

Das Zusatzmaterial wurde von den SchülerInnen allerdings nicht so gut wie erwartet angenommen. Es ist durchaus möglich, dass die SchülerInnen von der Bezeichnung Zusatzmaterial abgeschreckt werden, weil sie denken, dass sich hinter diesem noch zusätzliche Arbeit verbirgt, was aber nicht der Fall ist. Das Zusatzmaterial stellt eher Spielereien und faszinierende Versuche dar, welche die SchülerInnen ohne großen Aufwand durchführen können. Hier sollte man den SchülerInnen zu Beginn nochmals klar machen, dass es hier um witzige und interessante Versuche geht, die keinen großen Arbeitsaufwand benötigen.

## **Beobachtungen bezüglich der Betreuung**

Die Betreuung während des Schülerlabors stellte sich als zweischneidiges Schwert heraus. Man sollte die SchülerInnen so viel wie möglich selbständig arbeiten lassen, aber auch eingreifen, wenn die SchülerInnen etwas nicht verstehen oder Probleme mit den Versuchen oder Versuchsaufbauten haben.

Dabei stellte sich heraus, dass der Betreuer zwar in der Nähe sein sollte, so dass die SchülerInnen bei Problemen auf ihn zukommen können, aber nicht die ganze Zeit direkt an der Station stehen sollte, da die SchülerInnen sonst erst gar nicht die Versuchsanleitung lesen, sondern gleich den Betreuer fragen, was denn zu machen sei.

Auch wenn die Stationen soweit durchdacht sind, dass die SchülerInnen die Stationen völlig selbständig bearbeiten könnten, ist es sinnvoll vier bis sechs Betreuer zu haben. Optimal wäre es natürlich, wenn für jede Station ein Betreuer zur Verfügung stehen würde, was aber wiederum nicht heißt, dass sich an jeder Station dauerhaft ein Betreuer befindet. Wenn man für jede Station einen Betreuer zur Verfügung hat, kann man besser auf die einzelnen Gruppen eingehen und unter Umständen die verschiedenen Versuche nochmals theoretisch durchsprechen und tiefergehendere Erklärungen liefern, da das Handout auf das nötigste beschränkt ist. Außerdem kann man nebenbei kontrollieren, ob auch das Richtige im Handout steht. Man kann das Wissen der SchülerInnen vermutlich festigen und vertiefen, indem der Betreuer zwischendurch zusätzliche Fragen stellt, oder auf Besonderheiten aufmerksam macht, welche die SchülerInnen von alleine nicht erkennen.

## **Beobachtungen an den Stationen**

#### *Station "die bunte Welt der Farben"*

An der Station "Die bunte Welt der Farben" stellte sich gleich beim ersten Versuch heraus, dass die SchülerInnen sehr eifrig sind und die Münze auf jeden Fall treffen wollen. Dies führte allerdings dazu, dass sich der Metallspieß, den sie durch das Aluminiumrohr geschoben haben, durchbog und sie so die Münze doch treffen konnten. Allerdings konnten die SchülerInnen dann nicht mehr feststellen, dass die Richtung, die sie mit dem Rohr angepeilt hatten, nicht die selbe war, die der Stab hatte, weil der Stab nach einiger Zeit sehr verbogen war.

Den Strahlenverlauf des Laserstrahls haben die meisten SchülerInnen richtig beobachtet und dabei auch festgestellt, dass der Lichtstrahl an der Oberfläche gebrochen wird. Beim Einzeichnen und Beschriften hatten allerdings die SchülerInnen, die vorher noch keinen Optikunterricht hatten, Probleme mit dem Einfalls- und Brechungswinkel. Der anschließende Lückentext zum Brechungsgesetz wurde von den SchülerInnen auch sehr

gut bearbeitet. Allerdings haben viele übersehen, dass bereits Begriffe vorgegeben waren. Dies war der Fall, weil sie die Arbeitsaufträge meist nicht sorgfältig gelesen haben.

Der Versuch zur kontinuierlichen Brechung stellte kein Problem dar. Auch die Erklärung zur Luftspiegelung sollte den SchülerInnen klar sein, wobei sie diese dazu auch lesen müssen.

Bei der Brechung von weißem Licht mit einem Prisma war die einzige Schwierigkeit, das Prisma auch wirklich auf die Grundfläche zu stellen. Die meisten Gruppen haben das Prisma auf eine Seite gelegt. Wenn das Prisma dann aber wirklich auf der Grundfläche stand, stellten die SchülerInnen auch von alleine fest, dass sich das Licht in Regenbogenfarben aufspaltet.

Den Versuch zur additiven Farbmischung haben die SchülerInnen sehr selbständig durchgeführt und auch die richtigen Mischfarben erkannt. Die SchülerInnen, die noch keinen Optikunterricht hatten, wussten allerdings den Fachbegriff für diese Art der Farbmischung nicht. Mit kleinen Hinweisen konnten sie ihn aber recht schnell erschließen. Das Gleiche gilt auch für den Versuch zur subtraktiven Farbmischung.

Der Versuch zur Physik im Schuhkarton, in dem ein Regenbogen erzeugt wird, gelingt am besten, wenn man die Glaskugel in die Hand nimmt und so in den Karton hält, dass der Lichtstrahl durch das Loch im Schuhkarton auf die Kugel fällt. So ist es am einfachsten, die Kugel hin und her zu bewegen und in der richtige Position zu halten. Das Loch im Schuhkarton sollte auch genügend groß sein. Ein Durchmesser von ca. einem halben Zentimeter liefert relativ gute Ergebnisse. Dann konnten die SchülerInnen den Regenbogen und die Farbreihenfolge auch sehr gut erkennen. Auch eine Begründung, warum man auf der Erde selten einen kompletten Regenbogen sehen kann, fanden die SchülerInnen selbständig.

Der Versuch zum Strahlengang innerhalb eines Regentropfens sollte von einem Betreuer erklärt werden, da der Lichtstrahl, der den Regenbogen verursacht, nur sehr schwer erkennbar ist.

Die Zusatzversuche mussten nicht betreut oder extra erklärt werden, weil es hier nur um das jeweilige Phänomen ging. Falls sich ein/e SchülerIn dennoch für den physikalischen Hintergrund interessierte, konnte er gerne auf einen der Betreuer zugehen. Eine Schülergerechte Erklärung der Zusatzversuche finden sie auch im Ergänzungsheftchen, dass sie am Ende des Schülerlabors bekommen haben.

#### *Station "das Auge"*

Beim ersten Arbeitsauftrag zur Station "Das Auge" war nicht das Zuordnen der einzelnen Nummern zu den jeweiligen Teilen des Auges das Problem, sondern das Auffinden der Nummern im Augenmodell. Hier waren die Nummern teilweise so versteckt, dass es für die SchülerInnen unmöglich war, diese zu entdecken. Deshalb wurden die für die SchülerInnen relevanten Nummern während des Schülerlabors mehrmals mit dünnem Folienstift nachgezogen. Den Lückentext konnten die SchülerInnen mit etwas Überlegen auch relativ zügig und selbständig ausfüllen.

Der Versuch zum Strahlengang bei verschiedenen Linsen wurde, wenn die Linsenkörper richtig hingelegt wurden, auch sehr zügig erledigt. Hier experimentierten viele SchülerInnen sogar über den gegebenen Arbeitsauftrag hinaus, so dass sie auch verschiedene Linsenkörper hintereinander in den Strahlengang gelegt haben.

Bei dem Versuch zu optischen Abbildungen stellte die Auswahl der richtigen Versuchsmaterialien das größte Problem dar. Eine sinnvolle Anordnung von den gegebenen Materialien fanden die SchülerInnen auch selbständig. Allerdings ließen sie oft die Lochblende weg, was jedoch keine Folgen für die Abbildung nach sich zog. Die Lochblende diente lediglich dazu, im nächsten Arbeitsauftrag ein Pendant zur Pupille im Auge zu haben.

Die "Abbildungen bei gleicher Bildweite" konnten die SchülerInnen auch relativ eigenständig bearbeiten. Allerdings musste man sie vorher meist auf die Skizze aufmerksam machen, in der die Gegenstands- und Bildweite eingezeichnet waren, damit sie auch wirklich wussten was die Bildweite genau ist.

Auch die Versuche zur Fehlsichtigkeit und das Bestimmen der jeweiligen Linsenart bei den verschiedenen ungeschliffenen Brillengläsern schafften die SchülerInnen meist ohne Hilfestellung eines Betreuers.

Im Zusatzmaterial zur Station Auge ging es hauptsächlich um das Phänomen der optischen Täuschungen, die keine weitere Erklärung benötigten und von den SchülerInnen mit großer Begeisterung angenommen wurden.

#### *Station "Sonne, Mond und Spiegelung"*

Der Einstiegs- und Motivationsversuch "doppelte Finger" zu dieser Station löste bei den meisten SchülerInnen große Verwunderung aus. Sie waren sehr erstaunt darüber, dass sie ihre Hand nicht im Spiegel sehen konnten, obwohl sie diese direkt über die Wasseroberfläche hielten. Allerdings musste dazu auch der Spiegel in der richtigen Position stehen, so dass es sinnvoll war, wenn ein Betreuer zu Beginn den Spiegel in der Wasserschüssel richtig ausrichtete.

Die Versuche zur Totalreflexion, zur Lichtleitung im Glasfaserkabel und zum Glasfasermodell stellten keine Schwierigkeit dar. Hier ist allerdings noch ein Vermerk sinnvoll, dass die SchülerInnen darauf acht geben, dass sie auch mit dem reflektierten Laserstrahl niemanden in die Augen leuchten.

Die Bildübertragung mittels eines kleinen gebogenen Lichtleiters faszinierte die meisten SchülerInnen, wobei sie den Lichtleiter anfangs meist nicht direkt auf den Text hielten, so dass sie zunächst überhaupt nichts erkennen konnten.

Bei der Überprüfung des Reflexionsgesetzes stellte sich nicht der Versuchsaufbau und die Versuchsdurchführung als Problematisch dar, sondern das Winkelmessen. Den SchülerInnen war meistens klar, welcher der Einfalls- und welcher der Reflexionswinkel ist, allerdings waren sie nicht in der Lage mit ihrem Geometriedreieck umzugehen und den Winkel richtig zu messen.

Wenn die SchülerInnen die Anleitung zum Versuch "Reflexion an verschiedenen Oberflächen" richtig gelesen hatten, konnten sie diesen auch richtig durchführen und den anschließenden Lückentext richtig ergänzen. Allerdings haben die SchülerInnen zuerst nur den Versuchsaufbau gelesen, so dass sie den Spiegel, die Aluminiumfolie und das Papier übereinander in den Karton gelegt haben. Allerdings war im Arbeitsauftrag deutlich ausgedrückt, dass sie die verschiedenen Materialien einzeln untersuchen sollten. Außerdem übersahen die meisten SchülerInnen wieder die vorgegebenen Begriffe, die sie in die Lücken schreiben sollten.

Bei der Durchführung des Versuchs zu den verschiedenen Mondphasen erkannten die SchülerInnen die Mondphasen und auch eine mögliche Mond- und Sonnenfinsternis ohne fremde Hilfe, obwohl nach Mond- und Sonnenfinsternis gar nicht gefragt war. Beim Übertragen von dem, was sie im Versuch beobachtet haben, in ihr Handout, hatten die SchülerInnen kleine Probleme, weil sie nicht beachteten, aus welcher Richtung das Sonnenlicht auf den Mond fällt.

Beim ersten Versuch zum Spiegel füllten die meisten SchülerInnen den Lückentext aus, ohne den Versuch überhaupt durchgeführt zu haben. Hier ist es sinnvoll, dass ein Betreuer den Versuch begleitet. Das Spiegelkleben klappte auch ohne Betreuung sehr gut. Der Versuch zur Spiegelgröße sollte auch von einem Betreuer durchgeführt werden, damit die SchülerInnen die Klebestreifen richtig positionieren und auf entsprechende Ergebnisse kommen, dass der Spiegel nur halb so groß sein muss wie man selbst um sich ganz darin zu sehen.

Bezüglich des Zusatzmaterials zu dieser Station ist zu sagen, dass das Kopftauschfenster bei den SchülerInnen sehr beliebt war und sie sich auch begeistert damit beschäftigten. Das war nicht nur für die beiden, die direkt am Fenster saßen sondern auch für die SchülerInnen sehr amüsant, die darum herumstanden und die verschiedenen Spiegelbilder betrachteten. Dadurch dass das Kopftauschfenster bei den SchülerInnen so großen Zuspruch fand, wurden die anderen Zusatzmaterialien kaum beachtet.

## **Resümee zur Durchführung**

Wie schon erwähnt, ist die Durchführung des Schülerlabors sehr zufriedenstellend verlaufen. Die SchülerInnen arbeiteten meist sehr interessiert und aufgeschlossen an den verschiedenen Stationen, auch wenn sie die Themen zum Teil schon kannten. Wie viel die SchülerInnen durch das Schülerlabor dazugelernt haben, wird der Vergleich des Vor- und Nachtest zeigen. Dies wird in einer separaten Arbeit von meinem Studienkollegen Max Kilian untersucht.

Es wird kaum möglich sein, ein Schülerlabor zu entwickeln, das komplett ohne Betreuung auskommt bzw. in dem wirklich alles so genau beschrieben ist, dass es keinerlei Unklarheiten geben wird. Wenn man dies versucht, wird es darauf hinauslaufen, dass die SchülerInnen übermäßig viel lesen müssen, was sehr abschrecken wirkt. Von daher ist es sinnvoll, sich auf die nötigsten Anweisungen und Erklärungen zu beschränken und bei Unklarheiten einen Betreuer zur Verfügung zu stellen.

## **4.7 Evaluation des Schülerlabors "Es werde Licht"**

Zum Schülerlabor " Es werde Licht" wurde auch eine Evaluation durchgeführt, die allerdings in einer gesonderten Arbeit von Max Kilian erarbeitet wurde.

In dieser Evaluation geht es darum, ob und wie sich der Schülerlaborbesuch auf die SchülerInnen auswirkt. Dabei wird untersucht, ob sich Motivation, Interesse und Wissen im Bereich der Optik verbessert hat. Dies ist anhand eines Vor- und Nachtests zu erkennen. Dazu müssen die SchülerInnen vor dem Schülerlaborbesuch einen Fragebogen ausfüllen, der ihr das Vorwissen abfragt. Nach dem Laborbesuch werden die SchülerInnen nochmals befragt, so dass man Wissenszuwachs und eventuelle Motivations- und Interessenszuwächse erkennen kann. Außerdem können die SchülerInnen das Schülerlabor bewerten, woraus man verschiedene

Verbesserungsmöglichkeiten ableiten kann. Allerdings würde es den Rahmen dieser Arbeit sprengen, auf die Evaluationsergebnisse im Einzelnen einzugehen. Den Vor- und Nachfragebogen sowie einen Bogen zur Dokumentation des Ablaufs des Schülerlabor ist in der Arbeit von Max Kilian zu finden.

## **5 Schlussbemerkungen**

Da die Lehrerausbildung an der Universität sehr theoretisch ist, stellte diese Arbeit eine völlig neue Arbeitsweise dar. Während des Studiums hat man kaum Möglichkeiten das gelernte an SchülerInnen auszuprobieren. Bei der Konzeption des Schülerlabors "Es werde Licht" konnte aber das gelernte direkt in die Praxis umgesetzt werden. Dadurch konnten völlig neue Erfahrungen im Bezug auf SchülerInnen gemacht werden. Dies machte diese Arbeit auch sehr interessant und vielfältig, da hier nicht nur theoretisch gearbeitet werden musste und das während des Studium gelernte in der Praxis angewendet werden konnte.

Auch wenn die Konzeption und Durchführung eines Schülerlabors sehr aufwendig ist, lohnt es sich, ein Schülerlabor in den Unterricht zu integrieren. Auf diese Weise kann man den SchülerInnen Spaß am Fach Physik vermitteln. Es wird auch eine völlig neue Sichtweise der Physik dargestellt, die sie aus dem regulären Physikunterricht meist nicht kennen. Meist ist der Physikunterricht in den Augen der SchülerInnen sehr langweilig. Wenn man die SchülerInnen allerdings während der Arbeit im Schülerlabor beobachtet, kann man feststellen, dass sie mit großem Spaß, Eifer und Freude die Versuche durchführen.

Im Rahmen der Lehrerausbildung ist es sinnvoll ein Schülerlabor mit zu konzipieren und durchzuführen, da hier die praktische Arbeit mit den Schülern im Mittelpunkt steht. Leider kommt die Praxis während des Studiums meiner Meinung nach viel zu kurz. So bietet ein eigenes Schülerlabor eine gute Möglichkeit, die eigenen pädagogischen und didaktischen Fähigkeiten zu testen und zu verbessern. Wenn man die SchülerInnen während der Arbeit an den Stationen betreut, wird auch ihre Denk- und Arbeitsweise klar. Wenn diese klar ist, fällt es bei späteren Unterrichtsvorbereitungen leichter, auf die SchülerInnen einzugehen.

Als Fazit bezüglich eines Schülerlabors ist zu sagen, dass alle Beteiligten nur Vorteile aus einer Durchführung ziehen können. Sowohl diejenigen, die das Schülerlabor konzipieren, durchführen und bewerten, als auch diejenigen, die ein Schülerlabor besuchen und durchführen.

## **6 Anhang**

Im Anhang befinden sich neben Literatur und Abbildungsverzeichnis alle Materialien, die für die Durchführung des Schülerlabors "Es werde Licht" benötigt werden, mit entsprechenden Quellenangaben. Für die Durchführung des Schülerlabors werden alle Materialien farbig ausgedruckt. Deshalb befinden sich auf der beigelegten CD-ROM nochmals alle Dokumente und Daten, die für die Durchführung hilfreich sind, auch in Farbe. Es ist sinnvoll die Dokumente von der CD-ROM auszudrucken, da die Formatierung im Anhang wegen der Überschriften und Quellenangaben nicht optimal ist.

## **6.1 Präsentation zum einführenden Vortrag**

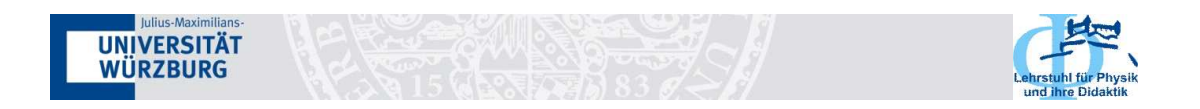

# **Es werde Licht**

Ein Schüler-Experimentierlabor zum Thema Optik

> Ausgearbeitet von Verena Roth und Max Kilian

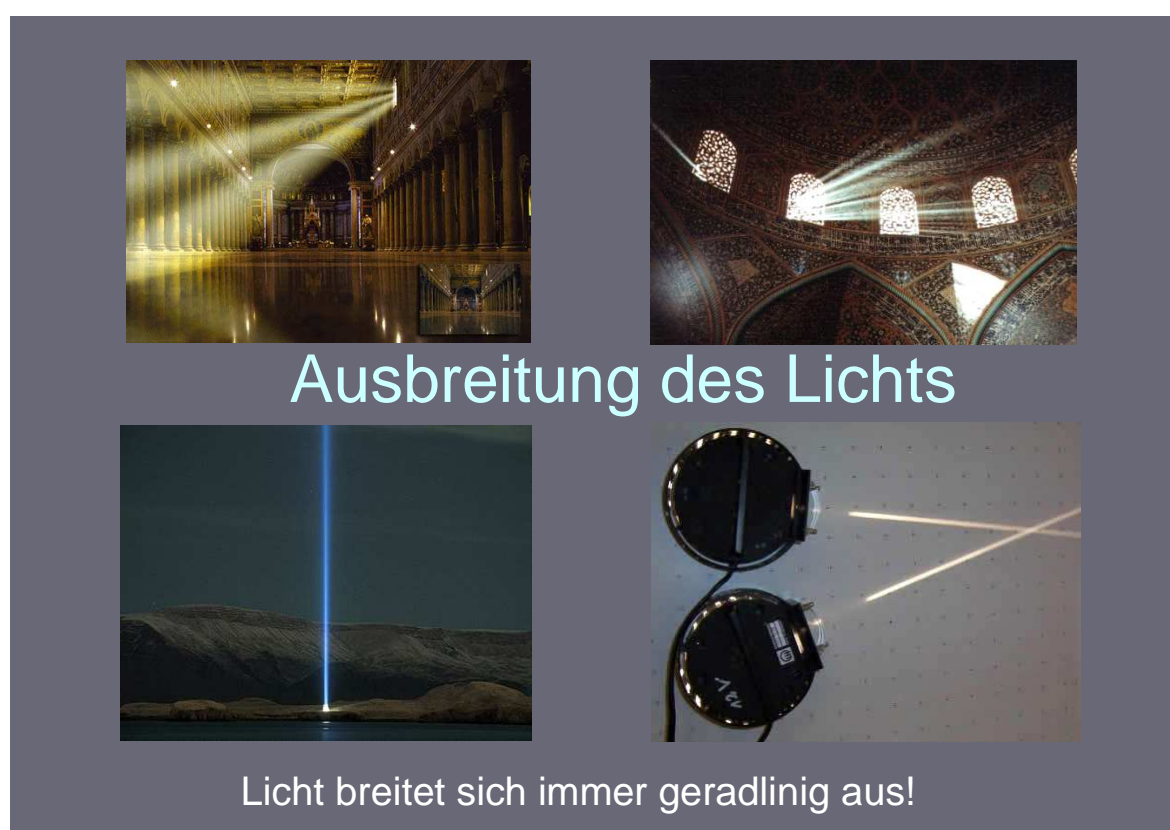

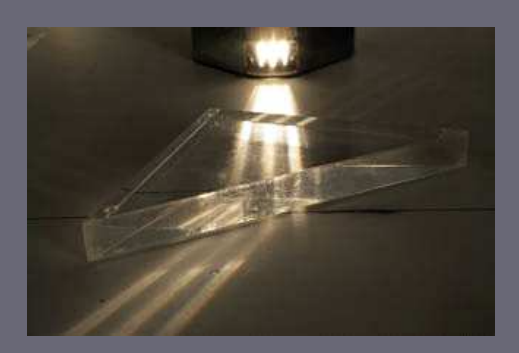

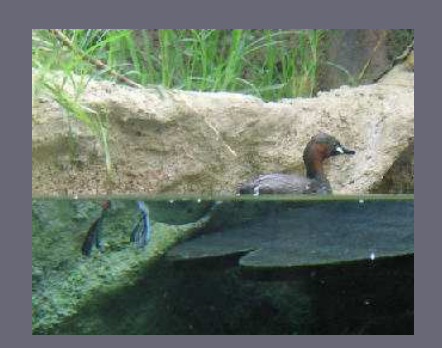

# Der Knick in der Optik

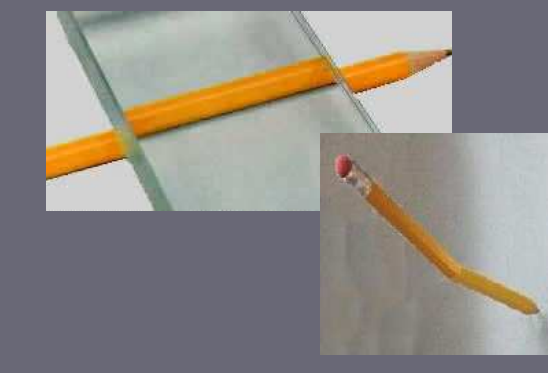

Licht kann durchaus einen Knick haben!

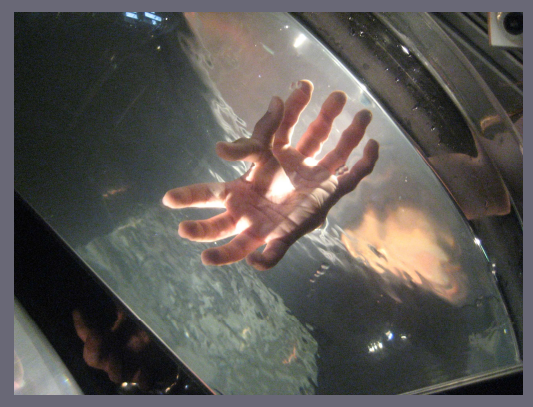

# Eingefangenes Licht

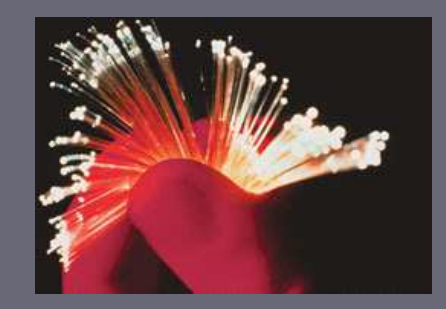

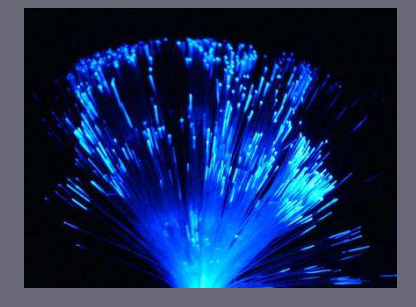

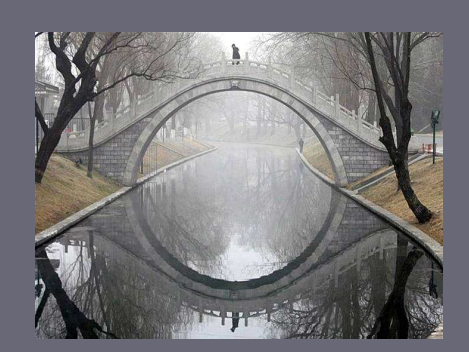

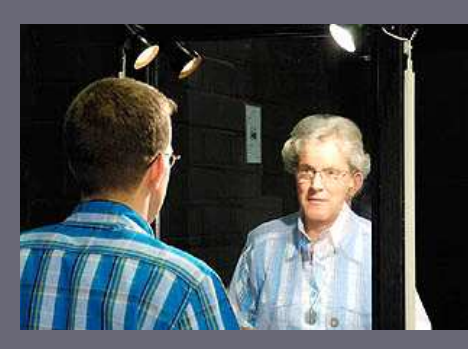

# Spieglein, Spieglein

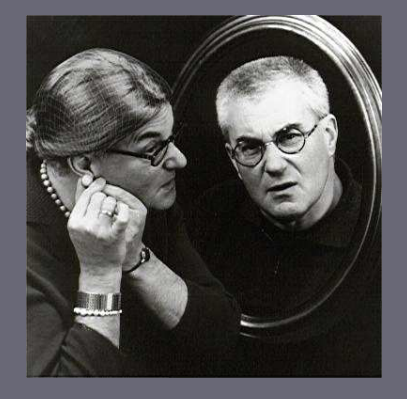

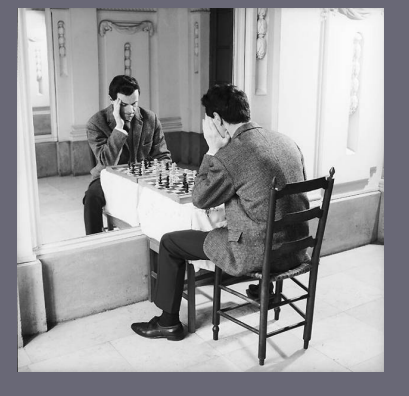

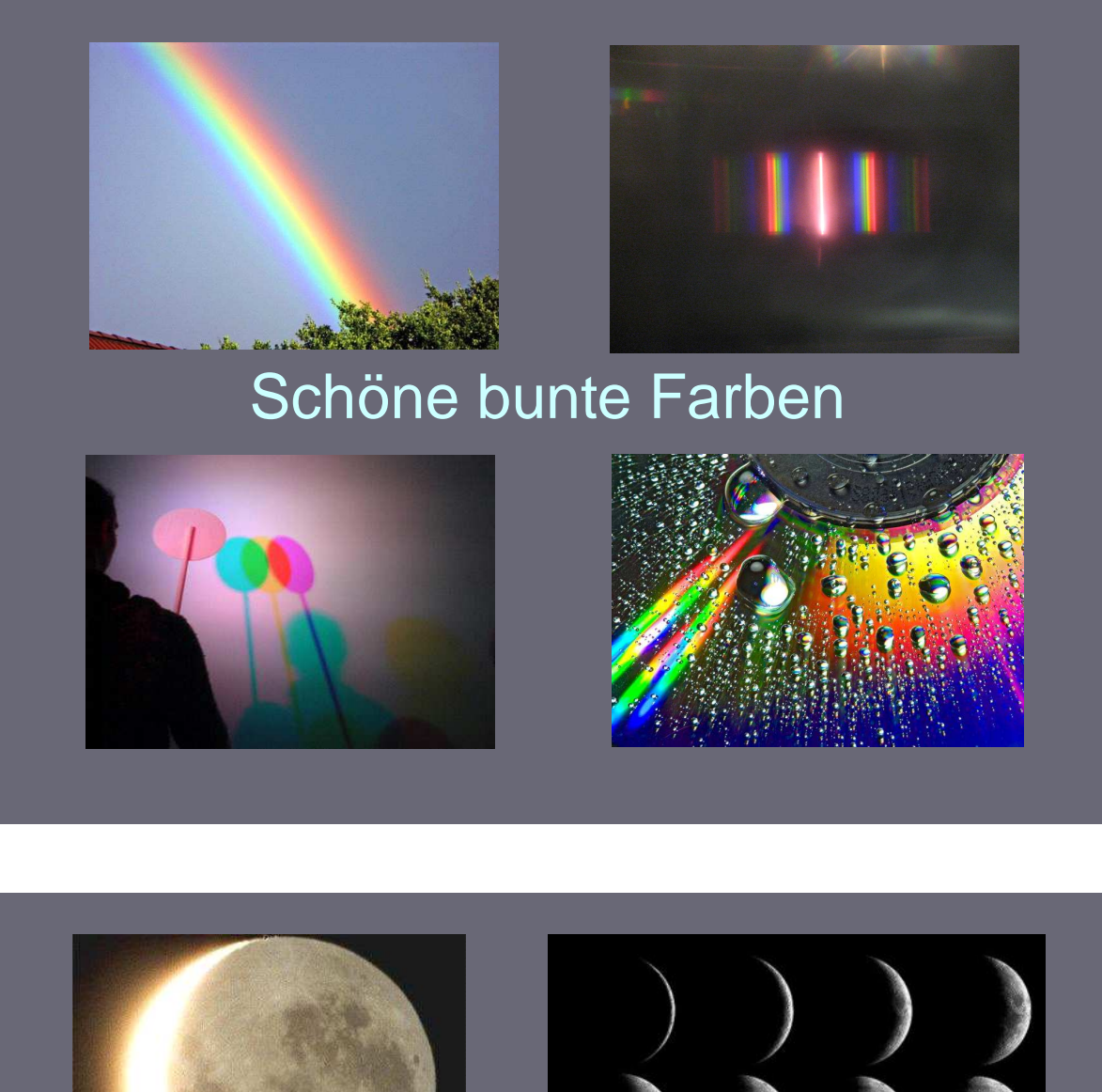

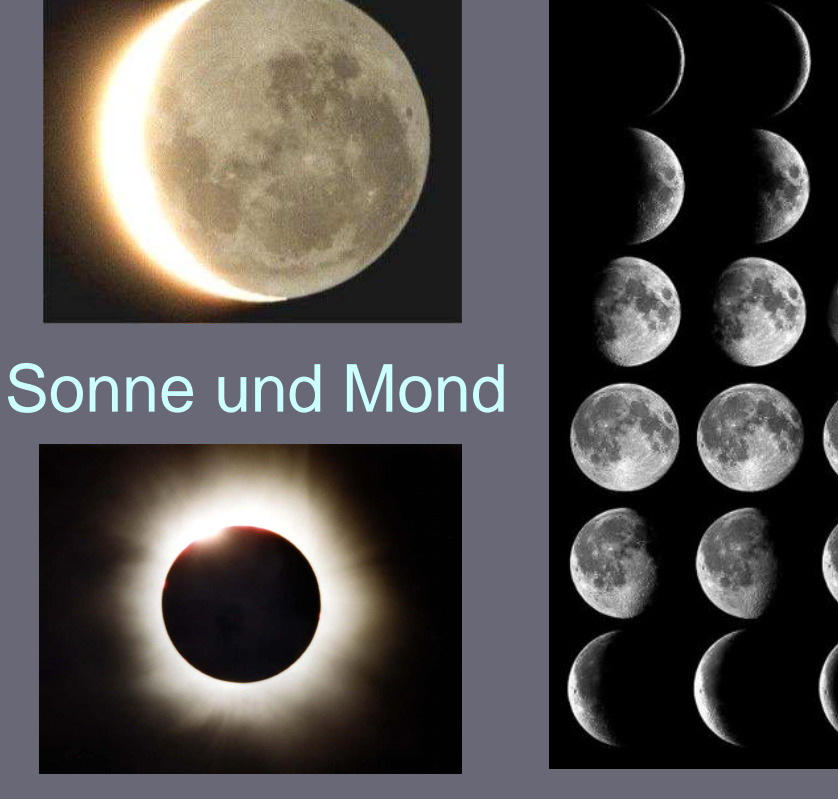

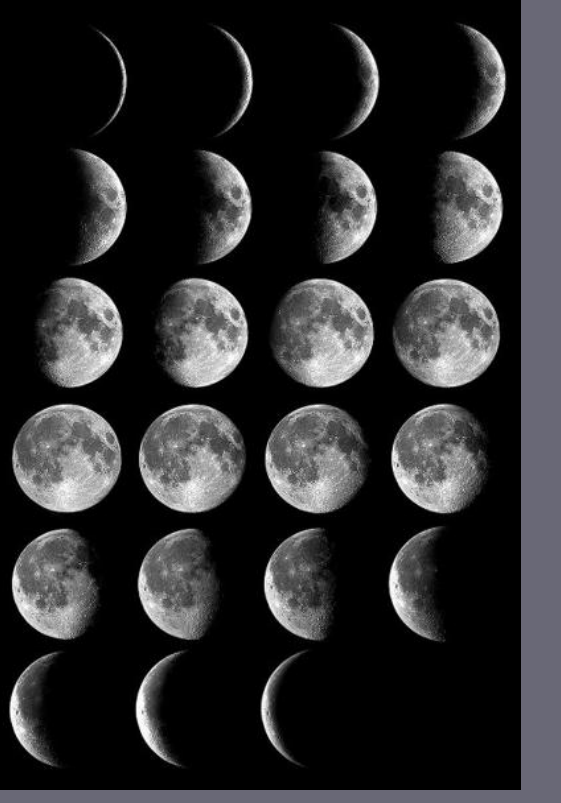

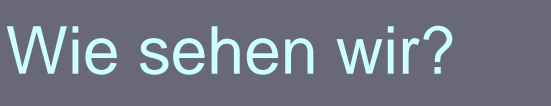

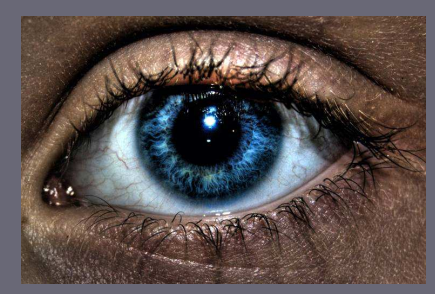

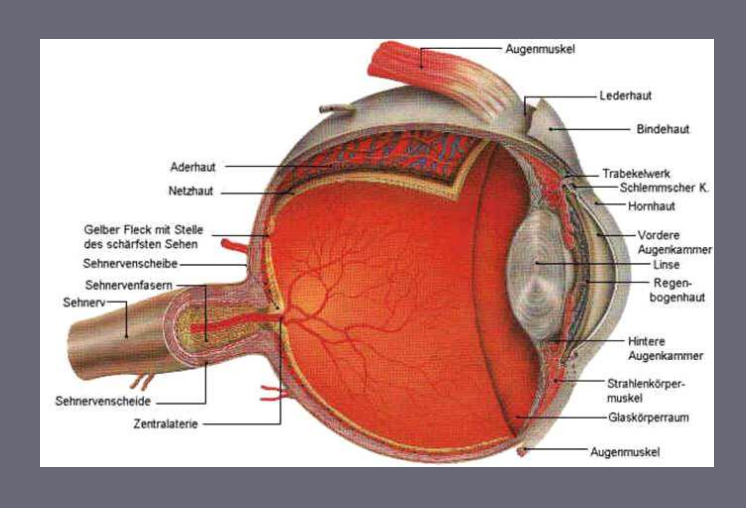

# Warum brauchen manche Menschen eine Brille?

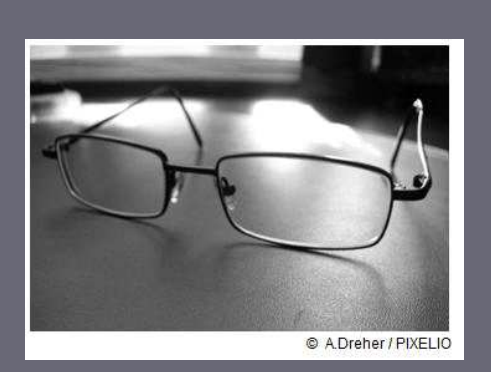

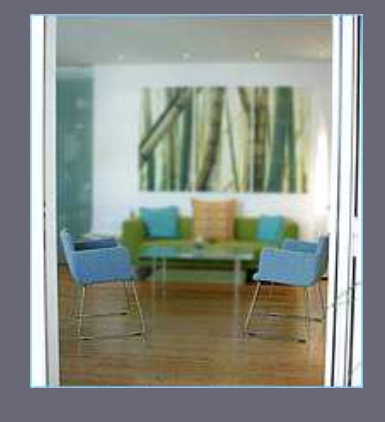

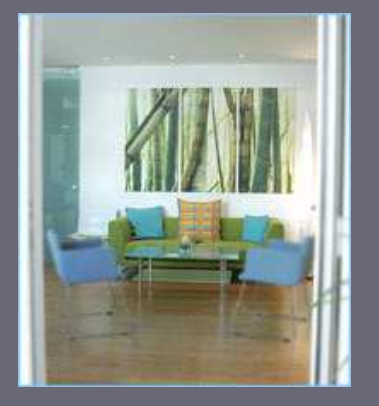

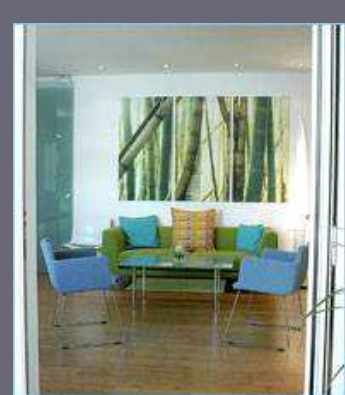

# Fata Morgana - ein Geheimnis?

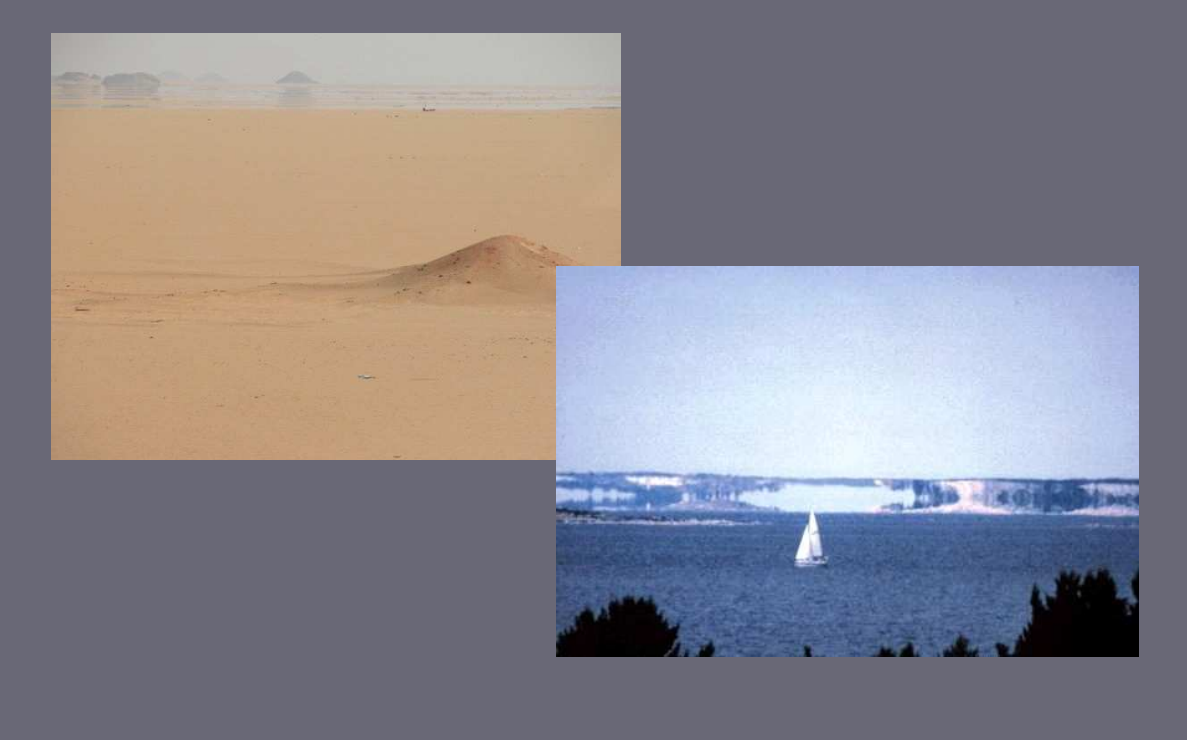

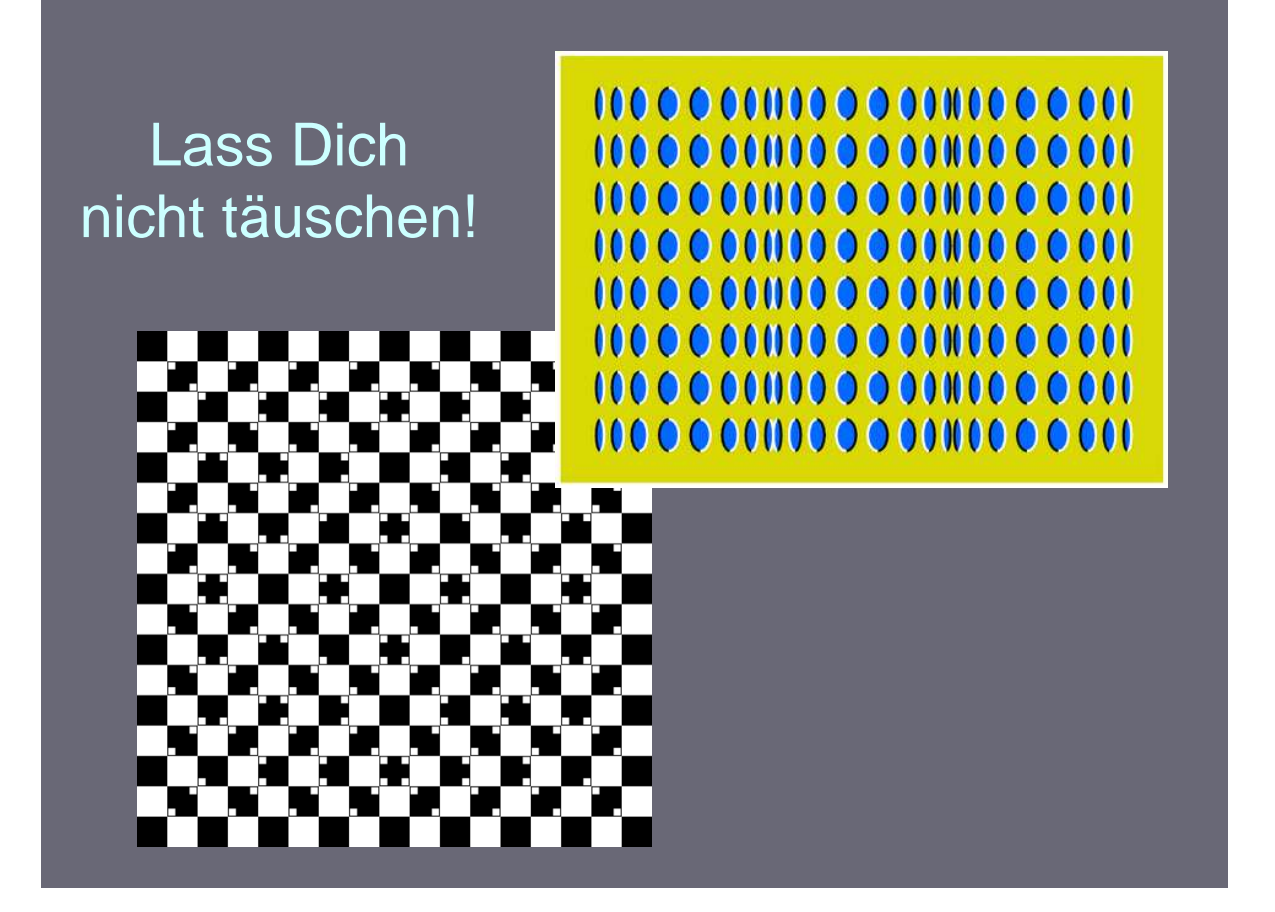

# Ablauf des Experimentierlabors

## • An der Station

- Führe die Versuche in der angegebenen Reihenfolge durch
- Lies die Versuchsanleitung genau durch
- Arbeitet als Gruppe selbständig
- Arbeite zügig! Es gibt interessante Zusatzaufgaben als Belohnung!
- Durchlaufe die Stationen in der Reihenfolge, wie sie in Deinem Arbeitsheft sind
- Arbeitsplatz am Ende der Station bitte aufräumen!

## Ablauf des Experimentierlabors

## • SICHERHEITSHINWEISE

- **ACHTUNG LASER!** Schaue nie direkt in den Laser! Laserstrahlen können die Netzhaut beschädigen. Richte den Laserstrahl niemals auf Personen!
- Lampen dürfen nur von Betreuern angeschlossen werden!
- Behältnisse mit Wasser dürfen nicht zusammen mit Stromquellen auf einem Tisch stehen! **Stromschlaggefahr** bei Verschütten des Wassers!

# Ablauf des Experimentierlabors

## • Allgemeines

- Fülle das Deckblatt Deines Arbeitsheft aus
- Bei Fragen stehen die Betreuer gerne zur Verfügung
- Beachte den Vorgegebenen Zeitplan
- Es gibt drei verschiedene Stationen
- Teilt Euch bitte in sechs möglichst gleich große Gruppen auf

Wir wünschen Dir viel Spaß und Erfolg beim Experimentieren!

# **Beim Arbeiten mit dem Laser musst du einiges beachten!**

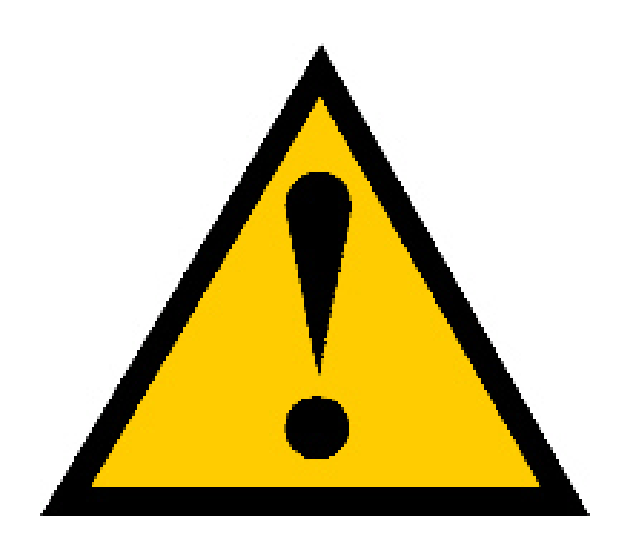

Schaue nie direkt in den Laserstrahl!

Laserstrahlen können die Netzhaut beschädigen.

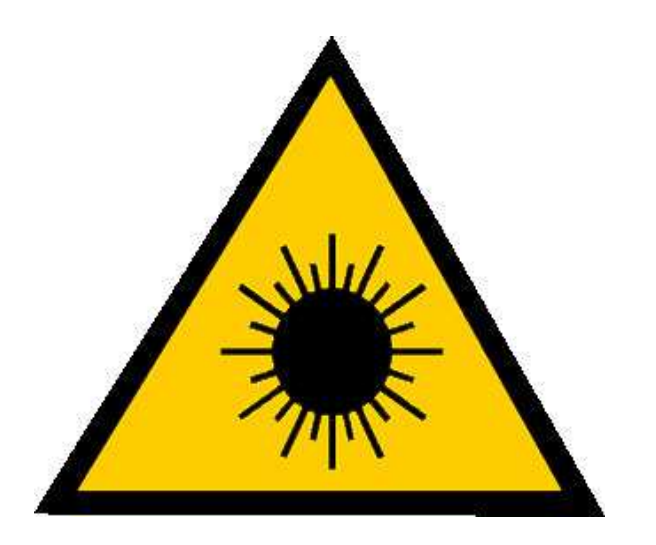

Richte den Laser niemals auf Personen!

*Laserstrahlung kann zu (Netz-)Hautverletzungen führen.* 

## **6.6 Fotos einiger Versuchsaufbauten**

## **<u>Station "die Bunte Welt der Farben"</u>**

Übersicht über die benötigten Materialien

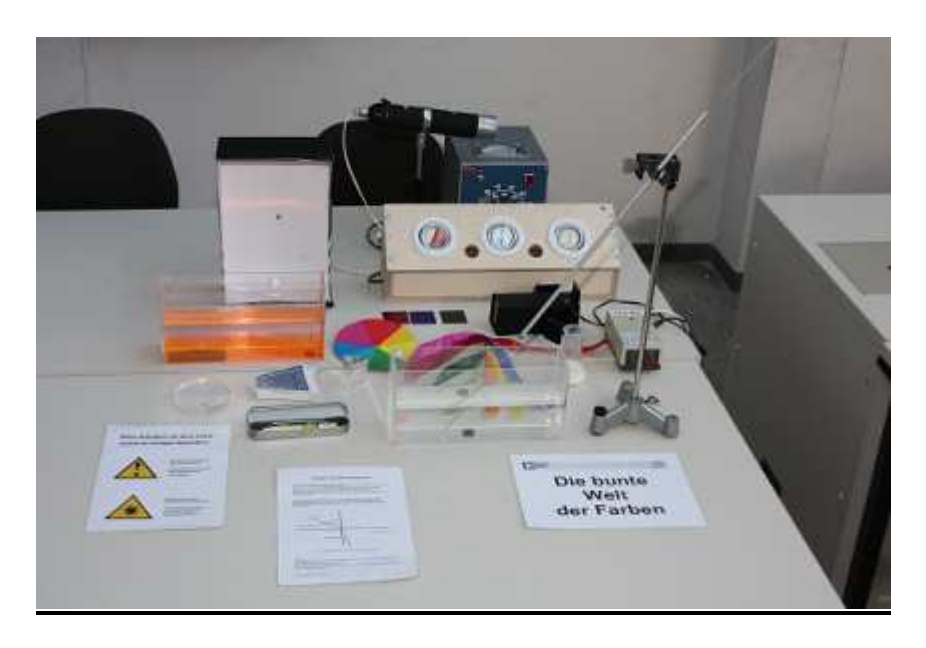

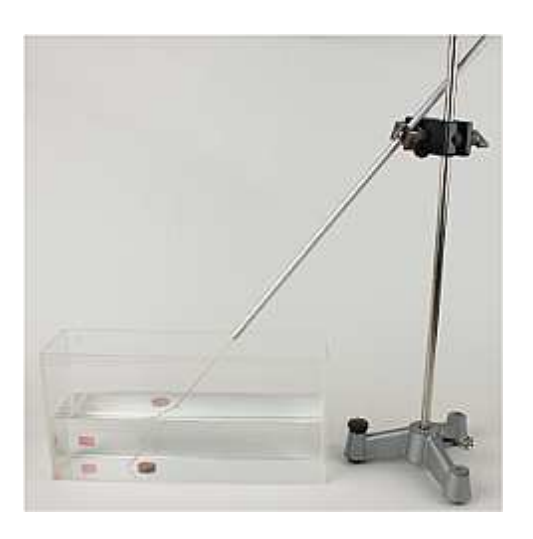

**"**Geschicklichkeitstest" Versuch 2: Der Krumme Lichtstrahl

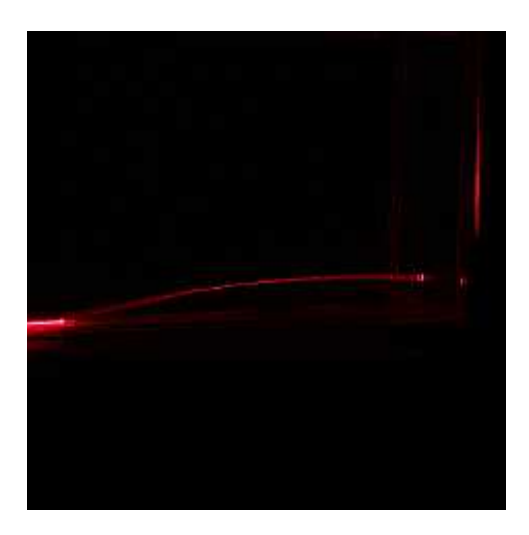

Versuch 3: Brechung von weißem Licht

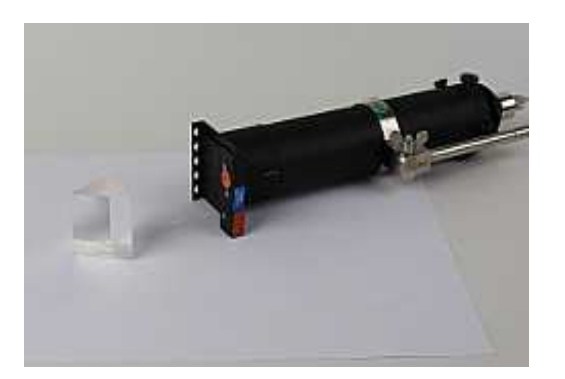

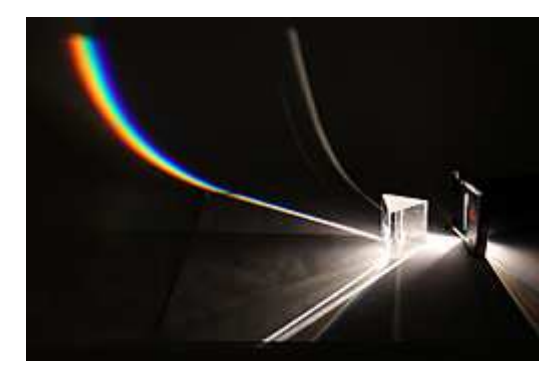

Die verwendete Lichtorgel

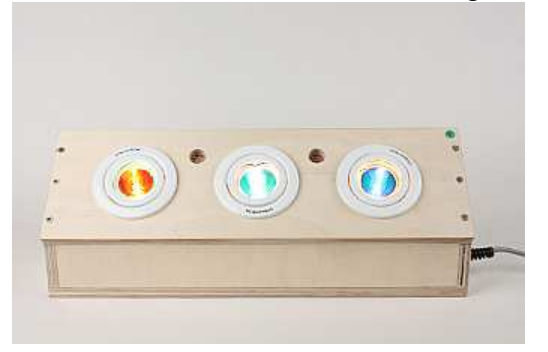

Geschenkbänder durch grünen Filter Geschenkbänder durch roten Filter

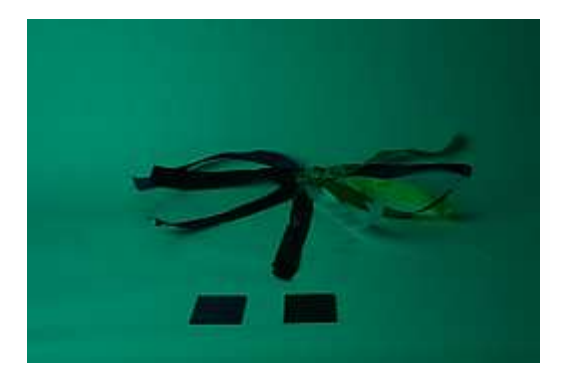

Geschenkbänder durch blauen Filter Versuch 6: Der Farbkreisel

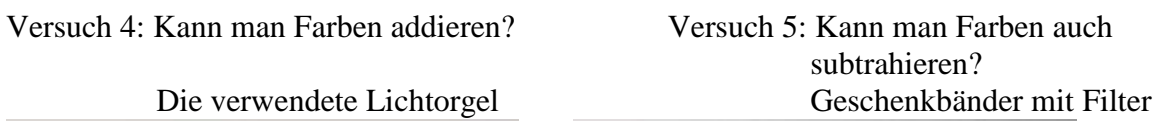

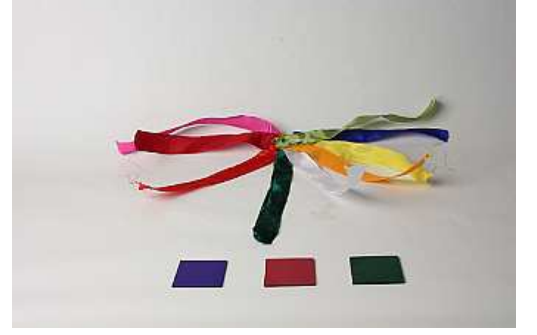

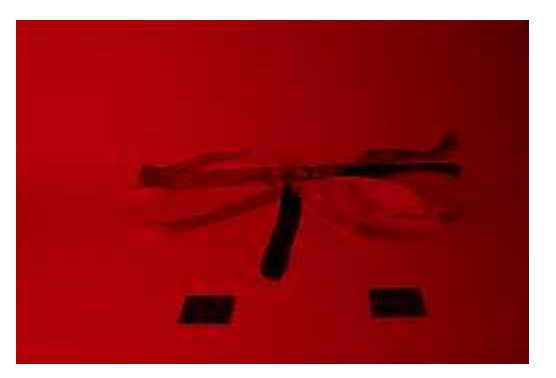

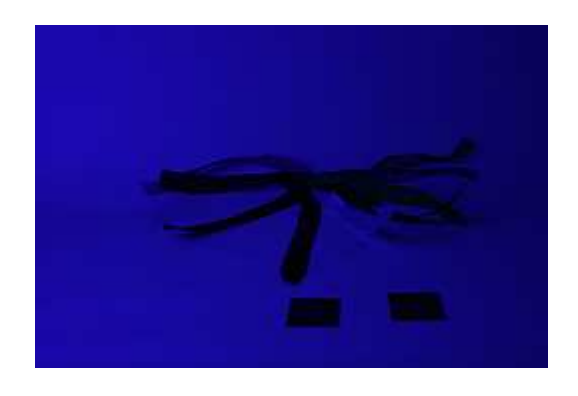

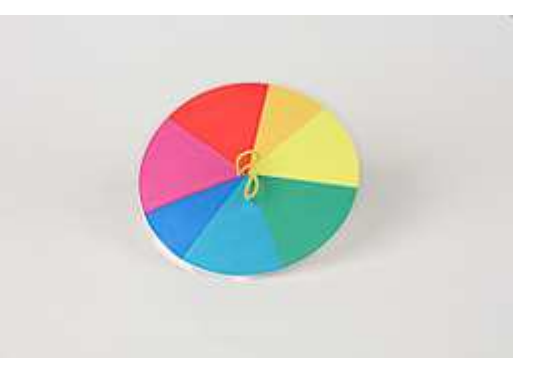

Versuch 7: Physik im Schuhkarton Versuchsaufbau Beobachtung

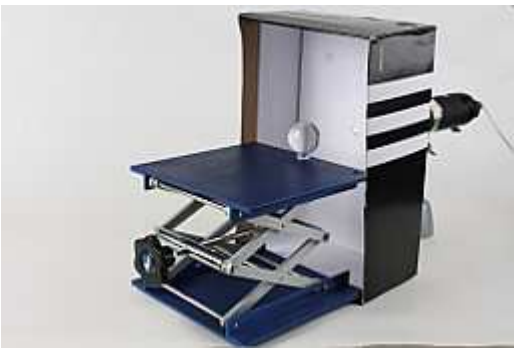

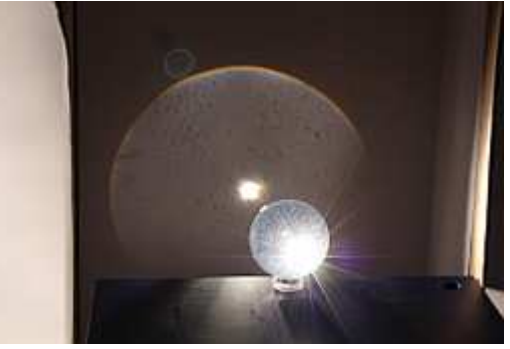

Versuch 8: Der Strahlengang im Regentropfen Versuchsaufbau Beobachtung W

## Zusatzmaterial 3: Farbbrille Blick durch die Brille

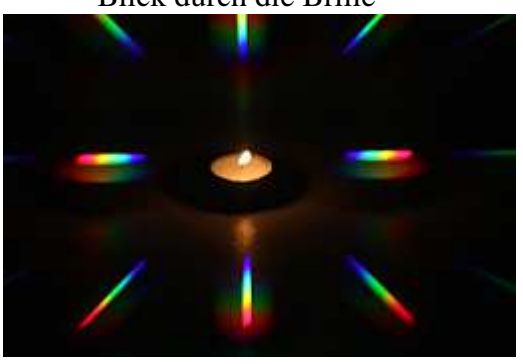

## **Station ,,das Auge"**

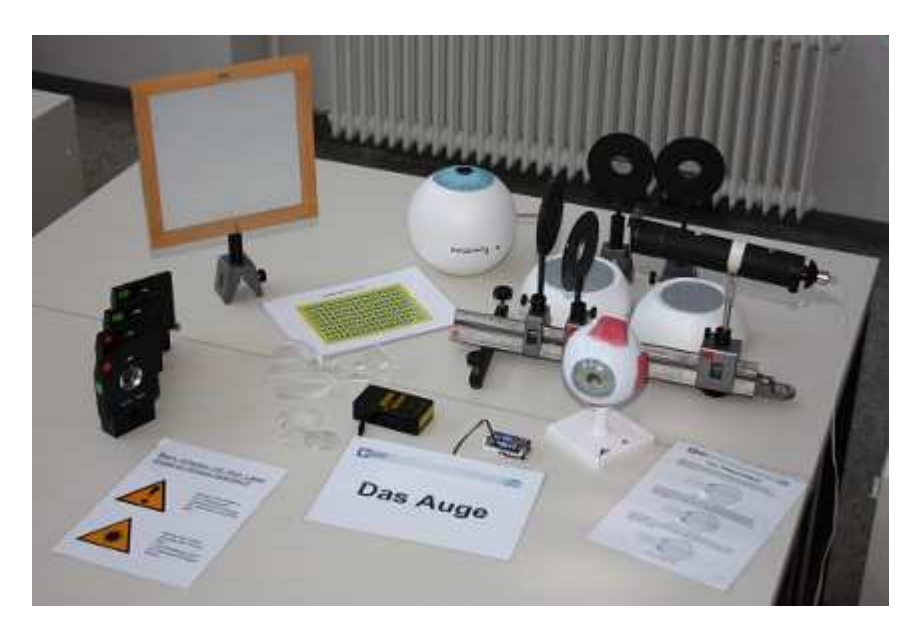

Übersicht über die benötigten Materialien

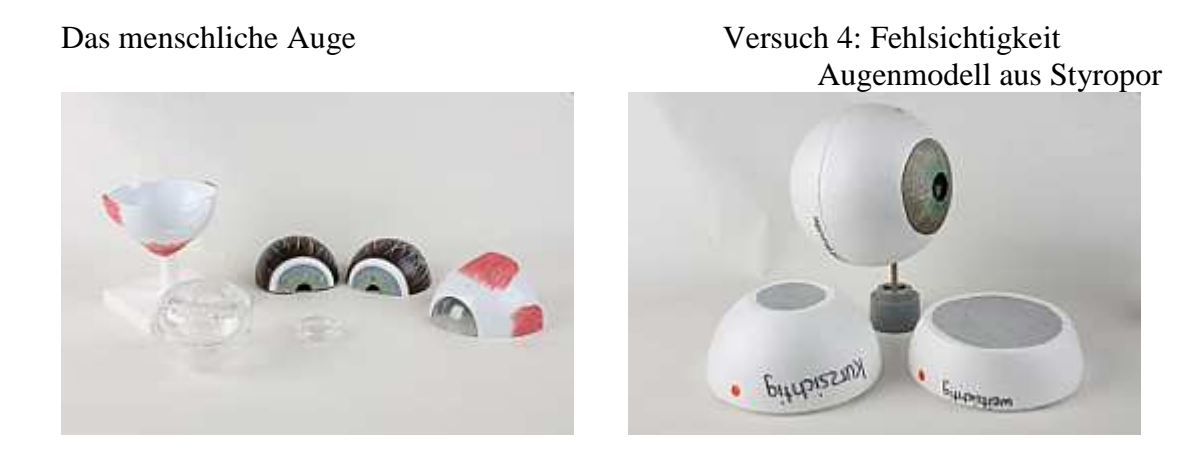

## **Station: Sonne, Mond und Spiegelung**

Übersicht über die benötigten Materialien

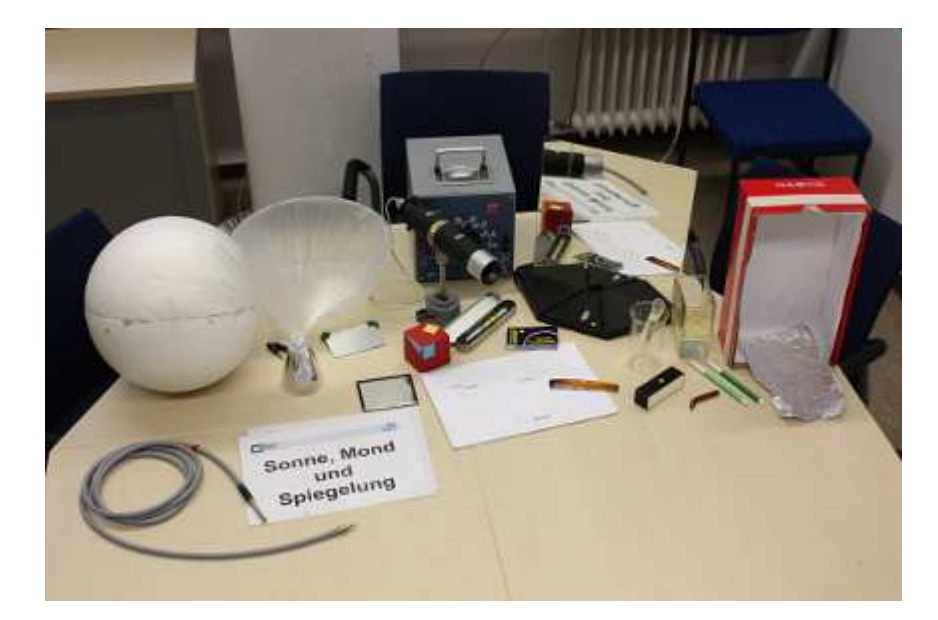

## **6.8 Fotos des einführenden Vortrags mit Quellenangaben**

Die Linkadresse gibt die jeweilige Quelle an, wobei sie zuletzt am 18.12.09 aufgerufen wurden. Wenn nichts vermerkt ist, sind die Fotos von der Autorin selbst gemacht.

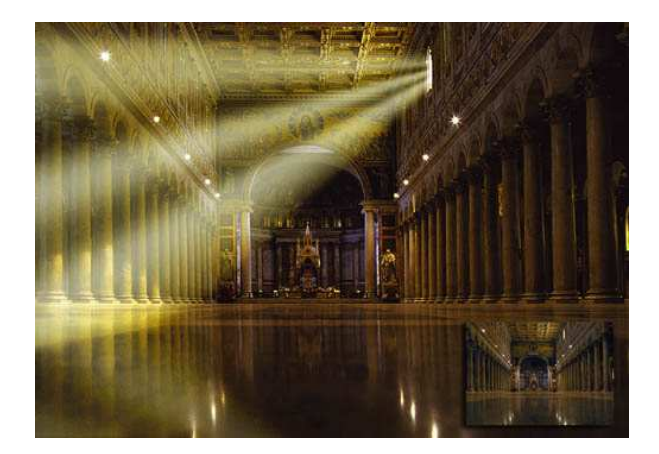

http://www.arktiscards.de/docbaumann/Gr afiken/Galerie/gross/Lichtstrahlen.jpg

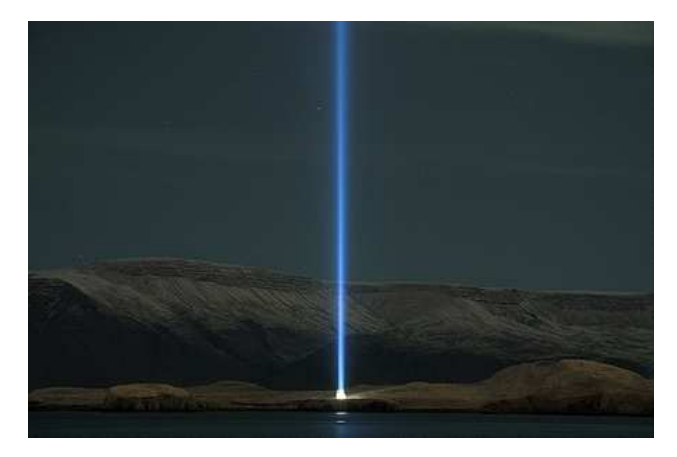

http://blog.snaefell.de/wpcontent/images/videy-lichtstrahl.jpg

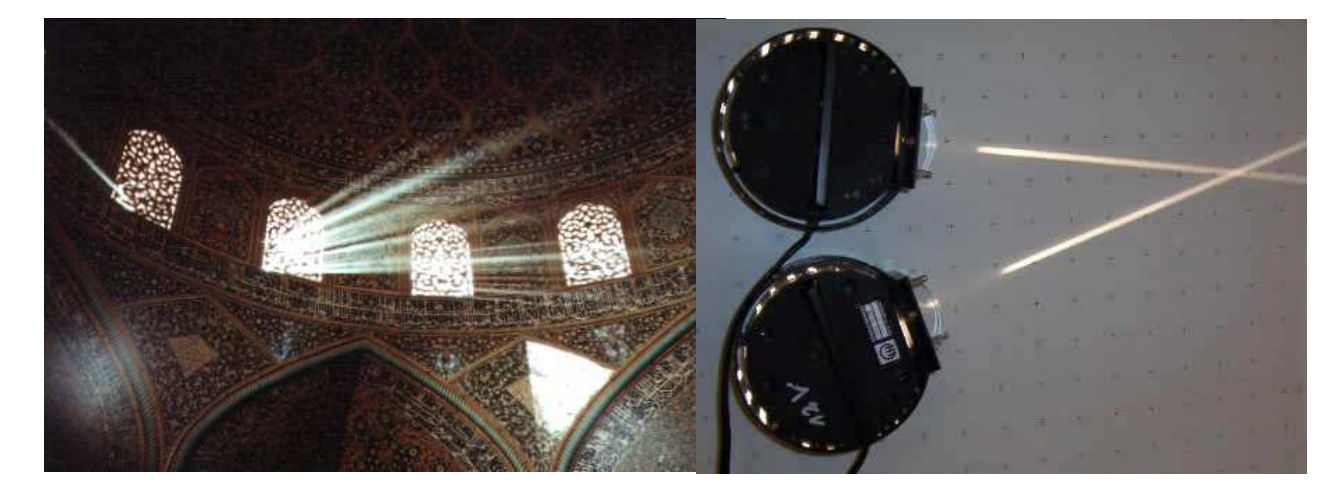

http://www.korntravel.de/Iran\_Lichstrahle n Kuppel g.JPG

http://leifi.physik.unimuenchen.de/web\_ph09/versuche/09geradl inig/unabhaengig.jpg

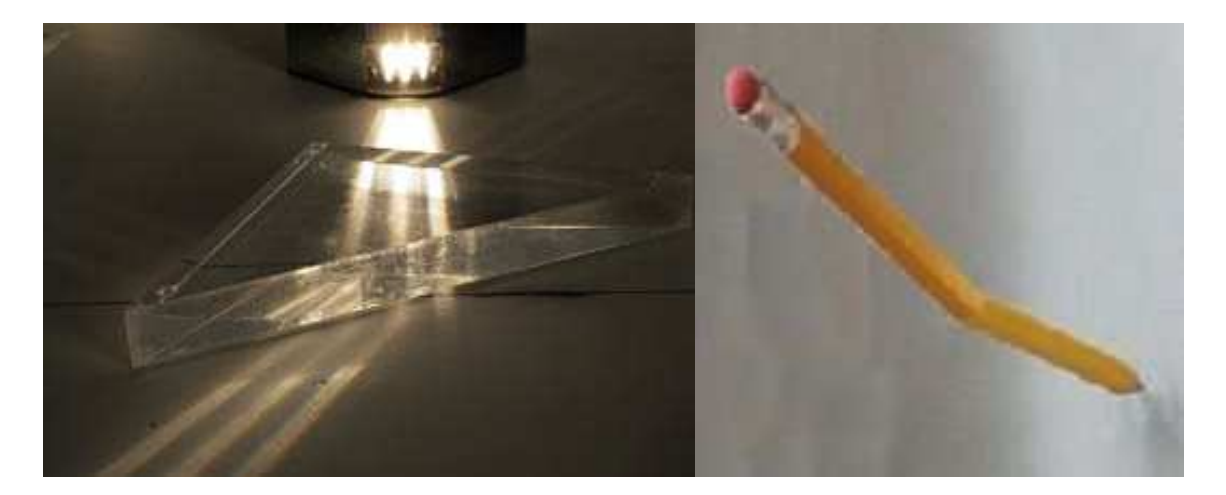

http://phaenomenta.de/Luedenscheid/bilder /optik\_18\_320.jpg

http://leifi.physik.unimuenchen.de/web\_ph09/zusatzaufgaben/1 1brechung/bleistift/bleistift11.jpg

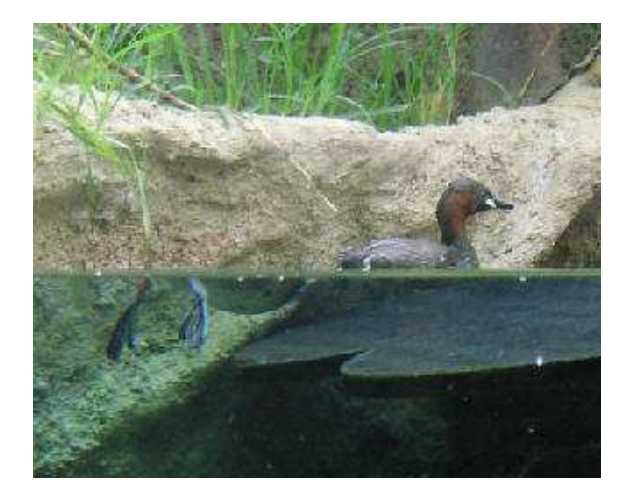

http://www.peters-schnell.de/img/ente2.jpg

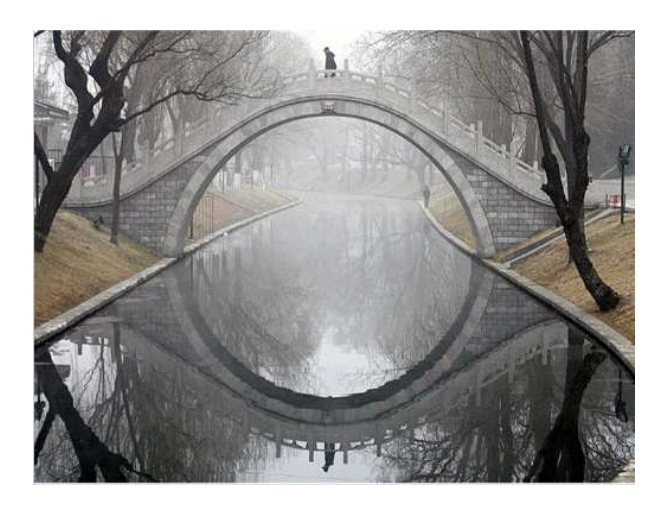

http://show.zoho.com/public/sathish.g/CE RDFotos.pps

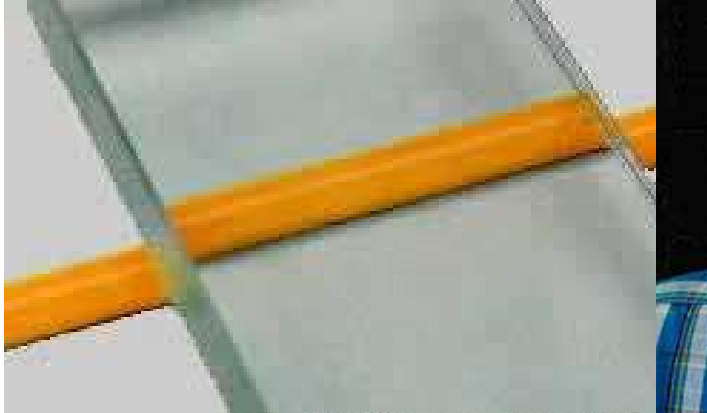

http://leifi.physik.unimuenchen.de/web\_ph09/musteraufgaben/1 1brechung/planparallel2/bleistift1.jpg

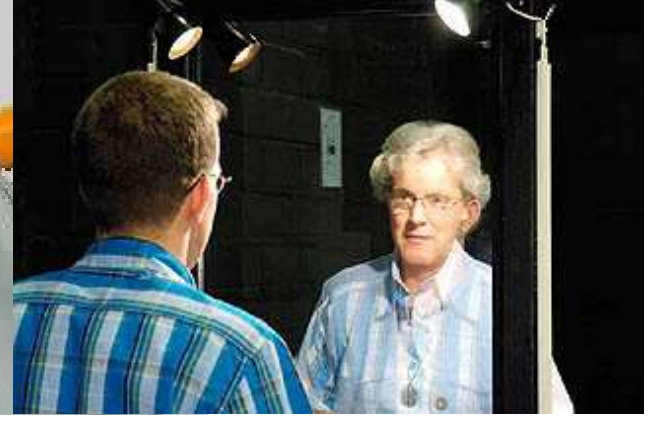

http://phaenomenta.de/Luedenscheid/bilder /optik\_14\_320.jpg

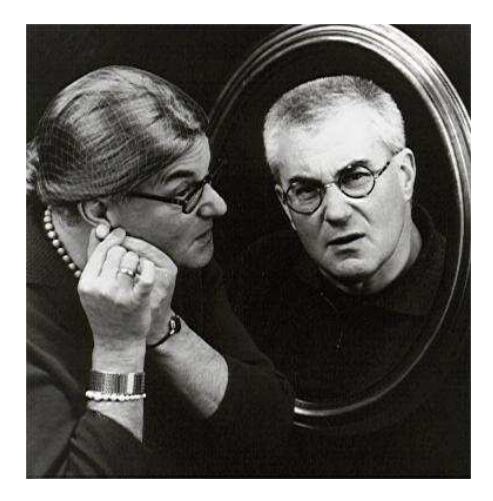

http://fotoalbum.web.de/gast/butzjochen/Kabarett/printImage?imageId=4128 6784&imageType=image

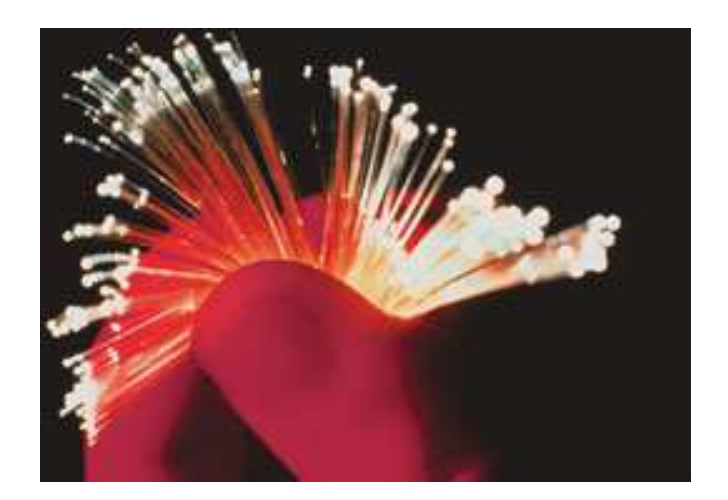

http://www.ptb.de/de/aktuelles/archiv/pres seinfos/pi2003/pi250203.htm

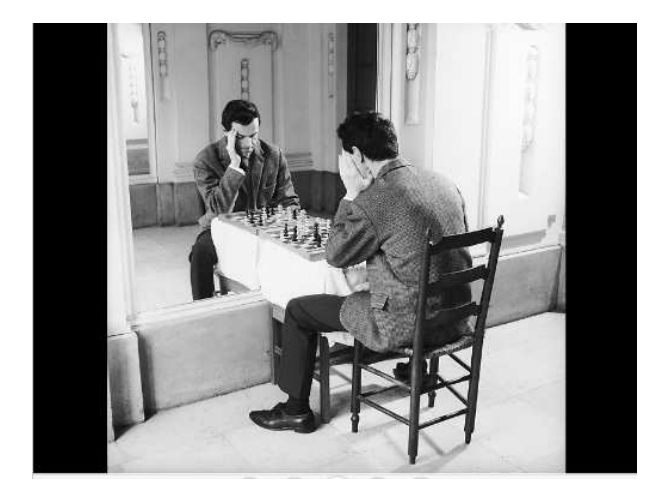

http://show.zoho.com/public/sathish.g/CE RDFotos.pps

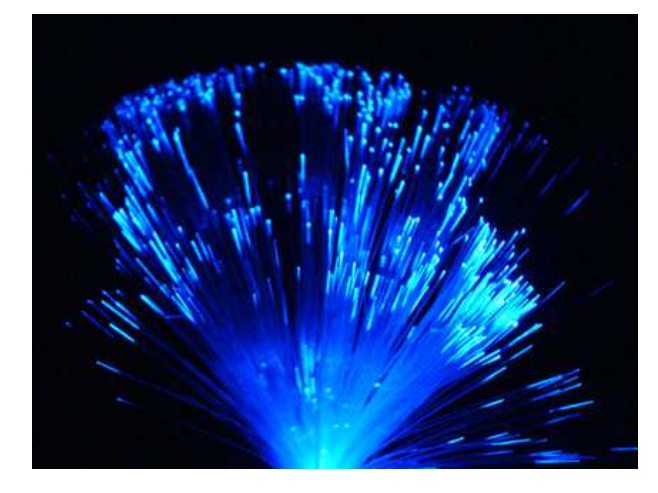

http://www.automate.at/textpattern/index.p hp?c=beauty-of-data-sleep-movements

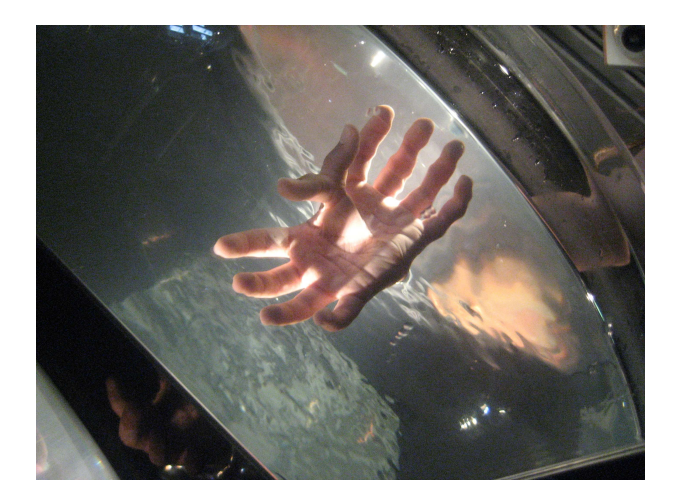

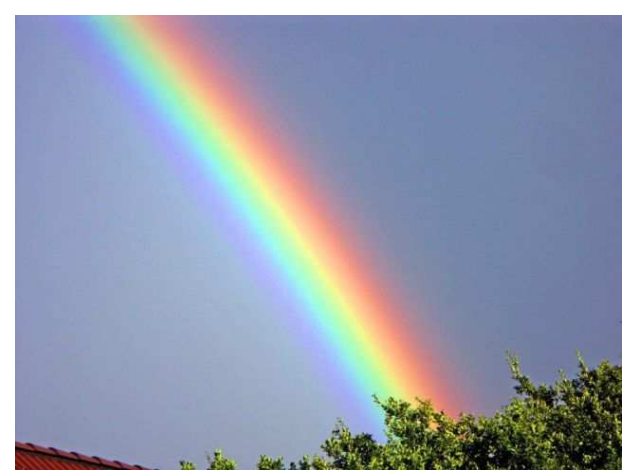

http://www.diegeobine.de/glossar/gif/regenbogen.jpg

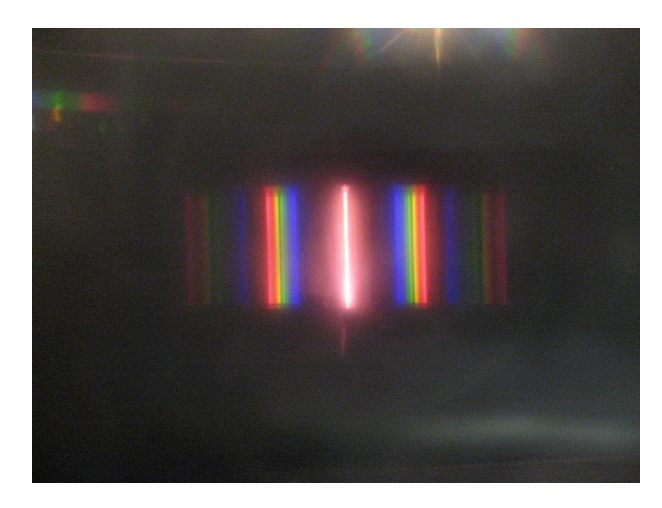

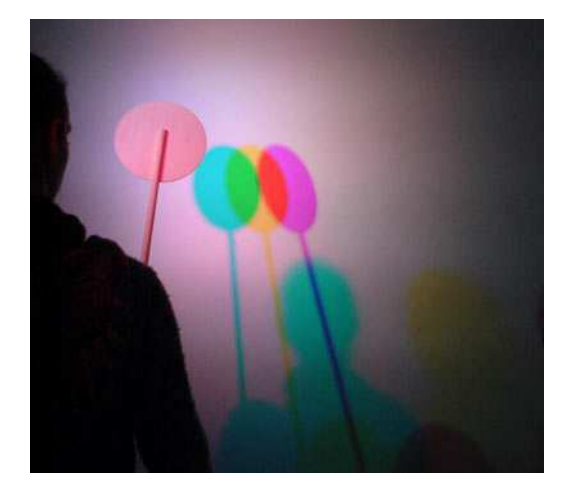

http://www.mandragorahexenschule.de/kram/baumhaus/2007/expl o1.jpg

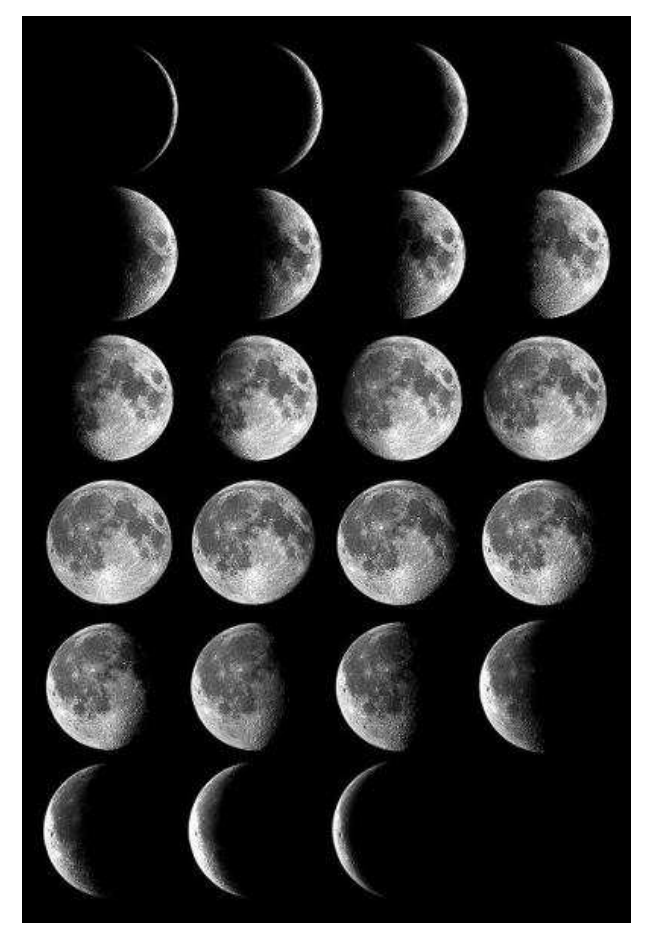

http://www.astro.com/im/mtp/image029.jp g

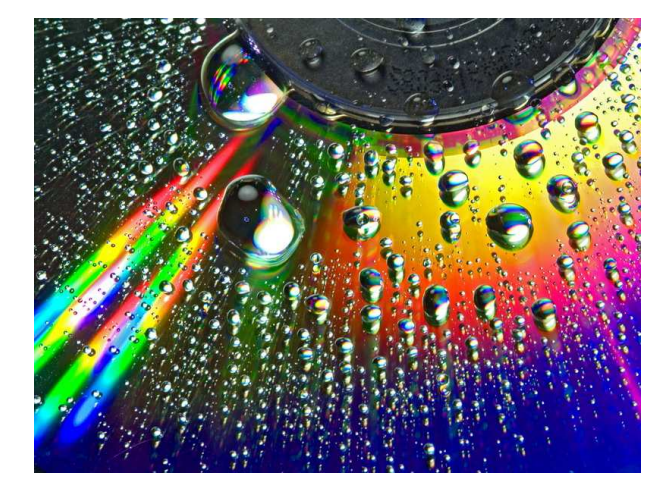

http://www.burgdorf.de/wBurgdorf/aConte nt\_Burgdorf/bildservice/Fotoreport\_Wasse rspiele/Originalgroesse/Wasserspiele\_12 g.jpg

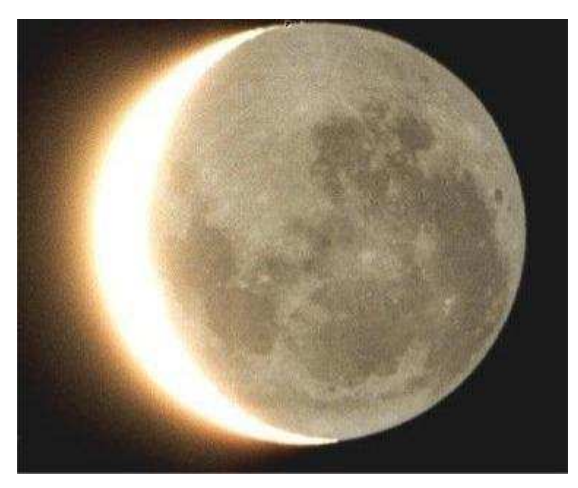

http://www.stauff.de/matgesch/bilder/rststr hlng.jpg
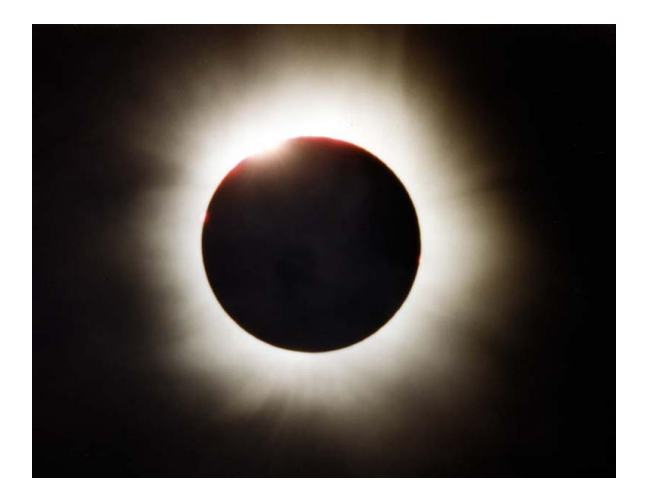

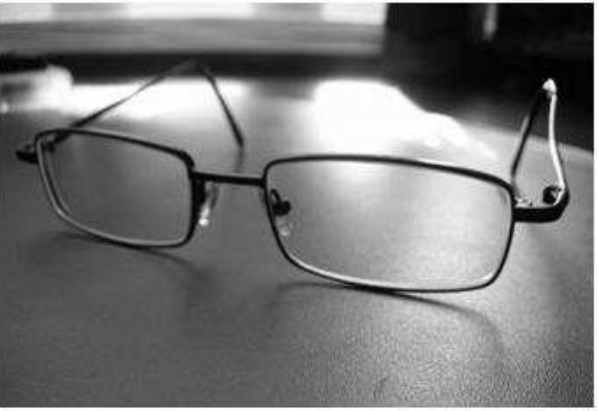

© A.Dreher / PIXELIO

http://www.hyaden.de/images/Sonnenfinst ernis.jpg

http://brille-oderkontaktlinsen.de/dioptrin.php

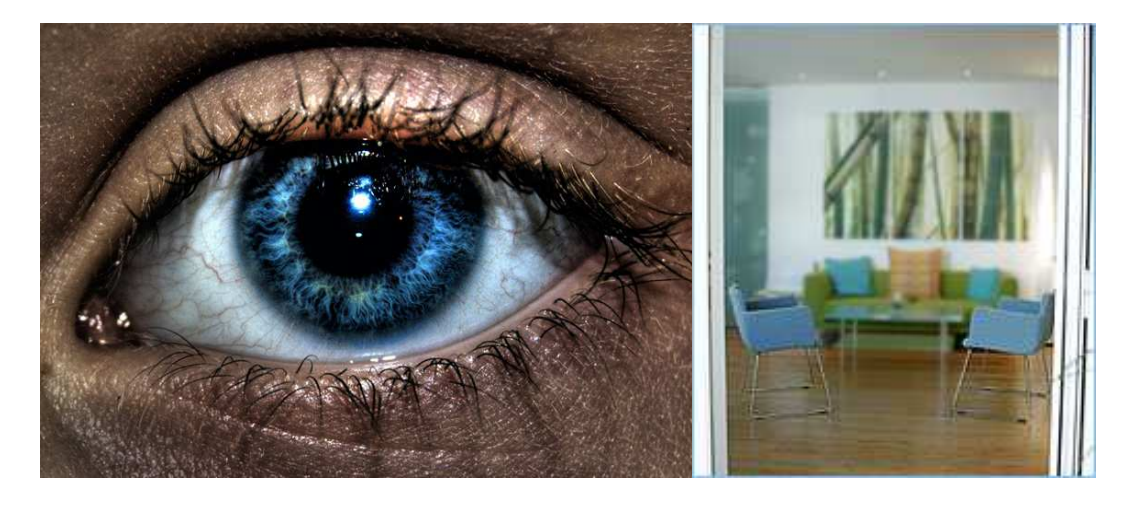

http://www.hdrphotos.com/data/media/9/auge.jpg

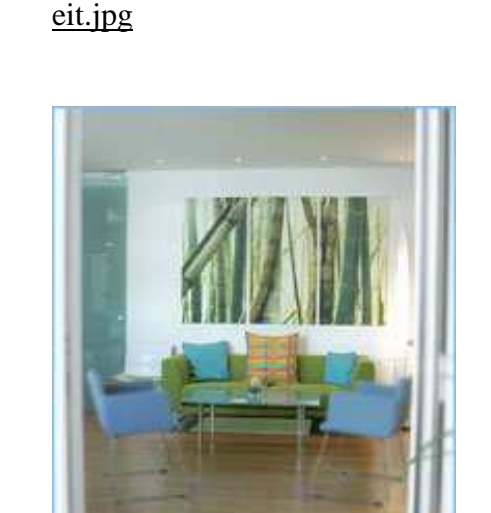

http://www.augenarzt-

obermayer.at/img/obermayer\_kurzsichtigk

http://www.augenarztobermayer.at/img/obermayer\_weitsichtigk eit.jpg

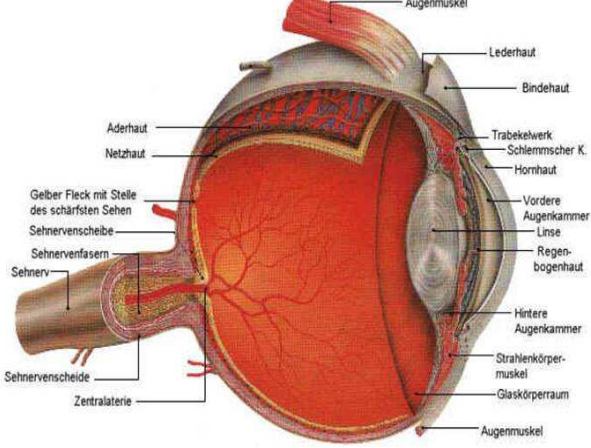

http://www.blindisis.at/isis/sensibilisierung/dasauge/auge\_cl ip\_image002.jpg

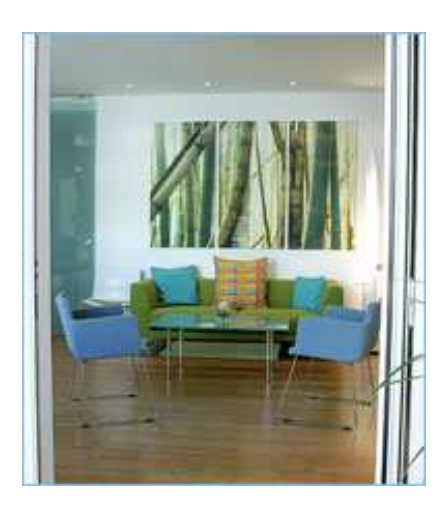

http://www.augenarztobermayer.at/img/obermayer\_normalsichti gkeit.jpg

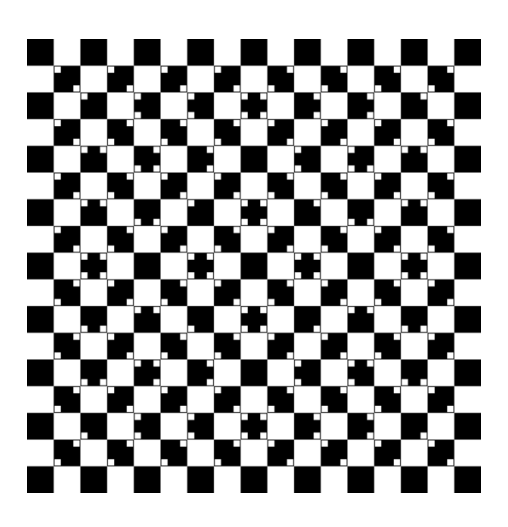

http://dieprivilegierten.files.wordpress.com  $\sqrt{2007/10/600px}$ -raster 17 17 grossrp.jpg

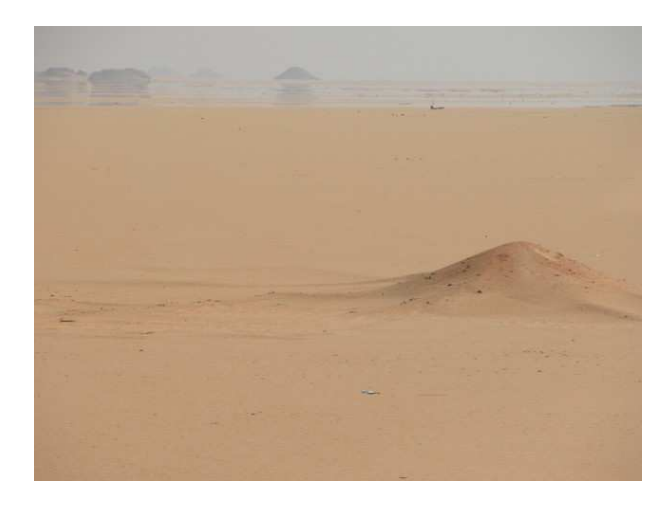

http://www.gerhardschild.de/resources/Bild+15+- +Fata+Morgana.JPG

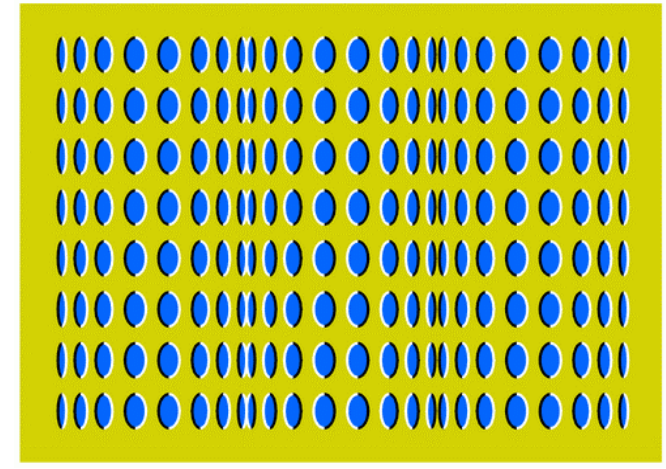

http://www.sloganmaker.net/images/rollers  $2$ .gif

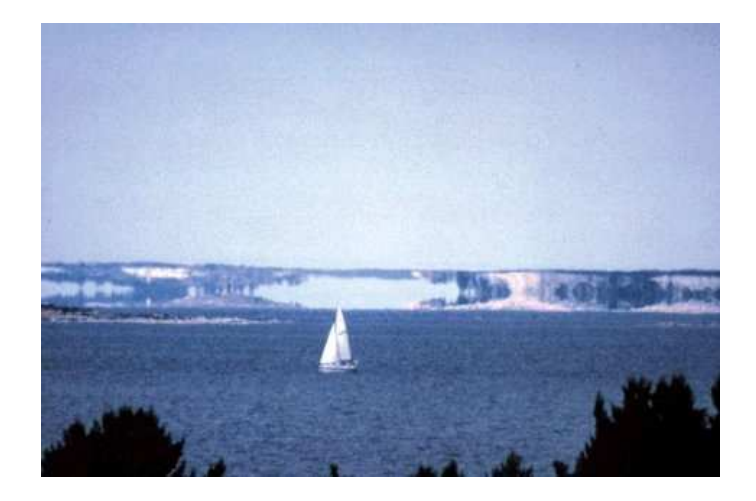

http://www.spektrumdirekt.de/sixcms/medi a.php/395/fata\_morgana2.jpg

# **6.9 Abbildungsverzeichnis**

Die Quellen der jeweiligen Abbildungen sind jeweils in der Fußnote angegeben.

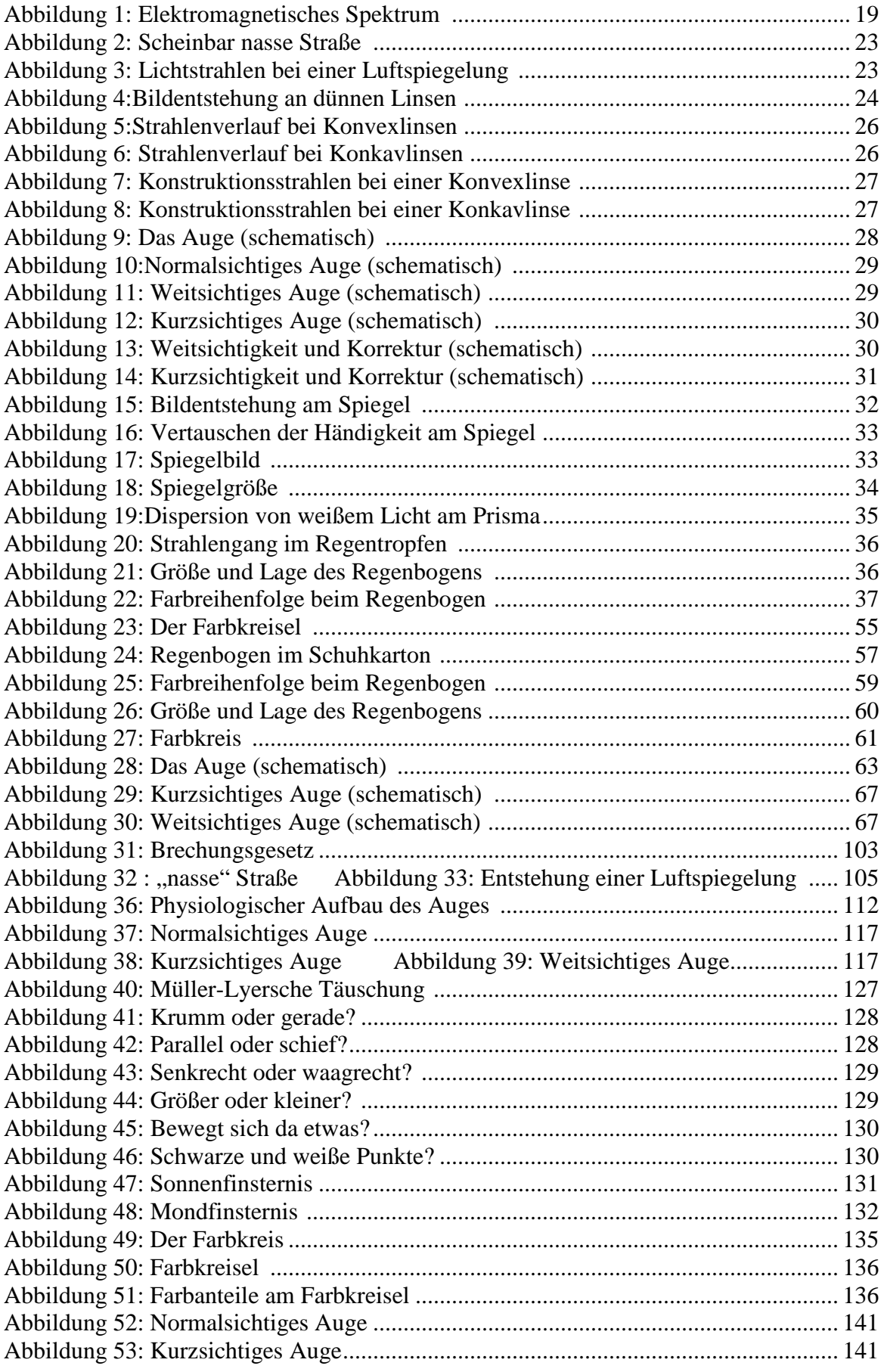

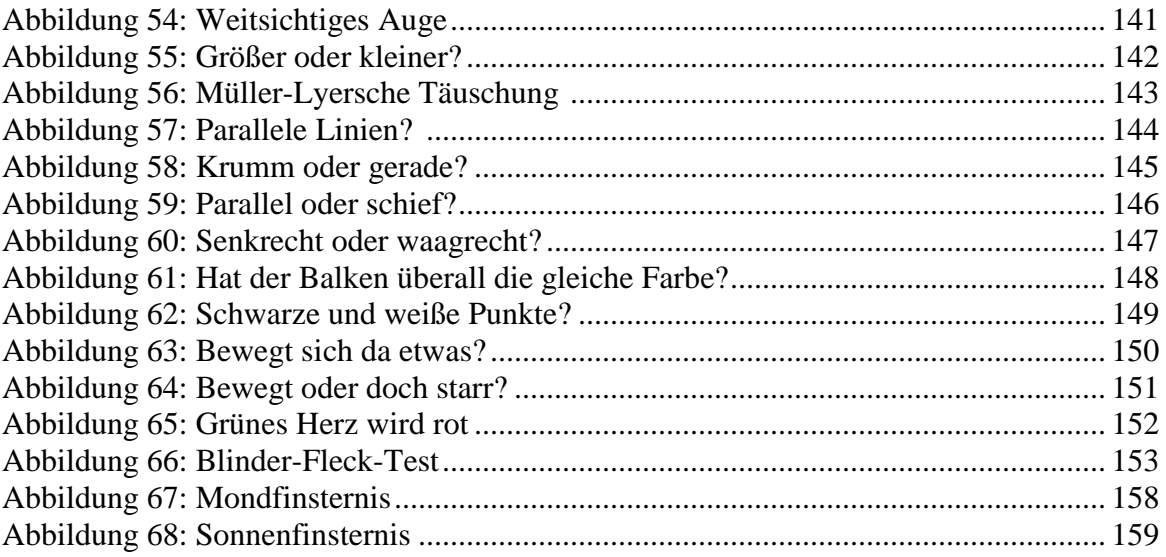

## **6.10 Literaturverzeichnis**

- Appel, Thomas / Sube, Kerstin / Wolfermann, Gottfried / Zieris, Martin: *Netzwerk Physik 7. Bayern*, 1.Auflage, Braunschweig: Schrödel, 2006
- Demtröder, Wolfgang: *Experimentalphysik 2. Elektrizität und Optik*, 1. Auflage, Berlin / Heidelberg: 1995
- Engeln, Katrin / Euler, Manfred: *Forschen statt Pauken. Aktives Lernen im Schülerlabor*, in: Physik Journal, Ausgabe Nr.11, Weinheim: WILEY-VCH Verlag 2004
- Engeln, Katrin: *Forschen wie in der echten Wissenschaft*, in: Spektrum der Wissenschaft, Ausgabe Juni 2005, Heidelberg: Spektrum der Wissenschaft Verlagsgesellschaft 2005
- Halliday, David / Resnick, Robert: *Physik. Teil 2*, 1. Auflage, Berlin: Walter de Gruyter 1994
- Hilgermann, Anja / Kropatschewa, Nadja / Weise Franziska: Auf den Spuren des Lichts, Schülerlabor zum Thema Optik
- Hillebrandt, Dirk / Dähnhardt, Dorothee: Forschend lernen Schülerlabore in Deutschland, in TheoPrax. Magazin 4, 2005
- Hilscher, Helmut (Hrsg.): *Physikalische Freihandexperimente Band 2*, 2. Auflage, Köln: Aulis Verlag Deubner 2006
- Kircher, Ernst: *Methoden im Physikunterricht*, in: Kircher, Ernst / Girwitz, Rainmund / Häußler, Peter (Hrsg.): Physikdidaktik. Theorie und Praxis, 1. Auflage, Berlin / Heidelberg: Springer-Verlag 2007
- Meschede, Dieter: *Gerthsen Physik*, 22. Auflage, Berlin / Heidelberg: Springer-Verlag 2004
- Niedrig, Heinz (Hrsg.) : Bergmann / Schäfer. Lehrbuch der Experimentalphysik. Band 3. Optik, 9. Auflage, Berlin / New Jork: Walter de Gruyter, 1993
- Paus, Hans J.: *Physik in Experimenten und Beispielen*, 2. Auflage, München / Wien: Carl Hanser Verlag 2002
- Tipler, Paul A. / Mosca, Gene: *Physik für Wissenschaftler und Ingenieure*, 1.Auflage, München: Spektrum Akademischer Verlag 2004

#### **Onlinequellen:**

- Bayerisches Staatsministerium für Unterricht und Kultus, RSO - Schulordnung für die Realschulen in Bayern (ab 1. August 2007), Anlage 2

http://www.isb.bayern.de/isb/download.aspx?DownloadFileID=e6ba113d1944a3d 613d7f38dc7435489, aufgerufen am 20.01.09

- ISB, Staatsministerium für Schulqualität und Bildungsforschung, München: Physik Jahrgangsstufe 7, Fach- /Jahrgangsstufenlehrplan (Ebene 3) http://www.isb.bayern.de/isb/download.aspx?DownloadFileID=dde231ee9f7f7949 4fb4cb62368bc7ce ,aufgerufen am 20.01.09
- ISB, Staatsministerium für Schulqualität und Bildungsforschung, München: Physik Jahrgangsstufe 8, Fach- /Jahrgangsstufenlehrplan (Ebene 3) http://www.isb.bayern.de/isb/download.aspx?DownloadFileID=cb001a9eb3247f1 af15075b4d4b0d585, aufgerufen am 20.01.09
- Wikipedia: Licht http://de.wikipedia.org/wiki/Licht, aufgerufen am 09.12.08
- Patrick Wagner: Optische Täuschungen http://www.patrickwagner.de/Illusion/OptischeTaeuschungen.html, aufgerufen am 20.01.09
- Leifi Physik, Universität München: http://leifi.physik.unimuenchen.de/web\_ph09/heimversuche/13farbkreisel/farbkreisel.htm, aufgerufen am 13.12.08
- PM-Magazin: Wir basteln uns einen Regenbogen, http://www.pmmagazin.de/de/nurinternet/artikel\_id535.htm, aufgerufen am 14.12.08
- Informationen: Simultankontrast / Farbige Schatten: www.infofarm.de/datenbank/medien/247/Simultan\_kontrast\_lsg.doc, aufgerufen am 15.12.08
- Phänomenta Lüdenscheid: http://phaenomenta.de/Luedenscheid/pdf/optik\_14.pdf aufgerufen am 19.12.08
- Elektromagnetisches Spektrum: http://www.chemgapedia.de/vsengine/media/vsc/de/ch/13/pc/praktikum1/saeureba se/images/spekber.gif, aufgerufen am 16.02.09
- Patrick Wagner: Müller-Lyersche Täuschung http://www.patrickwagner.de/Illusion/Bilder/Pfeile3.gif, aufgerufen am 16.02.09
- Optische Täuschungen: http://www.taschenspieler.net/assets/images/optische-taeuschung.jpg, aufgerufen am 16.02.09

http://dieprivilegierten.files.wordpress.com/2007/10/600pxraster\_17\_17\_grossrp.jpg¸ aufgerufen am 18.12.08 http://www.dalheim-online.net/images/Optisch/ute\_2.gif, aufgerufen am 16.02.09 http://upload.wikimedia.org/wikipedia/commons/thumb/b/b1/Revolving\_circles.sv g/350px-Revolving\_circles.svg.png, aufgerufen am 16.02.09 http://upload.wikimedia.org/wikipedia/commons/5/59/Wahrnehmung\_gesetzt\_Ko ntext.jpg, aufgerufen am 16.02.09 http://board.mykathrein.de/userupload/2\_flimmern\_1.gif, aufgerufen am 16.02.09 http://upload.wikimedia.org/wikipedia/commons/thumb/1/1e/Gradient-opticalillusion.svg/800px-Gradient-optical-illusion.svg.png, aufgerufen am 16.02.09 http://www.sloganmaker.net/images/rollers\_2.gif, aufgerufen am 18.12.08 http://upload.wikimedia.org/wikipedia/commons/thumb/b/b1/Revolving\_circles.sv g/350px-Revolving\_circles.svg.png, aufgerufen am 16.02.09 http://www.dalheim-online.net/images/Optisch/ute\_2.gif, aufgerufen am 16.02.09 http://www.taschenspieler.net/assets/images/optische-taeuschung.jpg, aufgerufen am 16.02.09 http://dieprivilegierten.files.wordpress.com/2007/10/600pxraster\_17\_17\_grossrp.jpg¸ aufgerufen am 18.12.08 http://dieprivilegierten.files.wordpress.com/2007/10/600pxraster\_17\_17\_grossrp.jpg¸ aufgerufen am 18.12.08 Dieter Welz, Unterrichtsmaterialien: http://dwu-unterrichtsmaterialien.de/, aufgerufen am 16.02.09 Leifi Physik: http://leifi.physik.uni-muenchen.de/index.php, aufgerufen am 16.02.09

### **6.11 Danksagung**

Hiermit möchte ich allen danken, die zum Gelingen dieser Arbeit beigetragen haben:

Herrn Prof. Dr. Th. Trefzger möchte ich für das Stellen dieses interessanten Themas, die Betreuung, die Organisation der Räumlichkeiten und das abklären der nötigen Formalitäten.

Herrn AR Matthias Völker danke ich für die kompetente Beratung und Betreuung sowohl während der Konzeption als auch während der Durchführung des Schülerlabors, für Korrekturen des Schülerhandouts, für Literaturtipps und Leihgaben und für das Fotografieren während des Schülerlabors.

Meinem Kommilitonen Max Kilian danke ich für die tatkräftige Unterstützung und den Ideenreichtum bei der Erarbeitung, Organisation und Durchführung des Schülerlabors und für die Evaluation dieses Schülerlabors im Rahmen seiner Zulassungsarbeit.

Frau Kathrin Löffler möchte ich für das Beschaffen, Bauen und die Wartung der Versuchsgeräte und für Tipps bezüglich der Versuchsaufbauten danken.

Meinen Kommilitonen Sebastian Krohne, Viktor Eske, Philipp Henninger, Christian Weiß, Franziska Weise und Alexander Dörr möchte ich für ihr Engagement und die kompetente Betreuung der Stationen während der Durchführung danken.

Für das Korrekturlesen möchte ich meinem Bruder Marco Roth recht herzlich danken.

Mein Dank gilt auch den Lehrkräften und SchülerInnen der Jakob-Stoll-Realschule sowie des Siebold-Gymansiums für den Besuch und die Durchführung des Schülerlabors.

Außerdem möchte ich mich bei allen anderen bedanken, die hier nicht aufgeführt sind, aber im Hintergrund auch zum Entstehen dieser Arbeit beigetragen haben.

Vielen Dank!

# **7 Erklärung**

Hiermit versichere ich, dass ich die Arbeit in allen Teilen selbständig gefertigt und keine als die in der Arbeit angegebenen Hilfsmittel benutzt habe.

Abbildungen und Zeichnungen, die keinen Quellennachweis haben, wurden von mir selbst angefertigt.

Würzburg, den \_\_\_\_\_\_\_\_\_\_\_\_\_\_\_\_\_\_\_\_ Unterschrift:\_\_\_\_\_\_\_\_\_\_\_\_\_\_\_\_\_\_\_\_\_\_\_\_\_\_\_\_\_